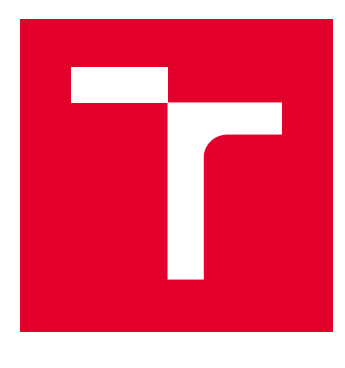

# VYSOKÉ UČENÍ TECHNICKÉ V BRNĚ

BRNO UNIVERSITY OF TECHNOLOGY

# **FAKULTA ELEKTROTECHNIKY** A KOMUNIKAČNÍCH TECHNOLOGIÍ

FACULTY OF ELECTRICAL ENGINEERING AND COMMUNICATION

# ÚSTAV BIOMEDICÍNSKÉHO INŽENÝRSTVÍ

DEPARTMENT OF BIOMEDICAL ENGINEERING

# AUTOMATICKÁ SEGMENTACE CÉVNÍCH SYSTÉMŮ MYŠÍCH JATER V TOMOGRAFICKÝCH DATECH

BLOOD VESSEL TREE SEGMENTATION OF THE MOUSE LIVER IN CT DATA SUPERVISOR

DIPLOMOVÁ PRÁCE **MASTER'S THESIS** 

**AUTOR PRÁCE ALITHOR** 

**Bc. Veronika Smékalová** 

**VEDOUCÍ PRÁCE SUPERVISOR** 

doc. Ing. Radim Kolář, Ph.D.

**BRNO 2018** 

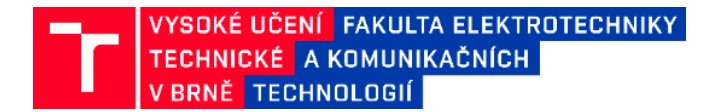

# **Diplomová práce**

magisterský navazující studijní obor **Biomedicínské a ekologické inženýrství** Ústav biomedicínského inženýrství

*Studentka:* Bc. Veronika Smékalová *ID:* 192482 *Ročník:* 2. *Akademický rok:* 2017/18

#### **NÁZEV TÉMATU:**

#### **Automatická segmentace cévních systémů myších jater v tomografických datech**

#### **POKYNY PRO VYPRACOVÁNÍ:**

1) Nastudujte a stručně popište princip rentgenové počítačové tomografie a popište její využití pro měření biologických vzorků. 2) Popište a otestujte vybraný protokol barvení vzorků pro zvýšení kontrastu scény. 3) Realizujte tomografické měření vybraných biologických vzorků v laboratoři rentgenové počítačové mikro a nanotomografie na CEITEC VUT v Brně. 4) Prostudujte metody zaměřené na segmentaci cévního řečiště v různých modalitách. Vybrané metody popište a v prostředí MATLAB otestujte na trojrozměrných datech z rentgenové počítačové tomografie. 5) Navrhněte možnosti interpretace 3D modelu segmentovaných cévních struktur. 6) Vybranou metodu segmentace realizujte a otestujte na získaných datech. 7) Výsledky segmentace srovnejte s manuálně označenými daty. 8) Vyhodnoťte využitelnost segmentačních metod a diskutujte dosažené výsledky.

#### **DOPORUČENÁ LITERATURA:**

[1] NIXON, M. and A. AGUADO. Feature Extraction and Image Processing, Elsevier, 2005. [2] GONZALEZ, R. and R. WOODS. Digital image processing, Prentice Hall, 2008.

*Termín zadání:* 5.2.2018 *Termín odevzdání:* 18.5.2018

*Vedoucí práce:* doc. Ing. Radim Kolář, Ph.D. *Konzultant:* Ing. Tomáš Zikmund, Ph.D.

> **prof. Ing. Ivo Provazník, Ph.D.** *předseda oborové rady*

#### **UPOZORNĚNÍ:**

Autor semestrální práce nesmí při vytváření semestrální práce porušit autorská práva třetích osob, zejména nesmí zasahovat nedovoleným způsobem do cizích autorských práv osobnostních a musí si být plně vědom následků porušení ustanovení § 11 a následujících autorského zákona č. 121/2000 Sb., včetně možných trestněprávních důsledků vyplývajících z ustanovení části druhé, hlavy VI. díl 4 Trestního zákoníku č.40/2009 Sb.

Fakulta elektrotechniky a komunikačních technologií, Vysoké učení technické v Brně / Technická 3058/10 / 616 00 / Brno

## **Abstrakt**

Metodika zobrazení měkkých tkání se v biologii a medicíně diskutuje již řadu let. Celou dobu se vyvíjí metody, jak dosáhnout věrohodného a přesného zobrazení požadované tkáně či struktury. Rentgenová výpočetní tomografie výrazně pomáhá k dosažení tohoto cíle, ale je nutné neustále inovovat a vylepšovat techniky barvení tkání pro kontrastní zobrazení pod rentgenovým zářením, a také metody zpracování takto pořízených dat. Tato práce se zabývá problematikou zobrazení měkké tkáně myších jater s využitím mikro CT, uvádí postup kontrastování tkáně s využitím syntetické pryskyřice Mikrofilu, a také zpracování pořízených dat metodou prahování a nárůstu regionů s cílem zobrazení měřeného vzorku ve 3D.

## **Klíčová slova**

CT, mikro-CT, barvení, kontrastní zobrazení, měkké tkáně, játra, prahování, narůstání oblastí, analýza obrazu

## **Summary**

The methodology of visualization of soft tissue is in biology and medicine a topic for many years. During this period there were approving many techniques how to achieve accurate and authentic image of the researched object or structure. X-ray computed tomography is very helpful to get this goal but is necessary to improve contrasting techniques as well as the techniques of image post-processing. This thesis deals with imaging soft tissue. Specifically, it focuses on mouse liver contrasting with the artificial resin Microfil. Thesis also describes image processing technique (thresholding and region growing) for the data of the measurement with the goal of the visualization of the sample in 3D.

## **Keywords**

CT, micro-CT, staining, contrast visualization, soft tissue, thresholding, region growing, image analysis

SMÉKALOVÁ, Veronika. *Automatická segmentace cévních systémů myších jater v tomografických datech*. Brno: Vysoké učení technické v Brně, Fakulta elektrotechniky a komunikačních technologií, 2018. 70 s. Vedoucí diplomové práce doc. Ing. Radim Kolář, Ph.D..

## **Prohlášení**

Prohlašuji, že svoji diplomovou práci na téma *Automatická segmentace cévních systémů myších jater v tomografických datech* jsem vypracovala samostatně pod vedením vedoucího práce a s použitím odborné literatury a dalších informačních zdrojů, které jsou všechny citovány v práci a uvedeny v seznamu literatury na konci práce.

Jako autor uvedené diplomové práce dále prohlašuji, že v souvislosti s vytvořením této práce jsem neporušila autorská práva třetích osob, zejména jsem nezasáhla nedovoleným způsobem do cizích autorských práv osobnostních a/nebo majetkových a jsem si plně vědoma následků porušení ustanovení § 11 a následujících zákona č. 121/2000 Sb., o právu autorském, o právech souvisejících s právem autorským a o změně některých zákonů (autorský zákon), ve znění pozdějších předpisů, včetně možných trestněprávních důsledků vyplývajících z ustanovení části druhé, hlavy VI. díl 4 Trestního zákoníku č. 40/2009 Sb.

V Brně dne ......................... ……………………………..

(podpis autora)

## **Poděkování**

Chtěla bych poděkovat vedoucímu práce doc. Ing. Radimu Kolářovi, Ph.D. za odborné vedení a cenné rady k teoretické i praktické části práce. Dále odbornému konzultantovi práce Ing. Tomáši Zikmundovi a celé skupině Laboratoře rentgenové počítačové mikro a nanotomografie na CEITEC VUT spolu s partnery z Karolinska Institutet, jmenovitě Mgr. Simoně Hankeové a M.Sc. Emmě R. Andersson, Ph.D.. V neposlední řadě děkuji své rodině za neutuchající podporu během psaní práce i celého studia.

# Obsah

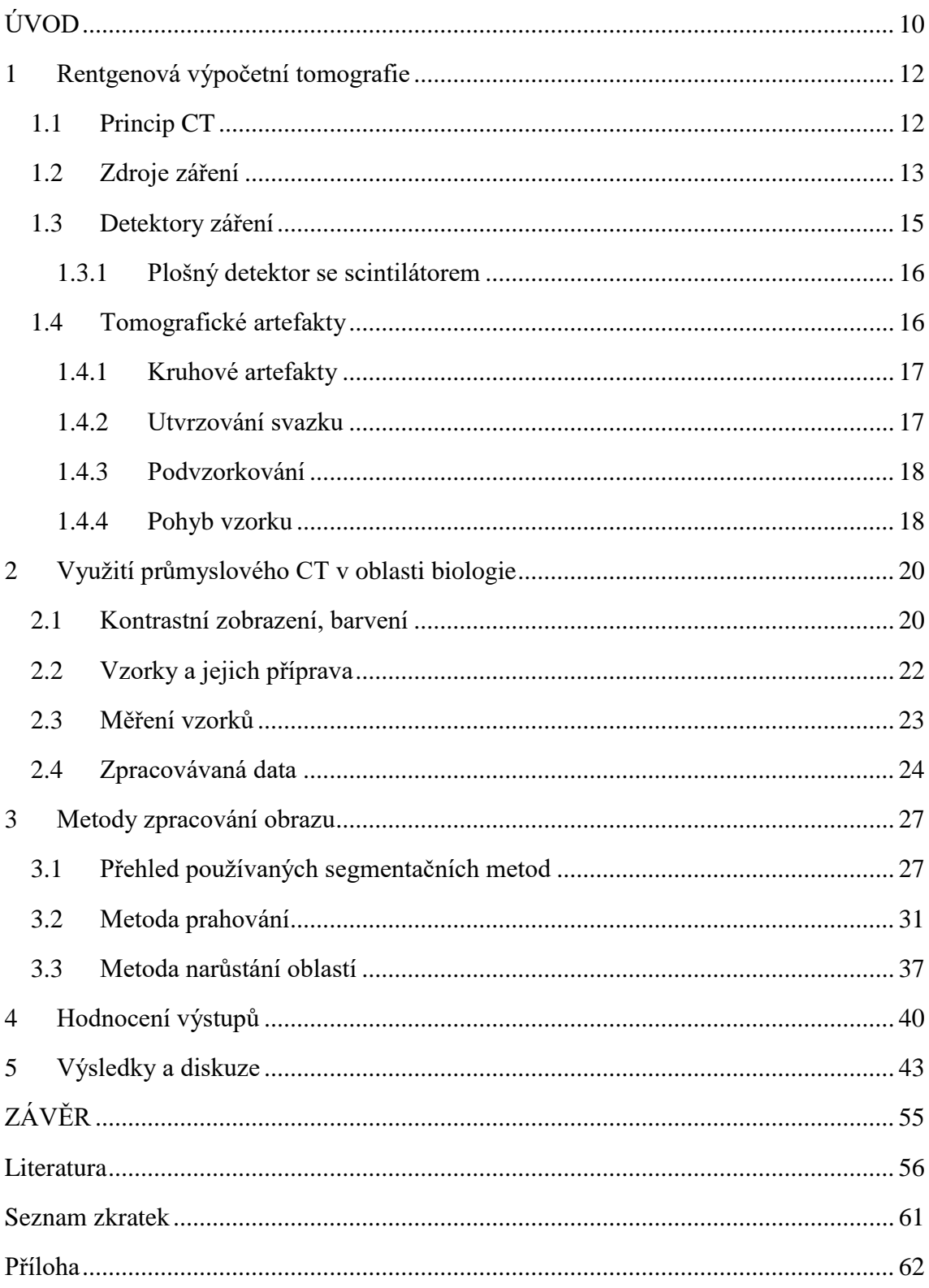

# **Seznam obrázků**

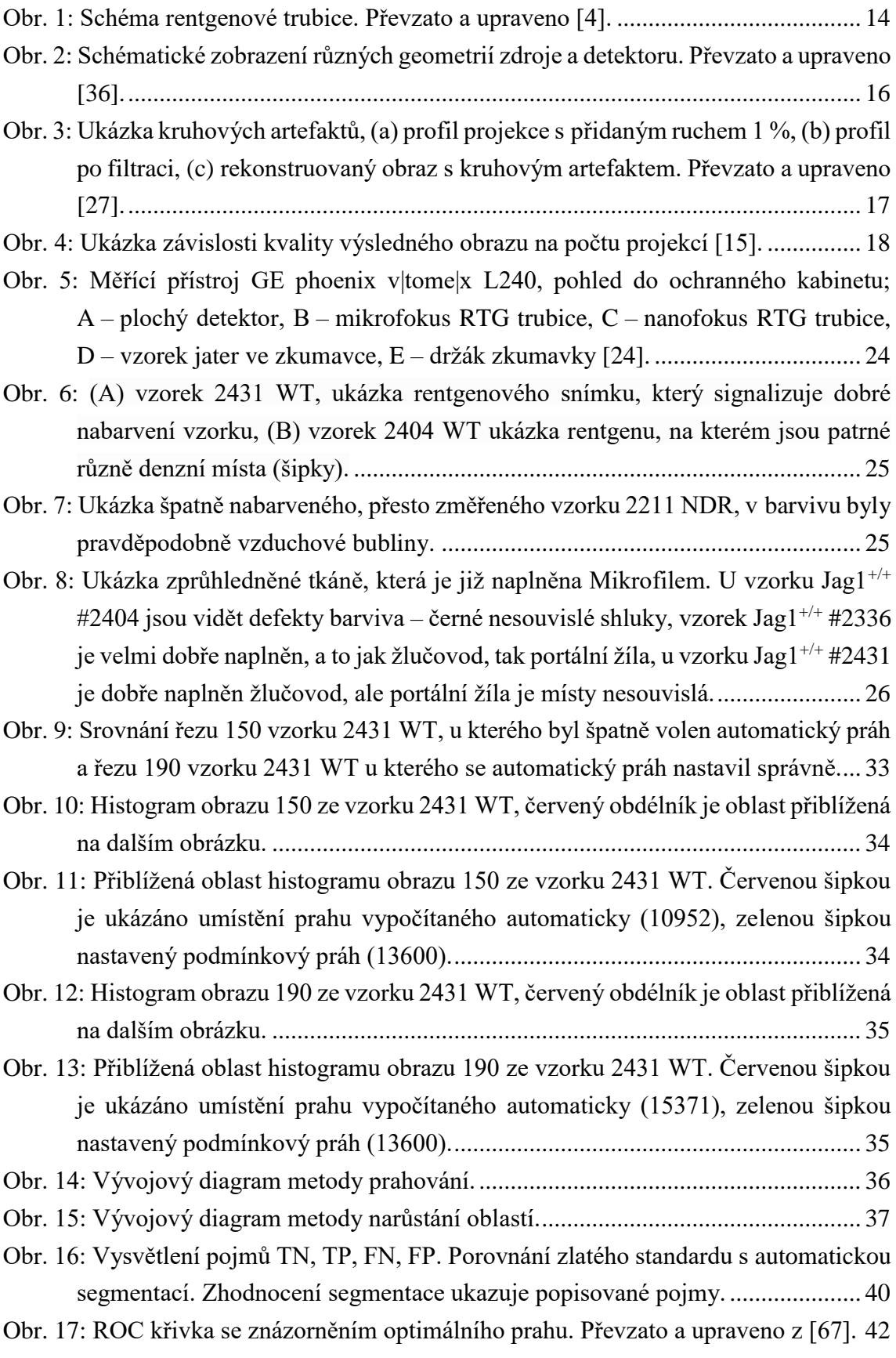

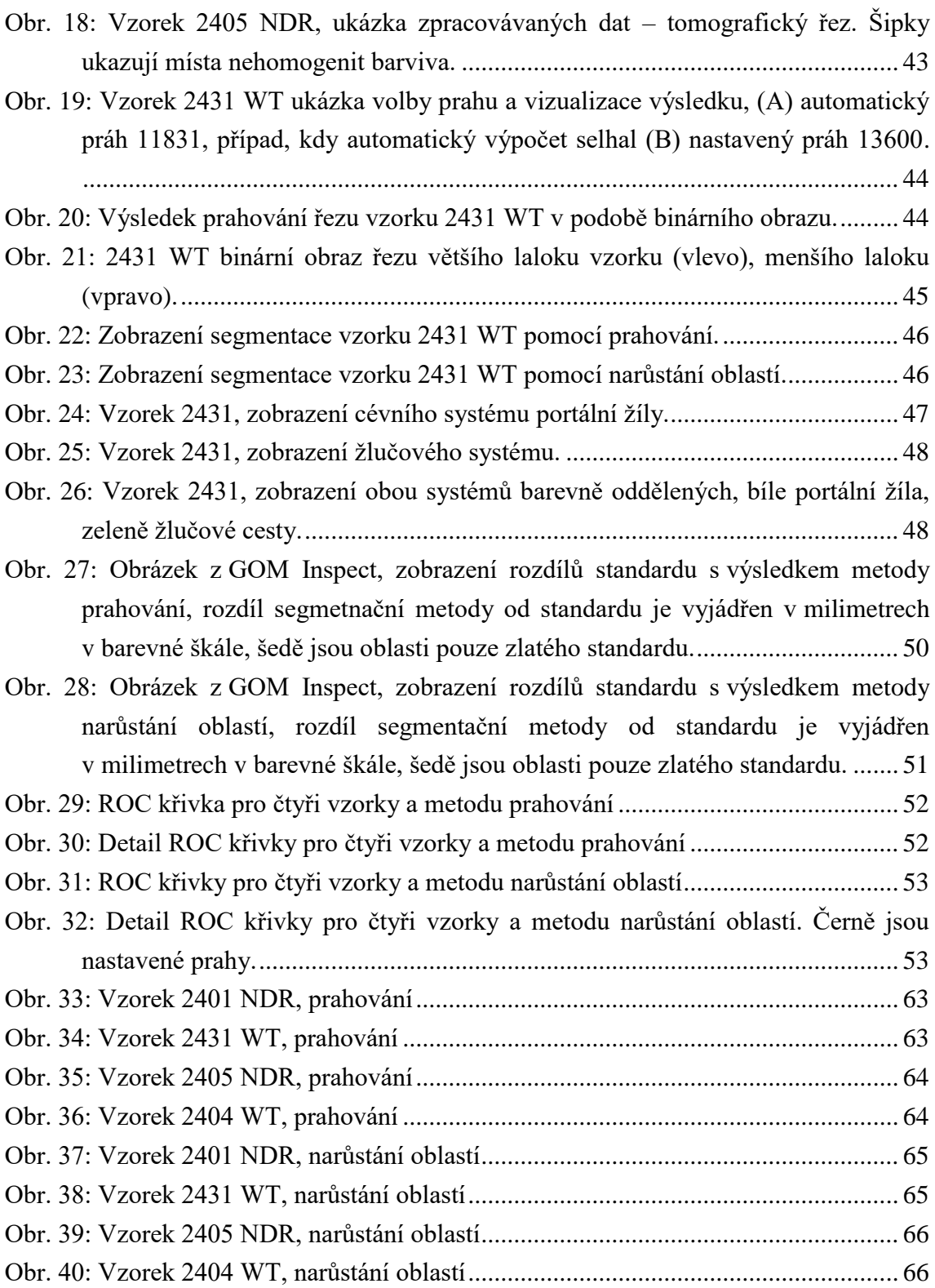

# <span id="page-9-0"></span>**ÚVOD**

Diplomová práce *Automatická segmentace cévních systémů myších jater v tomografických datech* navazuje na bakalářskou práci *Rentgenová počítačová mikrotomografie měkkých tkání,* a také na dlouhodobý výzkumný projekt laboratoře Rentgenové počítačové mikro a nanotomografie na CEITEC VUT ve spolupráci se skupinou z Karolinska Institutet ve Stockholmu. Tento projekt se zabývá výzkumem tkáně jater, konkrétně cévních a žlučových systémů v játrech myši, především jejich popisem a zobrazením ve 3D.

Spolupráce na projektu započala během roku 2015, kdy se začala testovat metodika barvení a měření vzorků. U zobrazení měkké tkáně pomocí rentgenového záření je správné nabarvení zásadním krokem pro získání kontrastních snímků, a je tak i podmínkou pro následné kvalitní zpracování naměřených dat ať už manuálně či automaticky.

Vzorky, které jsou v práci měřeny a zpracovávány jsou projektového partnera ze Švédska. V rámci projektu se porovnávají žlučové a cévní systémy mezi sebou, ale také se srovnávají játra zdravé myši, tzv. "wild type" vzorek (WT), a odpovídající játra myši mutantní "Nodder" (NDR, mutace v genu Jagged1). Proto jsou v práci zpracovány dvě dvojice vzorků, vždy jedny játra WT a jedny NDR.

Tato diplomová práce si klade za cíl otestovat metodiku přípravy vzorků, nejlepší techniku barvení a realizovat samotné měření, prozkoumat metody používané k segmentaci cévních systémů měkkých tkání z tomografických dat a teoretické poznatky aplikovat. Teoretický základ je popsán v úvodní části práce, kde jsou stručně shrnuty základní poznatky o rentgenovém záření, jeho vznik a vlastnosti. Dále jsou zde uvedeny detektory záření a nejčastější tomografické artefakty. V návaznosti na teorii výpočetní tomografie následuje kapitola o využití průmyslového CT v oblasti biologie, přednostech spojení průmyslového stroje a malých biologických vzorků, možnostech a příkladech aplikací.

V kapitole [2](#page-19-0) je popsáno kontrastní zobrazení měkké tkáně a barvení, dále popis vzorků, se kterými bylo v práci pracováno, jejich příprava, samotné měření a popis získaných dat. Další část se zabývá rešerší z oblasti segmentace obrazů z CT (výpočetní tomografie) či NMR (nukleární magnetické rezonance), postupům zpracování, a především metodami segmentace cévního a žlučového řečiště v játrech. Po rešerši jsou uvedeny vybrané metody segmentace, popis funkce a implementace na datech. Pro možnost srovnání výsledků metod a zhodnocení úspěšnosti segmentace práce představuje i postupy, dle kterých jsou dosažené výsledky zhodnoceny.

Cíle práce korespondují s celkovým zpracování vzorku. Jedná se tedy o barvení a měření vzorků, zpracování dat z průmyslového CT, návrh a implementace segmentačních algoritmů na vybrání oblastí cév ze vzorku, zobrazení výsledku ve 3D a zhodnocení výsledků jakož i porovnání použitých metod. Práce by také měla sloužit jako dobrý základ pro další práci se vzorky a posunout tak možnosti výzkumu zase o něco dál, například ve formě měření objemu systému, délky cév či jejich průměru.

Dílčí výsledky byly již během práce publikované prostřednictvím dvou posterových prezentací v Paříži – EASL, The International Liver Congress a ve Warwicku – BSDB, Annual Spring Meeting (postery jsou k nahlédnutí v příloze práce). Všechny poznatky učiněné v průběhu práce budou použity jako základ pro další zpracování a publikaci výsledků metody barvení, měření, zpracování vzorku, segmentaci dat a hodnocení a pro srovnání NDR a WT.

## <span id="page-11-0"></span>**1 Rentgenová výpočetní tomografie**

Rentgenová výpočetní tomografie, zkráceně CT z anglického Computed Tomography, je název pro zobrazovací metodu, jenž za pomoci rentgenového záření umožnuje zkoumat vnější, ale hlavně vnitřní sktruktury nejrůznějších objektů. Princip spočívá v pořizování 2D rentgenových snímků v 360° sledu. Slovo "tomos" vychází z řečtiny a znamená řez. To se tedy perfektně hodí k popisu metody, jelikož 2D rentgenovými snímky se vlastně zkoumaný objekt "rozřezává" na jednotlivé části a až zpětnou rekonstrukcí jsou generována data objektu ve 3D zobrazení [\[1\].](#page-55-1)

Princip výpočetní tomografie je popsán už od roku 1940, kdy si ho nechal patentovat Gabriel Frank, ačkoli CT tehdy nebylo možné technicky zkonstruovat. Měření na klinickém CT se poprvé uskutečnilo v Londýnské nemocnici až v roce 1967. V roce 2005 bylo poprvé představeno technické CT pro průmyslové využití. Za přínos v rozvoji počítačové tomografie dostali pánové Allan M. Cormack a Godfrey N. Hounsfield Nobelovu cenu za fyziologii a lékařství [\[2\]](#page-55-2)[\[3\].](#page-55-3)

### <span id="page-11-1"></span>**1.1 Princip CT**

Základem celé techniky je využití rentgenového záření, rozdílných vlastností materiálů a počítačového zpracování dat. Rentgenovým zářením, dále jen RTG, prosvěcujeme zkoumaný objekt a dostáváme sumační 2D obraz. Zde se uplatňuje Lambert-Beerův zákon, který popisuje jak se prošlé záření tlumí v závislosti na vlastnostech materiálu a jeho tloušťky (1.0) [\[4\].](#page-55-4)

$$
I = I_0 e^{-\mu d} \tag{1.0}
$$

*I* značí intenzitu prošlého záření, *I<sup>0</sup>* je původní intenzita RTG záření, *μ* je koeficient zeslabení daného materiálu a *d* značí tloušťku objektu [\[5\]](#page-55-5)

Absorpci RTG záření vyhodnocujeme pomocí Hounsfieldových jednotek (HU) neboli CT čísel. Tyto jednotky jsou vztahovány k referenční hodnotě vody, pro kterou HU = 0. U kostních tkání je CT číslo 250 až přes 1000 HU, pro vzduch je to -1000. Měkké tkáně, tuk a svaly mají HU v řádech od -100 do 60. Pro šedotónové zobrazení je využito jenom absorpční okno hodnot – cca 25 odstínů, které je schopno lidské oko rozeznat [\[4\].](#page-55-4) Velikost HU vypočteme dle vztahu 1.1

$$
CT(x, y) = 1000 \cdot \frac{\mu(x, y) - \mu_{water}}{\mu_{water}}
$$
 (1.1)

kde  $\mu$  je koeficient zeslabení vyšetřované tkáně,  $\mu_{water}$  je koeficient zeslabení vody  $(\mu_w = 0.22 \text{ cm}^{-1})$ ,  $CT(x, y)$  značí CT číslo, které chceme vypočítat [\[4\]](#page-55-4)

Při tomografickém zpracování dostáváme 2D rentgenové projekční snímky z každé pozice natočení předmětu nebo soustavy rentgenky a detektoru. Pokud budeme mít dostatečné množství takto pořízených projekcí, pomocí matematických metod můžeme získat 3D objemová data objektu [\[4\].](#page-55-4)

Při popisování principu jsme narazili i na nejviditelnější rozdíl mezi lékařským a technickým CT přístrojem. U medicínského přístroje se natáčí soustava rentgenkadetektor, u technického CT se otáčí předmět. Další rozdíl můžeme najít ve velikosti rozlišení. U CT pro technické využití se můžeme pohybovat až kolem 1 mikrometru voxelového rozlišení. Takové rozlišení u lékařských tomografů nenajdeme, neboť rozlišení kolem 1 milimetru voxelového rozlišení je v závislosti na době zpracování dostačující [\[2\]](#page-55-2)[\[6\].](#page-55-6)

## <span id="page-12-0"></span>**1.2 Zdroje záření**

V rentgenové výpočetní tomografii využíváme rentgenového záření, což je elektromagnetické vlnění s krátkou vlnovou délkou pohybující se v rozmezí 19 pm – 10 nm a vysokou frekvencí. Tedy z důležitých vlastností, které RTG záření má, můžeme uvést vysokou pronikavost látkami, schopnost ionizace a fluorescence v některých látkách a také biologické účinky na tkáň. O objev RTG záření neboli paprsků X (X-ray), se zasloužil již v roce 1895 Wilhelm Conrad Röntgen a za svůj objev získal roku 1901 Nobelovu cenu za fyziku [\[7\]](#page-55-7)[\[8\].](#page-55-8)

Pro výrobu RTG záření používáme umělé zdroje – rentgenové trubice. Typická rentgenka se skládá z dvou elektrod, které jsou uzavřené ve vakuovém pouzdře, připojené na zdroj. Katoda je negativní elektroda a připojena na zdroj proudu je zdrojem elektronů. Tyto elektrony jsou urychlovány napětím a dopadají na pozitivní anodu, terč, kde interagují s materiálem anody. Schéma rentgenky je na [Obr. 1](#page-13-0) [\[1\]](#page-55-1)[\[5\]](#page-55-5)[\[9\]](#page-55-9)[\[62\].](#page-59-0)

Každý materiál má své charakteristické spektrální čáry. Spektrum generovaného RTG záření tedy závisí na napětí mezi anodou a katodou a na materiálu terče anody [\[5\]](#page-55-5)[\[7\].](#page-55-7)

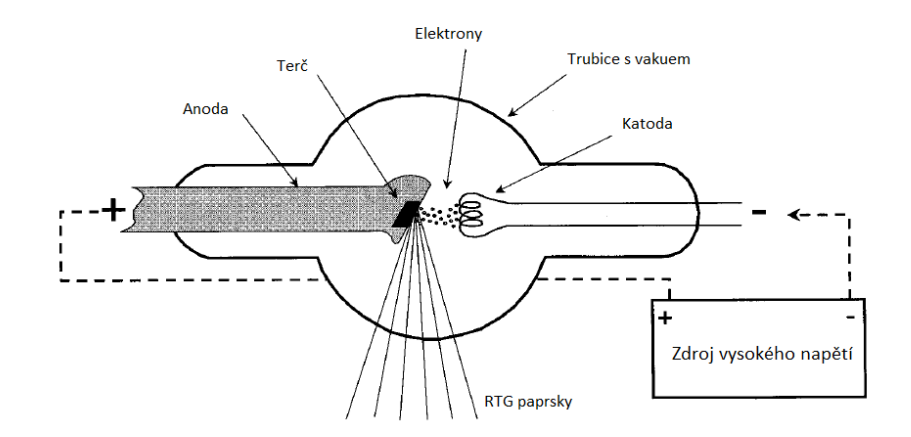

<span id="page-13-0"></span>Obr. 1: Schéma rentgenové trubice. Převzato a upraveno [\[4\].](#page-55-4)

Při tomto procesu produkujeme z 99 % teplo (pro velké množství běžně užívaných materiálů anody) a jen z malé části požadované rentgenové záření. Z tohoto důvodu musí být obě elektrody vyrobeny z dobře vodivého kovu s vysokou teplotou tání – nejčastěji je to wolfram. Anoda navíc musí být chlazená. Odvod tepla můžeme zajistit pomocí chladící kapaliny nebo vzduchem. Většina anod je rotační. Toto uzpůsobení napomáhá rozložení tepelného působení elektronů do větší plochy a zároveň se snižuje opotřebování anody [\[4\]](#page-55-4)[\[9\]](#page-55-9)[\[10\].](#page-55-10)

Ze vztahu 1.2 můžeme vypočítat výtěžnost rentgenového záření v závislosti na energii a kolizní energii elektronů, atomovém čísle materiálu anody a kinetické energie urychlených elektronů.

$$
\frac{radiační ztráty}{kolizní ztráty} \cong \frac{E_K Z}{820\,000} \tag{1.2}
$$

kde *E<sup>K</sup>* je kinetická energie elektronů dopadajících na anodu v keV a *Z* je atomové číslo materiálu anody. 1 eV = 1,602  $*$  10<sup>-19</sup> J, což je velikost kinetické energie, se kterou je elektron urychlován skrz elektrický potenciál 1 V [\[4\]](#page-55-4)

Spektrum generovaného rentgenové záření se skládá z brzdného a charakteristického záření. Z názvu brzdného záření můžeme již odvodit způsob vzniku, vzniká totiž při zabrzdění urychleného elektronu při průletu kolem jader atomů. Kinetickou energii, kterou tímto zbrzděním ztratí, uvolní v podobě rentgenového záření. Vzhledem ke způsobu geneze záření má jeho spektrum spojitý charakter [\[4\]](#page-55-4)[\[5\]](#page-55-5)[\[7\]](#page-55-7)[\[11\].](#page-55-11)

Na rozdíl od brzdného, má charakteristické záření také charakteristické, čárové, spektrum. Jeho vznik totiž způsobují urychlené elektrony, které svojí energií excitují elektrony z obalu atomů materiálu anody a ty pak přeskočí na vyšší energetické hladiny. Při návratu těchto excitovaných elektronů na své původní místo, musí přebytečnou energii odevzdat. To se děje ve formě charakteristického záření. Charakteristické je tedy proto, že závisí na materiálu terče [\[5\]](#page-55-5)[\[7\].](#page-55-7)

## <span id="page-14-0"></span>**1.3 Detektory záření**

Volba detektoru je zásadní pro celkové výsledky měření. Pro moderní tomografické přístroje uvažujeme dva základní typy detektorů rentgenového záření. K dispozici máme plošné detektory a detektory lineární. Obě tyto možnosti poskytují určitou výhodu. Detektory rozhodují o přesnosti, ostrosti i artefaktech výsledného obrazu. Kvalita výstupu, je ovlivněna i kvalitou sběru dat – DAS (Data Acquisition System). Většina detektorů je polovodičového typu. V tomografii se využívají detektory typu CCD (Charge Coupled Devices), případně CMOS (Complementary Metal Oxide Semiconductor) [\[2\]](#page-55-2)[\[12\].](#page-55-12)

Lineární detektor využívá RTG záření ve formě vějíře, tzv. fan beam paprsek. Tento typ detektoru dává přesné výsledky z tomografického měření, neboť měří pouze jednu vrstvu, jeden řez v jednom okamžiku. S tím ale souvisí největší nevýhoda takového měření a tou je velmi dlouhý čas k nasnímání těchto úzkých řezů pro všechny pozice nutné k rekonstrukci. Lineární detektory našly své využití zejména v bezpečnostních rentgenech na letištích nebo mají uplatnění i v systémech pro skiagrafii [\[2\]](#page-55-2)[\[13\].](#page-55-13)

Druhý typ detektoru se nazývá plošný (flat). Pro tyto detektory je nutné RTG záření ve tvaru kužele – cone beam paprsek. Pomocí těchto detektorů nezachytáváme jenom jednu rovinu řezu objektem, jako u lineárních, ale plochu, tedy několik řezů současně. Z takového uspořádání vyplývá, že čas měření se výrazně zmenší. Na tomto typu detektoru byly prováděny i všechna měření vztahující se k této práci.

K nevýhodám bychom uvedli, že vzhledem ke geometrii kuželovitého svazku záření nejsou, kromě centrálního, RTG paprsky svislé na rotační osu a kolmé k detektoru. Z tohoto důvodu dochází k nepřesnostem v rekonstrukci i samotném měření. Tyto chyby se musejí korigovat softwarově [\[2\]](#page-55-2)[\[13\].](#page-55-13) Schématické znázornění popisovaných typů detektorů je vidět na [Obr. 2.](#page-15-2)

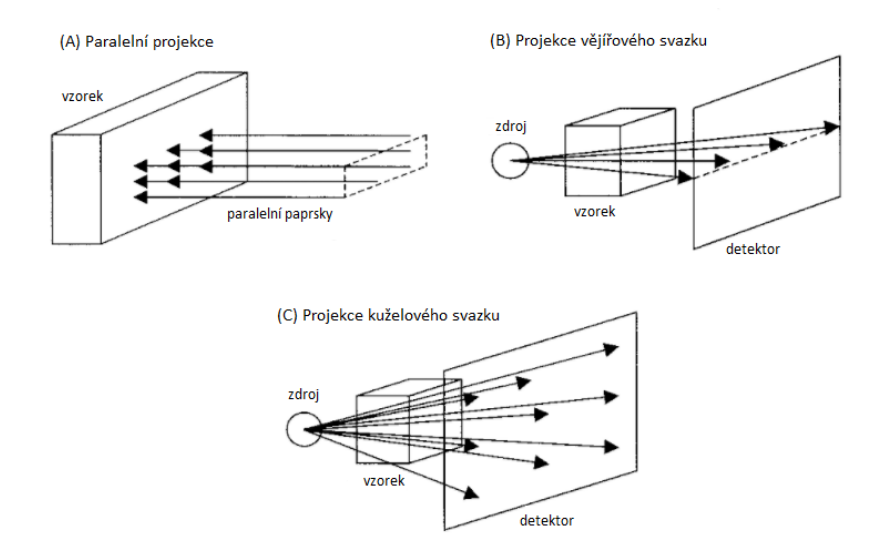

<span id="page-15-2"></span>Obr. 2: Schématické zobrazení různých geometrií zdroje a detektoru. Převzato a upraveno [\[36\].](#page-57-0)

## <span id="page-15-0"></span>**1.3.1 Plošný detektor se scintilátorem**

V průmyslové rentgenové tomografii se nejčastěji využívají flat panely s představěnými scintilátory. Scintilátor je zařízení, které je složeno z malých kousků scintilačního materiálu (např. CdWO<sub>4</sub>, Gd<sub>2</sub>O<sub>2</sub>S, HiLight<sup>TM</sup>, GEMS Stone<sup>TM</sup>). Tento materiál je pokrytý reflexním materiálem a spojen s fotodiodami.

Při interakci RTG foton excituje scintilační materiál. Excitované fotony vyzařují přebytečnou energii ve formě viditelného světla nebo v podobě UV záření. Takto vzniklé světlo je usměrňováno k fotodiodám, které nalezneme na spodní straně celé soustavy. Fotony, které se dostanou až k fotodiodě vyvolávají elektrický signál. Výstupní signál flat panelu je reprezentován přímým digitálním obrazem [\[1\].](#page-55-1)

Scintilátor by měl mít specifické, předem dané vlastnosti. Jmenujeme alespoň pár. Vlnové délky emitovaného záření musejí být takové, aby na ně detektor byl citlivý. Emise vyzářené energie musí být dostatečná k zajištění kvalitního signálu, který dále ovlivňuje například kontrast ve výsledném obraze [\[12\].](#page-55-12)

## <span id="page-15-1"></span>**1.4 Tomografické artefakty**

S artefakty v tomografických obrazech se setkáváme prakticky vždy. Nelze totiž nikdy zajistit dokonale vyladěnou soustavu – ideální zdroj, detektor, měřený objekt. Ačkoliv není termín artefakt přesně definovaný, rozumíme jím systematickou chybu mezi rekonstruovaným a reálným obrazem měřeného objektu. Jsou to tedy nechtěné, přídavné prvky v obraze, které vznikly v průběhu měření.

Artefakty můžeme rozdělit podle způsobu vzniku a dají se také rozpoznat jejich typickou charakteristikou, jak se v obraze projevují. Metodami, jak s artefakty pracovat, v ideální případě se jich zbavit, se zabývá mnoho výzkumných týmu a vědců. V následujících podkapitolách uvedeme alespoň některé [\[1\]](#page-55-1)[\[14\].](#page-55-14)

## <span id="page-16-0"></span>**1.4.1 Kruhové artefakty**

Kruhové artefakty, anglicky *ring artifacts*, se v obraze projevují jako soustředné kružnice kolem osy rotace. Jsou způsobeny nedokonalostmi detektoru. Buď špatnou kalibrací nebo vadnými elementy v detektoru samotném. Pokud má totiž nějaký pixel detektoru jinou citlivost než ostatní, v obraze se to projeví buď tmavými, nebo světlými soustřednými kružnicemi. V sinogramu bychom tento defekt rozpoznali jako vertikální linii. [Obr. 3](#page-16-2) názorně zobrazuje, jak tento artefakt vypadá.

Kruhové artefakty jsou velmi nápadné, a tedy snadno zařaditelné. K odstranění lze požít kalibraci detektoru před samotným měřením. Kalibrace probíhá bez přítomnosti vzorku v zorném poli, a tedy jsme schopni zajistit homogenitu. Jednotlivé pixely detektoru tak mohou být kalibrovány na stejnou úroveň. Softwarově lze z dat odstranit zmíněnou vertikální čáru ze sinogramu [\[1\]](#page-55-1)[\[14\].](#page-55-14)

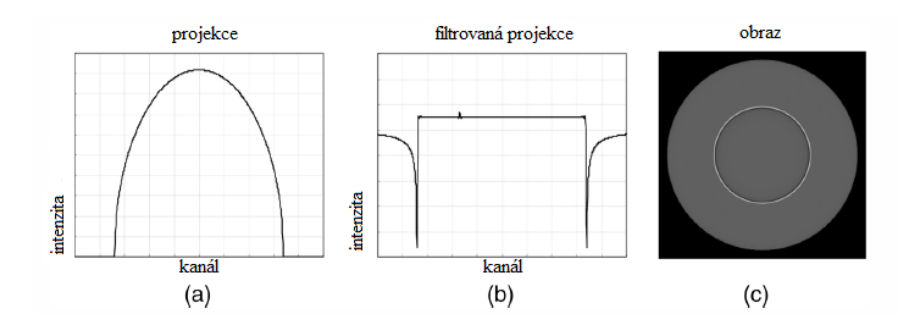

<span id="page-16-2"></span>Obr. 3: Ukázka kruhových artefaktů, (a) profil projekce s přidaným ruchem 1 %, (b) profil po filtraci, (c) rekonstruovaný obraz s kruhovým artefaktem. Převzato a upraveno [27].

### <span id="page-16-1"></span>**1.4.2 Utvrzování svazku**

Utvrzování svazku, neboli *beam hardering*, vzniká při průchodu fotonů vzorkem o různých energiích. Variabilitu energie fotonu můžeme pozorovat u polychromatických zdrojů. Fotony s nejnižší energií jsou rychleji pohlcovány a tím dochází k postupnému zvyšování průměrné energie ve směru dané projekce [\[6\]](#page-55-6)[\[14\].](#page-55-14)

Tento artefakt se projevuje tmavými a světlými stíny na rozhraní materiálů s různou denzitou. Artefaktu můžeme předejít použitím monochromatického RTG záření, užitím filtrů, nejčastěji kovových plíšků či fólií. Korekce probíhá i softwarovým zpracováním dat [\[6\]](#page-55-6)[\[14\].](#page-55-14)

## <span id="page-17-0"></span>**1.4.3 Podvzorkování**

Základní parametr geometrie rekonstrukce obrazů je počet projekcí, které jsou pro měření použity. Snižování počtu projekcí vede ke zmenšení radiační dávky a také k rychlejší akvizici objektu. Snižování těchto projekcí pod určitou mez však vede ke znehodnocování výstupů, což je znázorněno na [Obr. 4.](#page-17-2)

Při omezování počtu projekcí dochází ke zmenšování poměru SNR – poměr signál k šumu (signal to noise ratio). V takovém případě můžeme z rekonstruovaného obrazu úplně ztratit informaci o méně kontrastních prvcích [\[15\]](#page-56-0)[\[16\].](#page-56-1)

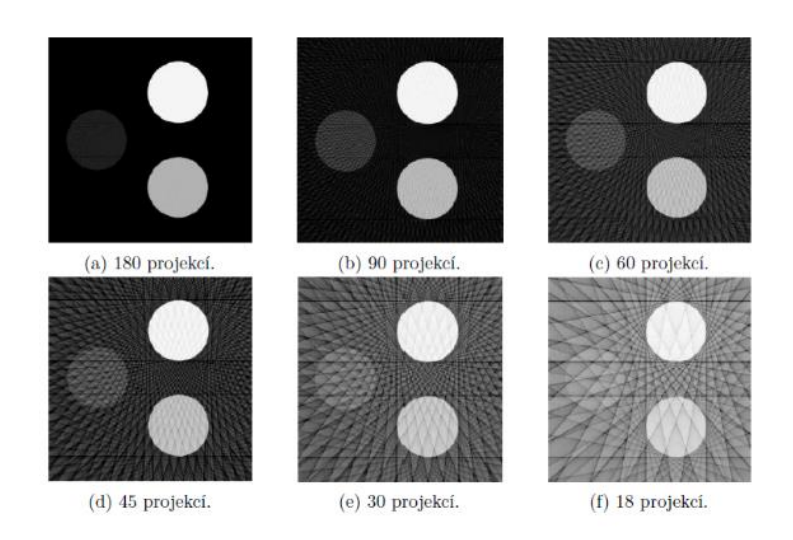

<span id="page-17-2"></span>Obr. 4: Ukázka závislosti kvality výsledného obrazu na počtu projekcí [\[15\].](#page-56-0)

## <span id="page-17-1"></span>**1.4.4 Pohyb vzorku**

Zmíněné artefakty byly způsobeny nedokonalostmi detektoru, zpracování nebo polychromatickým RTG spektrem. Artefakt pohybu vzorku je způsoben změnou pozice vzorku samotného. Platí zde zásada, že jakýkoliv pohyb ovlivní rekonstrukci dat a čím menší vzorek máme, tím menší pohyb stačí k naprostému znehodnocení dat.

Pohyb vzorku může být způsoben vnějšími otřesy, které jsou však minimalizovány konstrukcí moderních CT systémů, které se snaží být dostatečně mechanicky izolovány. Změnu pozice může způsobit nedostatečná fixace vzorku, nebo fyziologické změny, pokud mluvíme o biologických vzorcích. Tyto vzorky také reagují na změnu teploty, která může pohyb také zapříčinit [\[1\].](#page-55-1)

## <span id="page-19-0"></span>**2 Využití průmyslového CT v oblasti biologie**

Výpočetní tomografie má široké pole využití. Ačkoliv laická veřejnost si pod pojmem CT vybaví nejspíše pacientský přístroj v nemocnici, nemalé zastoupení má CT průmyslové. Již podle názvu je zřejmé, že původní záměr využití těchto přístrojů byl a je v průmyslu, například v oblasti defektoskopie a zkoumání vad materiálů či jejich složení, ale pro vědeckou komunitu je průmyslová výpočetní tomografie využívaná metoda, která ve výzkumu posouvá hranice [\[28\]](#page-56-2)[\[35\].](#page-57-1)

Přednosti průmyslového CT jsou s výhodou uplatňovány v oblasti biologie, velmi často pro výzkum fylogeneze orgánových soustav či jednotlivých orgánů. Konkrétně lze například sledovat vývoj chrupavky, osifikaci kostí, orientaci svalových vláken nebo strukturu cévního či žlučového systému, jak je to v případě i této práce [\[29\]](#page-57-2)[\[31\].](#page-57-3)

Právě pro výzkum fylogeneze orgánů či orgánových soustav je zobrazení ve 3D s mikrometrovým rozlišením nesmírnou výhodou, navíc pokud provedeme srovnání vzorků různého stáří. Takového srovnání nelze nikdy dosáhnout klasickými metodami jako je například popis histologických řezů pod mikroskopem. Metody používané pro průmyslové komponenty jsou tedy využity i pro biologické vzorky. Shrnutí a možnosti obrazově ukazuje poster [\[52\],](#page-58-0) který je k práci přiložen [\[29\]](#page-57-2)[\[31\]](#page-57-3)[\[52\].](#page-58-0)

Jelikož některé výzkumné záměry si žádají pozorování změn na živých organismech, další předností této metody je i varianta měření vzorků nejen *ex vivo*, ale i *in vivo*. Výsledky měření lze porovnávat i s jinými zobrazovacími modalitami jako je například nukleární magnetická rezonance (NMR) nebo pozitronová emisní tomografie (PET). Důležitý faktor pro výběr této metody je i fakt, že samotné měření probíhá v řádu několika hodin, na rozdíl od, již zmiňované, práce s histologickými řezy. Měření je pro vzorek nedestruktivní, takže lze analýzu opakovat několikrát, či srovnávat výstupní data jednoho vzorku na různých přístrojích [\[29\]](#page-57-2)[\[30\]](#page-57-4)[\[31\].](#page-57-3)

## <span id="page-19-1"></span>**2.1 Kontrastní zobrazení, barvení**

Zobrazení pomocí rentgenové výpočetní tomografie je vhodné jen pro vzorky, které jsou pro RTG záření "kontrastní". Kontrastnost je chápána jako vlastnost vztažená k lineárnímu absorpčnímu koeficientu materiálů, tedy k jejich vlastnosti pohlcovat RTG záření. Každý materiál či vzorek je určen svým chemickým složením na základě kterého pohlcuje, více či méně, RTG záření a dle míry pohlcení paprsků je na rentgenovém snímku zobrazován ve škále šedi.

Obecně můžeme říct, že měkké tkáně rentgenové záření ve větší míře nepohlcují. Tento fakt vychází ze skutečnosti, že všechny tkáně jsou převážně tvořené vodou. Z toho vyplývá, že rozdíly mezi jednotlivými měkkými tkáněmi jsou minimální, a to je důvod, proč musíme nekontrastní vzorky pro RTG zobrazení upravit. Děje se tak pomocí kontrastních látek [\[5\]](#page-55-5)[\[17\].](#page-56-3)

Kontrastní látky jsou látky, které RTG záření pohlcují ve větší míře a tím zvyšují kontrast nabarvené tkáně (pozitivní kontrast) nebo naopak RTG nezachycují vůbec (negativní kontrast). Pozitivně kontrastní látky jsou převážně složeny z prvku nebo prvků kovů. Absorpce RTG záření se totiž u materiálů zvyšuje se stoupajícím protonovým číslem prvku. U negativního kontrastu se bavíme o různých plynech, např. hélium. Tyto látky se v biologii vpravují do dutin či cév nebo jsou použity taková složení, že se ve tkáni vážou jen na specifický protein [\[17\]](#page-56-3)[\[18\].](#page-56-4)

Pro každý jednotlivý vzorek je důležité vybrat správnou kontrastní látku a správnou metodiku barvení, která musí být přizpůsobena vlastnostem vzorku a konkrétnímu požadavku na analýzu. Jako kontrastní látka je již několik desetiletí v medicíně používán jód. Jód lze uplatnit i při kontrastování biologických vzorků ať už jako vodní roztok, alkoholový roztok nebo jako sloučenina s jinými látkami. Často je jako kontrastní látka využíván Lugolův roztok, kyselina fosfowolframová nebo oxid osmia. Kompaktní shrnutí možných kontrastních látek (28 testovaných chemikálií) a výsledky experimentu uvádí autoři E. Pauwels, et al. [\(\[35\]\)](#page-57-1) ve svém článku. Jako další modalitu barvících substancí lze zmínit různé druhy syntetických pryskyřic, které se hodí spíše pro výplň dutin než nabarvení objemu tkáně [\[29\]](#page-57-2)[\[32\]](#page-57-5)[\[35\].](#page-57-1)

Plnění cévních systémů či dutin syntetickou pryskyřicí není objev posledního desetiletí, avšak až s časem se ukazují skutečné možnosti pro využití této látky, a to zejména pro 3D zobrazení. Dřívější použití syntetických pryskyřic bylo hlavně pro vyplnění lumen cév a dutin. Takto naplněné orgány se pak krájely na histologické řezy a zkoumaly ve 2D pod mikroskopem, jak popisuje článek již z roku 1988 [\[34\].](#page-57-6)

Novější využití Mikrofilu (MICROFIL®, Flow Tech, Inc.) můžeme spatřovat ve využití tohoto barvení pro biologické vzorky, které se pak měří na výpočetním tomografu. Tato forma barvení je vhodná především pro zobrazení spojitých či propojených systémů. Jako příklady lze uvést myší modely pro výzkum žlučového systému, cévního systémů jater postižených cirhózou, mozkových cév při Alzheimerově chorobě nebo studium mikro-cévních změn v ledvinách či slinivce břišní [\[33\]](#page-57-7)[\[40\].](#page-57-8)

V bakalářské práci, na kterou tento výzkum navazuje bylo detailněji rozpracováno využití jódu, kyseliny fosfowolframové (PTA), Lugolova roztoku (IKI) a pryskyřice

Mikrofilu jako barvících technik pro měkké tkáně. Z tohoto výzkumu vyšlo najevo, že pro probarvení celé tkáně je vhodný především Lugolův roztok a kyselina fosfowolframová. Pro výzkumný záměr této práce je však vhodnější využít kontrastovací látku Mikrofil, jelikož se nezaměřujeme na tkáň, ale pouze na cévní systémy [\[24\].](#page-56-5)

## <span id="page-21-0"></span>**2.2 Vzorky a jejich příprava**

Zpracovávané vzorky, jsou myší játra a pocházejí z laboratoře ve Švédsku od participanta projektu, konkrétně z týmu pod vedením Emmy R. Andersson na Karolinska Institutet. Laboratorní zvířata jsou chovaná v odpovídajících podmínkách a nakládání s nimi je schváleno.

*"All animal experiments were performed in accordance with local rules and regulations and all experiments were approved by Stockholms Norra Djurförsöksetiska nämnd (Stockholm animal research ethics board, ethics approval numbers: N149/14 and N60/16). Animals were maintained with standard day/night cycles, provided with food and water ad libitum, and were housed in cages with enrichment".*

Celý výzkumný projekt je zaměřen na srovnání několika sad vzorků jater a také na srovnání morfologie žlučových cest a portální žíly myších modelů zdravé myši (WT) a myši mutantní (NDR). V diplomové práci se pracuje se čtyřmi vzorky, tedy dvěmi dvojicemi laloků. Pro podrobnější průzkum morfologie žlučového systému, bez pohledu zabraňující portální žíly, bylo nutné zobrazit zvlášť řečiště portální žíly a zvlášť žlučový systém. I pro další biologické zkoumání jsou dva oddělené systémy velmi cenné pro detailnější popis a demonstraci projevů Alagillova syndromu.

Je známo, že u zdravých jater žlučovod přesně kopíruje portální žílu. Segmentací a srovnáním daných dvojic chceme zjistit, zda je tato morfologie u NDR vzorků stejná nebo se liší, například větším zakroucením nebo odstupem žlučovodu od cév. Srovnání chceme demonstrovat ve 3D zobrazení. Myší model, pro popis Alagillova syndromu (NDR), byl prezentován a detailněji popsán v článku [\[60\].](#page-59-1)

Dobrá příprava biologického vzorku je poměrně časově náročná s ohledem na zajištění laboratorních podmínek pro růst daného zvířete a zajištění času na jeho správný vývoj. Pokud již lze odebrat požadovaný orgán, je nutné ho efektivně nabarvit. Možnými protokoly barvení se můžeme inspirovat například v článku [\[33\].](#page-57-7) Pro barvení jater v předkládané práci byl sepsán vlastní protokol přípravy vzorků, který je k nahlédnutí v příloze práce.

V odpreparovaných a očištěných játrech se pod mikroskopem uchytí vstup do portální žíly a pomocí tenkých jehel a stříkačky se cévní systém naplní připraveným Mikrofilem. Poté se stejně plní i žlučový systém. Po injikaci se systémy podvážou, aby barvivo nemohlo vytéct, a vzorek se nechá pro zatuhnutí pryskyřice přes noc v lednici.

Pro lepší manipulaci a srovnání jsou játra rozstříhána na jednotlivé laloky. Myší játra se skládají ze čtyř až pěti hlavních laloků. Tyto laloky jsou fixovány v PBS (phosphate buffered saline) a poslány z pracoviště ve Švédsku. Před samotným měřením se kvůli zabezpečení podmínek pro měření vhodných, musí vzorky mechanicky fixovat v agarosa gelu. Ten je pro upevnění podobných biologických vzorků nejvhodnější, neboť pro RTG není příliš kontrastní a vzorek, který je do gelu zalitý, se v přístroji při měření nepohne, a tak celé měření neznehodnotí [\[37\].](#page-57-9)

### <span id="page-22-0"></span>**2.3 Měření vzorků**

Měření proběhlo na průmyslovém CT v Laboratoři rentgenové počítačové mikro a nanotomografie CEITEC VUT, konkrétně na přístroji od společnosti General Electric – GE phoenix v|tome|x L240. Tento tomograf disponuje dvěma rentgenovými trubicemi – 240 kV/320 W mikrofokus a 180 kV/15 W nanofokus trubice, a plochým digitálním detektorem GE "DXR 250". Celý přístroj včetně vzorků je umístěn v klimatizovaném ochranném kabinetu, který nejen chrání okolí od ionizujícího záření, ale zajišťuje měřeným vzorkům i stálou teplotu. Proti pohybu je vzorek zajištěn mimo jiné i uložením přístroje na masivním žulovém bloku [\[23\].](#page-56-6)

Výše zmiňované CT je vidět na [Obr. 5.](#page-23-1) Před samotným skenování je potřeba vhodně nastavit podmínky a parametry pro daný typ vzorku. V případě měření vzorků pro tuto práci se vycházelo ze zkušeností s jinými biologickými tkáněmi a na základě nich se přístroj nastavil. Důležité je i upevnění vzorku, který se dává do těsné blízkosti s RTG trubicí. Před spuštěním měření se kontroluje, zda je v 360° rotaci vždy v zorném poli detektoru.

Podstatné parametry měření jsou velikost proudu, velikost urychlovacího napětí a použitá filtrace. Dle zadaných parametrů systém vyhodnotí čas potřebný k měření i počet pořízených řezů. Pro měření vzorku 2404 WT byly nastaveny tyto parametry – napětí 80 kV, proud 160 µA, filtr 0,1 mm Al a rozlišení 12 µm. Z těchto parametrů vyšlo měření na 2500 snímků a celkovou dobu skenu 1 hodina 42 minut. K měření byla použita nanofokusní trubice. Před měřením je důležitá i kalibrace detektoru na odstranění nežádoucích artefaktů a ustálená teplota pro fixaci vzorku.

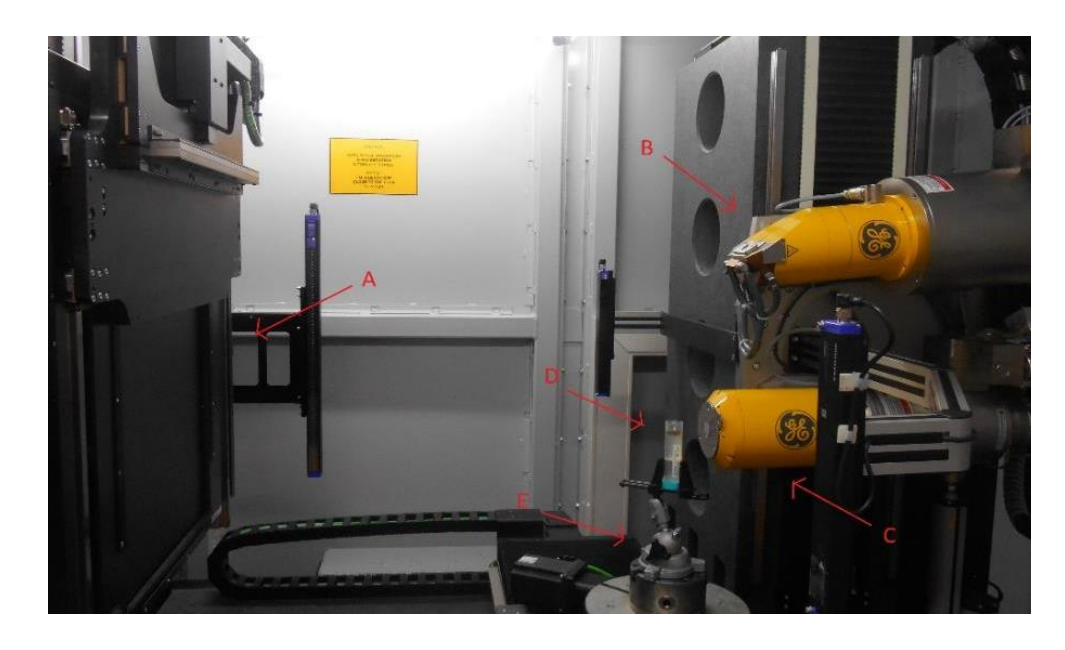

Obr. 5: Měřící přístroj GE phoenix v|tome|x L240, pohled do ochranného kabinetu; A – plochý detektor, B – mikrofokus RTG trubice, C – nanofokus RTG trubice, D – vzorek jater ve zkumavce, E – držák zkumavky [\[24\].](#page-56-5)

<span id="page-23-1"></span>Pro další možnost zpracování dat, například v podobě plánované publikace, byla snaha všechny vzorky měřit tak, aby byly srovnatelné. Proto u komplementární dvojice 2404 WT, 2405 NDR byl skenován stejný lalok za stejných podmínek (popsáno výše). U další komplementární dvojice byly parametry nastaveny stejně jako u předchozí dvojice, došlo pouze ke změně rozlišení u vzorku 2401 NDR, které bylo zmenšeno kvůli velikosti vzorku na 8 µm.

## <span id="page-23-0"></span>**2.4 Zpracovávaná data**

Data pro analýzu obrazu vycházejí z měření připraveného vzorku laloku jater. Výhodou přístroje pro měřené vzorky je rozlišení, které pro nanofokusní trubici (180 kV) dosahuje velikosti voxelu do 1µm. Pro optimální nastavení vzorku do zorného pole trubice je možné zapnout rentgen spolu s live kamerou. Na monitoru je pak vidět, jestli je celý vzorek v zorném poli i ve všech směrech, což lze ověřit rotací vzorku o 360°. Přes toto nastavení lze také částečně odhadnout, jak dobře je tkáň vzorku jater nabarvená a pro RTG paprsky kontrastní [\[23\].](#page-56-6)

Výše zmiňovaného postupu bylo využito v případě nedostatečně nabarvených vzorků. Tím, že tyto vzorky byly zachyceny již na rentgenu, se zabránilo zbytečnému měření a ztrátě času. [Obr. 6](#page-24-0) ukazuje dva rentgenové snímky pořízené popsaným postupem. Ne všechny defekty ale mohou být již na rentgenu objeveny, a proto i ve zpracovávaných datech jsou nekvalitní vzorky, nekvalitní z hlediska špatného plnění či nekvalitního Mikrofilu. Ukázka nekvalitního vzorku je na [Obr. 7](#page-24-1) [\[23\].](#page-56-6)

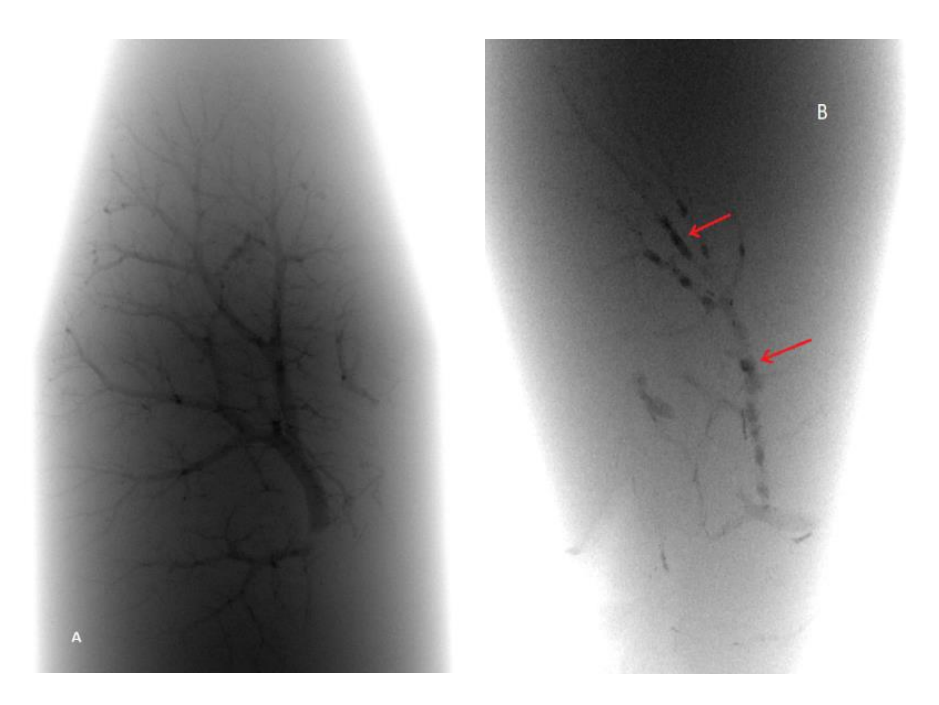

Obr. 6: (A) vzorek 2431 WT, ukázka rentgenového snímku, který signalizuje dobré nabarvení vzorku, (B) vzorek 2404 WT ukázka rentgenu, na kterém jsou patrné různě denzní místa (šipky).

<span id="page-24-0"></span>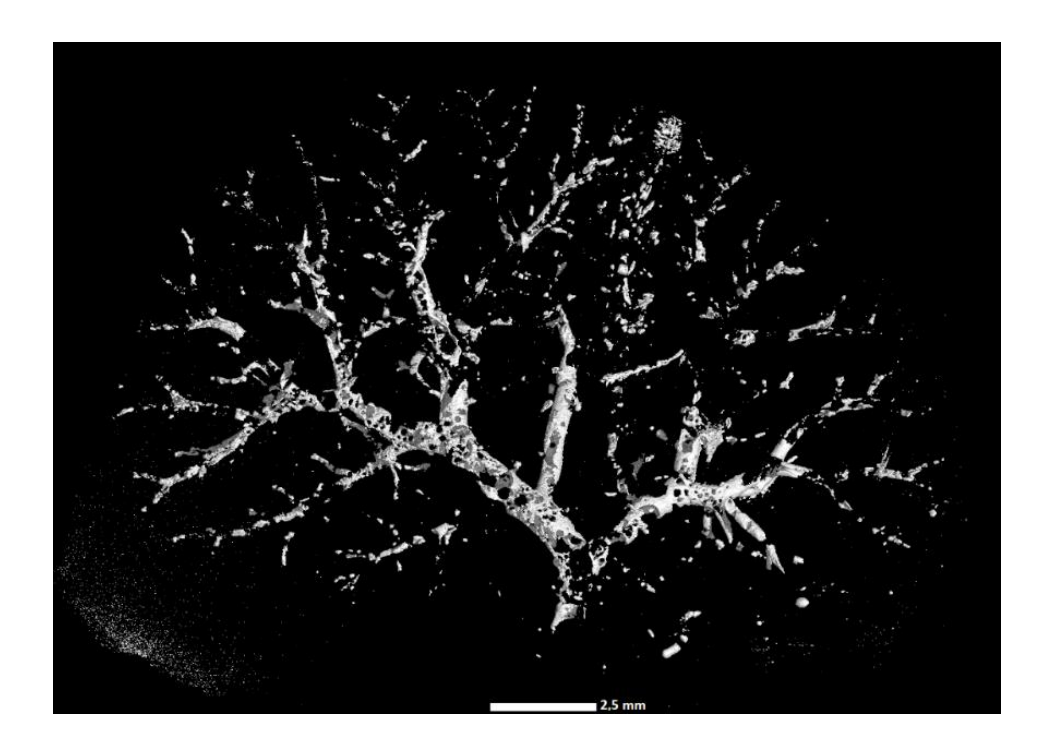

<span id="page-24-1"></span>Obr. 7: Ukázka špatně nabarveného, přesto změřeného vzorku 2211 NDR, v barvivu byly pravděpodobně vzduchové bubliny.

Aby se předešlo měření nedokonale nabarvených vzorků, byl do procesu přípravy na měření vložen kontrolní krok v podobě ověření správnosti plnění již na pracovišti ve Švédsku. Tento krok spočívá ve zprůhlednění tkáně. Vzorek naplněný Mikrofilem se fixuje nejdříve ve 4% paraformaldehydu přes noc, oplachuje se v PBS alespoň hodinu, poté je tkáň dehydratovaná v 50% a 100% metanolu a nakonec se ponoří do roztoku benzylalkoholu a benzylbenzoátu v poměru 1:2. Takto upravené vzorky se uchovávají v BABB (Benzylalkohol-Benzylbenzoát). Postup přípravy zprůhlednění tkáně je založen na protokolu, který je uveden v článku [\[33\].](#page-57-7) Výsledek zprůhlednění je ukázán na [Obr. 8](#page-25-0) [\[33\]](#page-57-7)[\[40\].](#page-57-8)

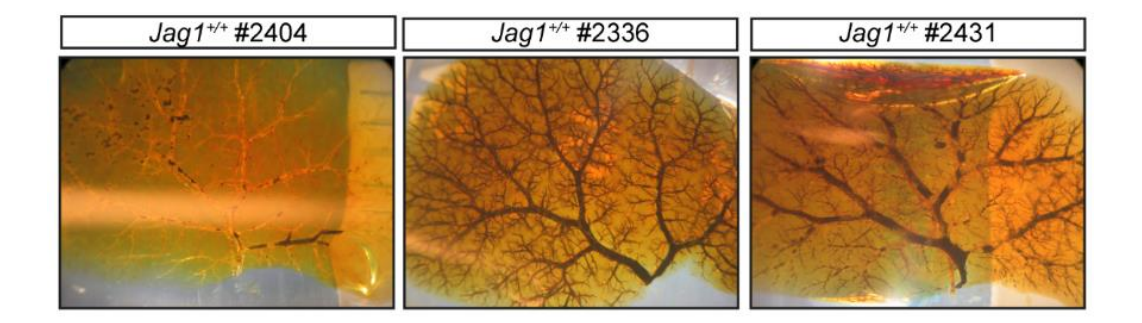

<span id="page-25-0"></span>Obr. 8: Ukázka zprůhledněné tkáně, která je již naplněna Mikrofilem. U vzorku Jag1+/+ #2404 jsou vidět defekty barviva – černé nesouvislé shluky, vzorek Jag1<sup>+/+</sup> #2336 je velmi dobře naplněn, a to jak žlučovod, tak portální žíla, u vzorku Jag1+/+ #2431 je dobře naplněn žlučovod, ale portální žíla je místy nesouvislá.

Aby mohlo dojít k co nejpřesnějšímu srovnání, vždy se vybíraly vzorky ze srovnatelných jater dvou myší, které byly stejně staré, z nichž jedna trpěla Alagillovým syndromem a druhá ne. Měřil se také ideálně stejný lalok u WT i NDR. Ke zpracování jsou tedy celkem čtyři datasety. V plánu projektu je doměření dalších dvou laloků.

Data, která vycházejí z CT, jsou ve formátu DICOM, což je standartní formát pro tomografická data v medicíně. DICOM je zkratka z anglického výrazu Digital Imaging and Communications in Medicine. Tento standart byl zaveden primárně pro radiologické obrazy v medicíně a měl sloužit jako formát obrazu, který bude zajišťovat kompatibilitu a stejné parametry mezi odlišnými systémy napříč výrobci. Standart DICOM byl představen v roce 1993. Od jiných formátů se liší i tím, že v sobě nese textovou informaci o parametrech měření, instituci, kde byl snímek pořízen, detailech o pacientech a další [\[37\]](#page-57-10)[\[39\].](#page-57-11)

Počet snímků v jednom datasetu se odvíjí od velikosti vzorku a nastavení intervalu snímkování. U prezentovaných vzorků se počet obrazů/řezů pohybuje v rozmezí 14000 až 18500. Co do objemu se velikosti pohybují v řádech GB.

## <span id="page-26-0"></span>**3 Metody zpracování obrazu**

Metod pro zpracování obrazů z tomografických dat je celá řada. Vždy je nejprve nutné určit, co je cílem zpracování, čeho má být dosaženo. Na základě toho pak volíme techniku vhodnou pro získání potřebného výsledku. Při práci s obrazem je většinou nutné jeho předzpracování před použitím konkrétní metody. Toto předzpracování zahrnuje přiměřenou filtraci šumu, korekci pozadí a/nebo jiných artefaktů.

Tato práce se zaměřuje na zobrazení cévních systémů ve 3D z CT snímků. Hledáme tedy metody vhodné pro segmentaci cév v játrech nebo v rámci jiných orgánů. Snažíme se dosáhnout kontinuálnosti a homogenity cév v celém objemu dat. Po úspěšné segmentaci řečiště ze snímků by bylo vhodné najít techniky schopné od sebe navzájem oddělit různé cévní systémy a které by separované systémy detailněji popsaly například průměrem nebo délkou cév.

Níže jsou uvedeny metody, které problematiku segmentace cév z tomografických obrazů řeší. Na základě průzkumu nalezených metod byly vybrány metody vhodné na použití pro tuto práci. Dvě tyto metody byly implementovány a jejich výsledky jsou ukázány a diskutovány v dalších částech práce.

## <span id="page-26-1"></span>**3.1 Přehled používaných segmentačních metod**

Ve většině zde dále diskutovaných článků autoři mluví o důležitosti nových nebo efektivnějších segmentačních metod. Důvody jsou pro každého autora trochu odlišné i s ohledem na předmět zkoumání. Pro zpracování je určující, zda se jedná o pacienty nebo modelová zvířata, jestli jde o *in vivo* měření myši nebo zda se jedná o *ex vivo* měření orgánu.

Obecně lze říci, že autoři zpracovávající metody pro segmentaci cév v játrech pacientů, se potýkají s prvotním problémem oddělení jaterní tkáně od okolních tkání a struktur. Například článek [57\[20\]](#page-56-7) popisuje, jak jsou játra z CT snímku dutiny břišní (helikální CT a helikální CT s využitím kontrastu) vymezeny. Popsaný mechanismus pracuje s histogramem oblasti a vybírá oblast s hodnotou 13 HU, která odpovídá jaterní tkáni. Případná spojení s okolní tkání podobné HU hodnoty se oddělují pomocí morfologických operací eroze nebo otevření, naopak dilatace či uzavření je využíváno pro doplnění mezer mezi fragmenty jaterní tkáně. Výběr se kontroluje i na základě hranové detekce ve snímku [\[20\].](#page-56-7)

Jiní autoři ve svých publikacích dávají větší důraz na samotnou segmentaci cév. Pro plánování operací na játrech je velice důležité vědět, kudy prochází cévní řečiště, zda se v něm vyskytují anomálie či jaké je propojení například s nádorovou tkání. Právě segmentaci pro plánování operace uvádí publikace [\[19\].](#page-56-8) Autoři pracují s daty z medicínského CT, která před samotnou analýzou cévních struktur předzpracovávají pomocí filtrů na korekci šumu a dalších artefaktů, konkrétně Gaussův a mediánový filtr a filtry ze skupiny Laplaciánských filtrů [\[19\].](#page-56-8)

Metoda je založená na segmentaci pomocí narůstání oblastí, kde je iniciační semínko zadáno manuálně blízko vstupu cév do jater. Následně se iteračně přidávají oblasti s intenzitou rovnou nebo větší počátečnímu semínku. Po segmentaci je cévní strom analyzován s ohledem na geometrii a rozčleněn na části zásobující hlavní laloky. Posledním krokem úpravy dat je vizualizace vysegmentovaného systému, do kterého jsou zahrnuty všechny zjištěné parametry [\[19\].](#page-56-8)

Metoda narůstání oblastí je často používaná a popisovaná s různými obměnami jako například jedna z metod srovnávaných v článku [\[41\].](#page-58-1) Zde autoři jako základ pro svůj segmentační algoritmus využili narůstání oblastí spolu s kritériem přidávání dalších voxelů do oblastí zájmu. Autoři článku [\[42\]](#page-58-2) diskutují dva různé přístupy k segmentačním metodám, a rozdělují je do dvou skupin – přístup shora-dolů nebo zdola-nahoru [\[41\]](#page-58-1)[\[42\].](#page-58-2)

Typickými představiteli přístupu shora-dolů jsou, dle autorů, metoda narůstání oblastí a deformovatelné modely. Nevýhodu těchto postupů je nevyužití informací o struktuře, což může vést k přetékání oblastí zájmu. Na druhé straně stojí metody přístupu zdola-nahoru, kam se řadí algoritmy založené na lokálním popisu tvaru a v případě segmentace cév i filtry detekující tubulární tvar. Nevýhoda těchto postupů leží ve velké výpočetní náročnosti, jelikož se prochází každý voxel a jeho okolí několikrát, dle zadaných kritérií [\[42\].](#page-58-2)

Autoři Kumar, et al. ve své práci popisují poloautomatický segmentační přístup, který pracuje s 2D řezy. Jednotlivé obrazy projdou předzpracováním, které zahrnuje například zhodnocení lokálního segmentačního prahu, určení hranic a poloměru cév. Algoritmus v dalším kroku zjišťuje, zda dochází k bifurkacím. Výsledky segmentace, provedené ve 2D se na závěr poskládají do 3D výstupu. Práce ve dvoudimenzionálním prostoru a následné sesazení snímků byla aplikována i v případě této diplomové práce [\[42\].](#page-58-2)

Větvení a průměr cévního stromu popisuje článek [\[22\].](#page-56-9) Autoři cévy segmentují opět s využitím metody narůstání oblastí, která je přizpůsobená i charakteristikám tenkých a rozvětvujících se cév. Segmentace počítá s předzpracováním dat například ve formě

kompenzace pozadí obrazu. Dále se již pracuje s modelem cévního systému, který je vytvořen na základě skeletonizace, kde centrální křivka reprezentuje změnu zakřivení v každém voxelu [\[22\].](#page-56-9)

Na základě vytvořeného modelu dále rozdělují cévní strom na části, které korespondují s dělením jaterních laloků. Toto rozdělení zahrnuje i znalost anatomie jater a jejich cévního zásobení, především fakt že se cévy směrem k okrajům ztenčují. Pokud se narazí na body, které nesplňují podmínku zmenšování průměru cév, porovnávají se s parametrem senzitivity a aspirují na přiřazení k jinému cévnímu systému. Autoři dále s modelem pracují a uvádějí i možné aplikace této metody [\[22\].](#page-56-9)

Pokud bychom chtěli najít postup segmentace, který jako základ nevyužívá narůstání oblastí nebo prahování, mohli bychom se inspirovat například článkem [\[21\].](#page-56-10) Metodický postup je založen na využití kvadraturních filtrů, přesněji Gaborových filtrů pro lineární a hranovou detekci. Filtr je pro 2D a 3D obrazy aplikován ve třech, respektive šesti směrech. Tato operace vyvolá odezvu lokální fáze, která je charakteristická pro dané směry [\[21\].](#page-56-10)

Kombinací směrových filtrů můžeme vytvořit invariantní fázovou mapu. Pro segmentaci cév se využívá faktu, že lokální fáze 90° indikuje hranu. Zda se má do vybrané oblasti přidat pixel před hranou nebo za hranou je řešeno použitím jasového prahu. Tento postup je nicméně citlivý na šum v obraze, proto se do výpočtu zahrnují charakteristiky energie obrazu [\[21\].](#page-56-10)

Publikace [\[45\]](#page-58-3) uvádí segmentaci cév na základě využití aktivních kontur s přesně definovaným omezením tvaru a velikosti cév ve 2D. Prvotní práce s daty je založena na extrahování vlastností použitelných pro další analýzu. Druhou derivaci využívá pro detekci zakřivených tvarů ve 2D i 3D obrazech. Popsaná metoda nejdříve vytvoří centrální linii a následně použije deformovatelných modelů. Centrální linie je respektována při tvorbě modelu ve 2D řezech, kde takto získáme hranice cév [\[45\].](#page-58-3)

I další publikace využívá na segmentaci cév deformovatelné kontury [\[46\].](#page-58-4) Zakřivení cév, které tvoří podstatnou kontinuální strukturu v obraze, v tomto případě pomáhá se segmentací a hraje pro tuto metodu významnou roli. Algoritmus kalkuluje s návazností cévních struktur, i proto je schopen odfiltrovat neužitečné části obrazu – šum či léze. V metodě jsou použity i morfologické operace dilatace a eroze na překlenutí menších mezer v návaznosti úzkých cév. Metoda je plně automatická a probíhá ve 2D obrazech. Testovaný set sestává ze snímků očního pozadí [\[46\].](#page-58-4)

Autoři Shang, et al. poukazují na množství metod používaných pro detekci a segmentaci tubulárních objektů. Zmiňují postupy založené na intenzitě jasu v obrazu,

na skeletonizaci, na tubulárních filtrech nebo na aktivních konturách. Právě s těmi autoři pracují ve své metodě. Cévní strom rozdělují do dvou částí, a sice na cévy širší, větší a na cévy užší, menší [\[47\].](#page-58-5)

Větší cévy segmentují pomocí aktivních kontur se všemi příznaky, které se dají z obrazu vyčíst a s použitím Gaussovského smíšeného modelu (GMM – Gaussian mixture model). Menší cévy jsou rozeznávány a segmentovány na základě derivace Hessiánské matice intenzity obrazu. Celkový výsledek segmentace pak upravují vyhlazením povrchu beze změny tvaru modelu reprezentující vysegmentovaný systém [\[47\].](#page-58-5)

Obměnu metody iterativního sledování centrální linie se subvoxelovou přesností uvádí článek [\[48\].](#page-58-6) Centrální linie je modelována na základě B-spline druhého řádu z šedotónových obrazů. Detekce rozvětvení pracuje s binárními daty. Celá metoda je tvořena a testována pro angiografické snímky z magnetické rezonance [\[48\].](#page-58-6)

Z článků již zmíněných i z mnoha dalších, které v této práci uvedené nejsou je patrné, že pro segmentaci cév, jsou používány tři hlavní přístupy. Jedná se o globální prahování, narůstání oblastí a deformovatelné kontury/modely. Všechny zmiňované postupy jsou různě doplňovány a slučovány s dalšími parametry. Ačkoliv by se mohlo zdát, že se nic jiného, než kombinace výše zmíněných nepoužívá, v další části bude pojednáno o dalším možném přístupu k segmentaci cév.

V novějších publikacích autoři více než již zmíněné metody, používají hluboké učení a neuronové sítě. Publikace [\[43\]](#page-58-7) představuje nové pracovní prostředí pro automatizovanou segmentaci portální žíly z tomografických řezů. Autoři používají konvoluční neuronovou síť (CNN – Convolutional Neural Networks) k rozpoznání typických vzorů portální žíly. Trénování sítě probíhá na základě popsaných CT snímků a testuje se na dosud nezpracovaných snímcích [\[43\].](#page-58-7)

Markovova náhodná pole byla použita pro vyhlazení výsledku CNN, včetně odstranění chybně přidaných pixelů. K zesílení vybrané oblasti byla použita detekce centrální linie, která byla založena na znalosti anatomie cév, například tubulárního tvaru. Centrální linie napomáhá i k odstranění chybně vybraných oblastí. Metoda byla vyvíjena pro plánování stereotaktické radioterapie [\[43\].](#page-58-7)

Publikace [\[49\]](#page-58-8) k segmentaci cév z očního pozadí využívá hluboké neuronové sítě (DNN – Deep Neural Network). Algoritmus pracuje s dvěmi modalitami. První je barevná škála zpracovávaného snímku, druhá je pak mapa cév. Pro každý snímek z testovaného souboru je vytvořena pravděpodobnostní mapa, která se tvoří na základě kombinace modalit a zkušeností neuronové sítě. Binarizace obrazu je provedena

optimalizací prahu v pravděpodobnostní mapě. Každý přidaný pixel je hodnocen i s ohledem na své okolí [\[49\].](#page-58-8)

Další článek [\[50\]](#page-58-9) pojednává o segmentaci jaterních cév z CT obrazů také pomocí hluboké neuronové sítě. Autoři oproti předešlému článku [\(\[49\]\)](#page-58-8) požívají tři konvoluční neurální sítě pro vymezení jednotlivých znaků cévních struktur z obrazů ze tří rovin – sagitální, koronární a transverzální. Jednotlivé sítě začínají se stejnými vlastnostmi v první vrstvě a znovu se spojují až v poslední vrstvě datasetu. Díky spojení sítí ve třech rovinách je tato metoda velmi robustní [\[50\].](#page-58-9)

Nejnovějším a zároveň poslední diskutovaným článkem je práce autorů G. Tetteh, et al. [\[51\].](#page-58-10) Autoři pracují s 3D angiografickými snímky a pro segmentaci cévních sítí využívá hlubokého učení. Hluboká cévní síť (DeepVesselNet) je metoda optimalizovaná pro segmentaci cév, předpověď centrálních linií a lokalizaci bifurkací. Tato neuronová síť je schopná i na základě použití tzv. "cross-hair" filtrů dosáhnout stejných i lepších výsledků než běžně používané 3D filtry. Metoda také reguluje falešně-pozitivní oblasti segmentace a tím zlepšuje přesnost celého algoritmu [\[51\].](#page-58-10)

Popisované přístupy a články byly implementovány či tvořeny pro snímky z CT, CT Angiografie (CTA) nebo MR Angiografie (MRA). Dané metody segmentovaly cévy v játrech, cévy ze snímků retiny, končetin nebo mozku. Většina autorů pracovala s obrazy z medicínského prostředí, přičemž někteří autoři pracovali s databází snímků, která je dostupná pro vědecké účely, jiní měli svůj vlastní testovací dataset. Některé publikace navíc srovnávají použitelnost metod pro umělý model cévního řečiště s pacientskými snímky [\[19\]](#page-56-8)[\[20\]](#page-56-7)[\[21\]](#page-56-10)[\[22\]](#page-56-9)[\[41\]](#page-58-1)[\[42\]](#page-58-2)[\[43\]](#page-58-7)[\[45\]](#page-58-3)[\[46\]](#page-58-4)[\[47\]](#page-58-5)[\[48\]](#page-58-6)[\[49\]](#page-58-8)[\[50\]](#page-58-9)[\[51\].](#page-58-10)

Na základě popsaných přístupů a metod k segmentaci cévního řečiště byly vybrány dva nejpoužívanější postupy segmentace. Metoda prahování a metoda narůstání oblastí. Ty pak byly implementovány na zpracovávaná data.

## <span id="page-30-0"></span>**3.2 Metoda prahování**

Metoda prahování byla zvolena jako první implementovaná metoda. Základním kamenem metody je vhodné rozdělení histogramu na dvě části a následná binarizace obrazu. Parametrem sloužícím k takovému rozdělení je často jasová hodnota, která byla použita i v tomto případě. Jasovou hodnotu můžeme zjistit z histogramu obrazu nebo kvantitativně například pomocí Otsu metody, která byla použita. Pro správnou binarizaci bylo nutné nalézt takový práh, který by pokryl cévy ve všech řezech a zároveň nebral v potaz šum [\[25\]](#page-56-11)[\[62\].](#page-59-0)

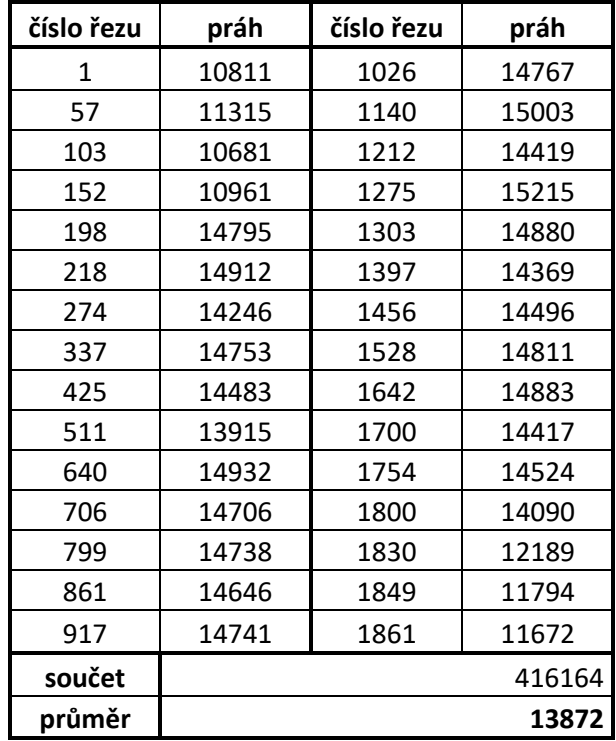

<span id="page-31-0"></span>Tabulka 1: Hodnoty automaticky vygenerovaných prahů a jejich průměr.

Práh byl nastavován pro každý řez automaticky přes funkci "multithresh" v Matlabu, ovšem pojistka omezující minimální hodnotu vygenerovaného prahu byla nastavována individuálně pro každý zkoumaný vzorek, dataset. Tuto podmínku bylo nutno zavést hlavně pro okrajové části datasetu, kde měl automaticky vypočtený práh větší potíže.

Použitá funkce je implementací Otsu metody, pojmenované po jejím autorovi, který metodu představil v článku [\[66\]](#page-59-2) z roku 1979. Tato metoda hledá optimální práh na základě rozdělení pixelů pozadí a popředí, objektu, do dvou skupin. Cílem je najít takový práh, který by tyto skupiny rozděloval tak, aby součet odchylek vynásobených váhou dané skupiny byl minimální (3.1). Výpočet se musí provést pro všechny možné prahy v obrazu, potom se vypočtené hodnoty srovnají a hledá se zmiňované minimum [\[26\]](#page-56-12)[\[65\]](#page-59-3)[\[66\].](#page-59-2)

$$
\sigma_W^2 = W_b \sigma_b^2 + W_f \sigma_f^2 \tag{3.1}
$$

kde σ<sup>2</sup>w je hledaný minimální součet ("Within Class Variance"), W<sub>b</sub> je váha pozadí,  $\sigma^2$ *b* je odchylka pozadí, *Wf* je váha popředí/objektu a  $\sigma^2$ <sub>*b*</sub> je odchylka objektu

Hodnota podmínkového prahu byla hledána na základě automaticky vygenerovaných hodnot prahu pro třicet náhodně zvolených snímků datasetu. Průměr těchto hodnot je 13872 jak lze vyčíst v [Tabulka 1](#page-31-0) (data jsou ve formátu uint16). Podmínkový práh slouží hlavně pro snímky na začátku a konci datasetu, proto bylo s průměrnou hodnotou dále pracováno. Hodnota byla experimentálně snižována, až se ustálila na čísle 13600, což je práh, který postihuje i malé cévy v krajních částech vzorku.

Na řezech 150 a 190 vzorku 2431 WT je demonstrováno, jak se od sebe liší řezy, které se naprahují automaticky správně, a které potřebují podmínkový práh. Na [Obr. 9](#page-32-0) je ukázka dvou původních řezů vzorku 2431 WT. Už na nich můžeme vidět, že celková jasová hodnota není stejná. Řez číslo 150 je jasnější, což se projevuje i v histogramu, který je uveden na [Obr. 10](#page-33-0) a [Obr. 11.](#page-33-1) Na [Obr. 12](#page-34-0) a [Obr. 13](#page-34-1) je pak vidět histogram obrazu 190 ze vzorku 2431 WT, u kterého automatická segmentace proběhla v pořádku.

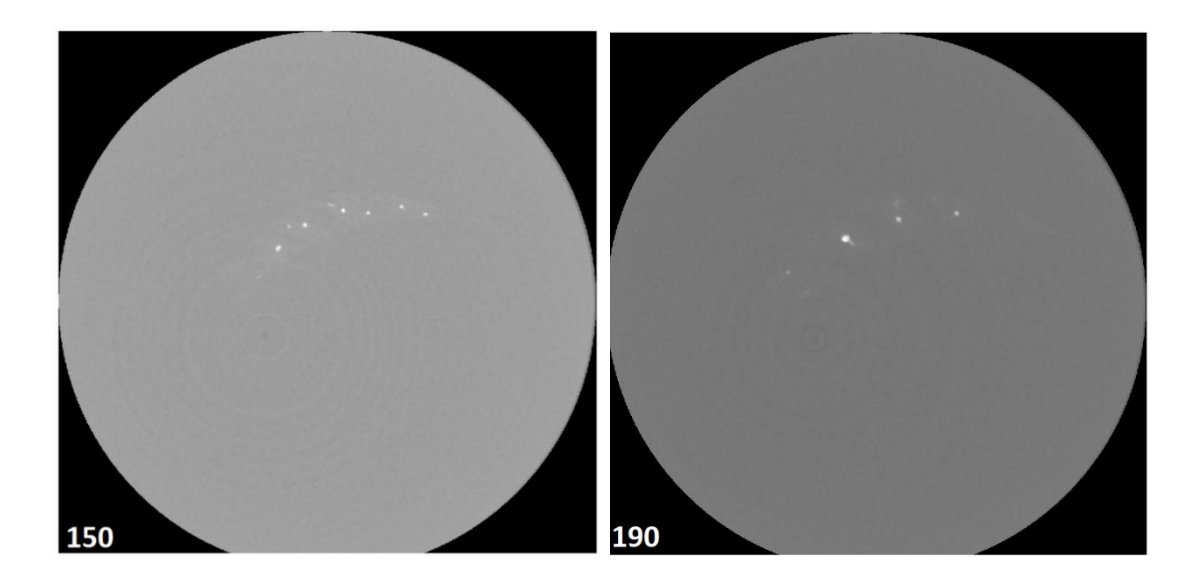

Obr. 9: Srovnání řezu 150 vzorku 2431 WT, u kterého byl špatně volen automatický práh a řezu 190 vzorku 2431 WT u kterého se automatický práh nastavil správně.

<span id="page-32-0"></span>Histogramy mají největší peaky pro hodnoty šedi kolem 12000, což odpovídá hodnotě tkáně a fixačního agaru. Pixely s tmto stupněm šedi jsou v obraze i vizuálně nejvíce zastoupeny. Peak, který se nachází kolem hodnoty 10000 zastupuje tmavší pixely pozadí, které nejspíše patří do oblastí kruhových artefaktů v obraze. Množina pixelů, která se nachází nad prahovou hodnotou 13600 (zelená šipka), už obsahuje pixely, které jsou v oblastech cév, které chceme segmentovat. Tato část histogramu je plochá a neobsahuje žádné významnější množství pixelů jedné jasové hodnoty. Rozdíl mezi histogramy je právě v těchto nadprahových hodnotách, kdy u řezu 190 je množství pixelů nad prahem větší, proto byl automatický práh zvolen správně.

Nutnost podmínky ve formě pevného prahu je demonstrována i na [Obr. 18,](#page-42-1) kde je ukázán řez číslo 510 ze vzorku 2431 WT. Pro vizuální ověření správnosti segmentace byly původní obrazy a binární obrazy zobrazovány v jednom okně. Tato vizualizace pomáhala i při optimalizaci vypočítaného podmínkového prahu.

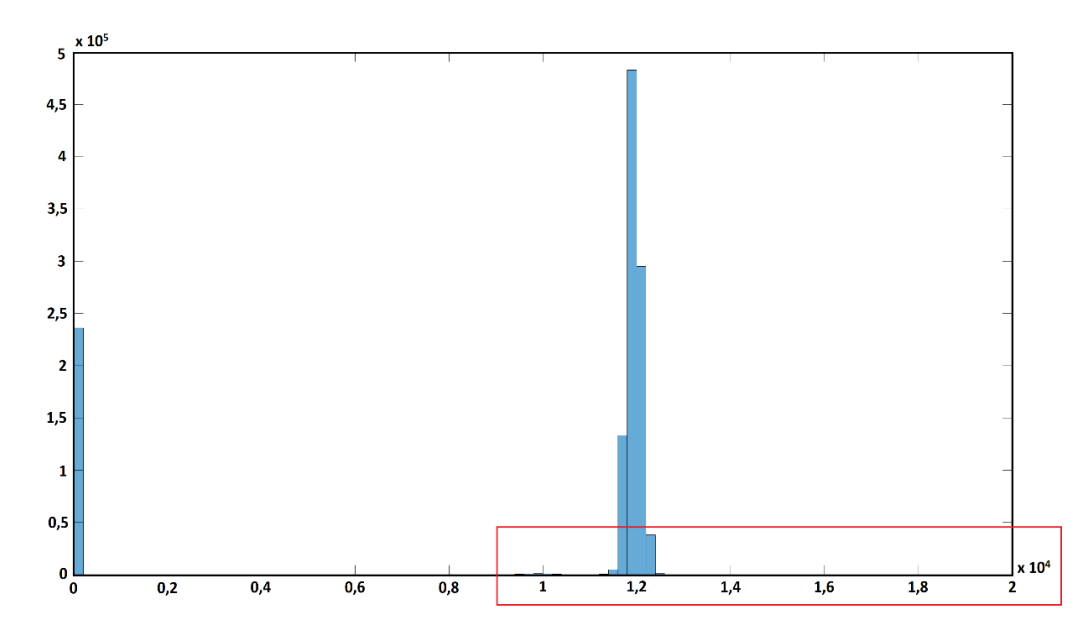

<span id="page-33-0"></span>Obr. 10: Histogram obrazu 150 ze vzorku 2431 WT, červený obdélník je oblast přiblížená na dalším obrázku.

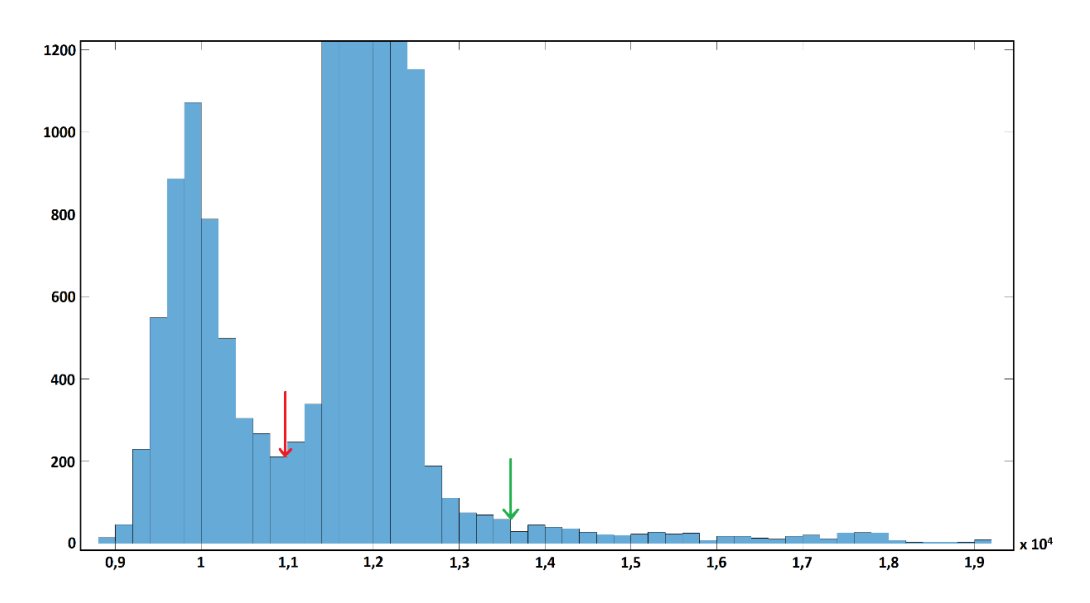

<span id="page-33-1"></span>Obr. 11: Přiblížená oblast histogramu obrazu 150 ze vzorku 2431 WT. Červenou šipkou je ukázáno umístění prahu vypočítaného automaticky (10952), zelenou šipkou nastavený podmínkový práh (13600).

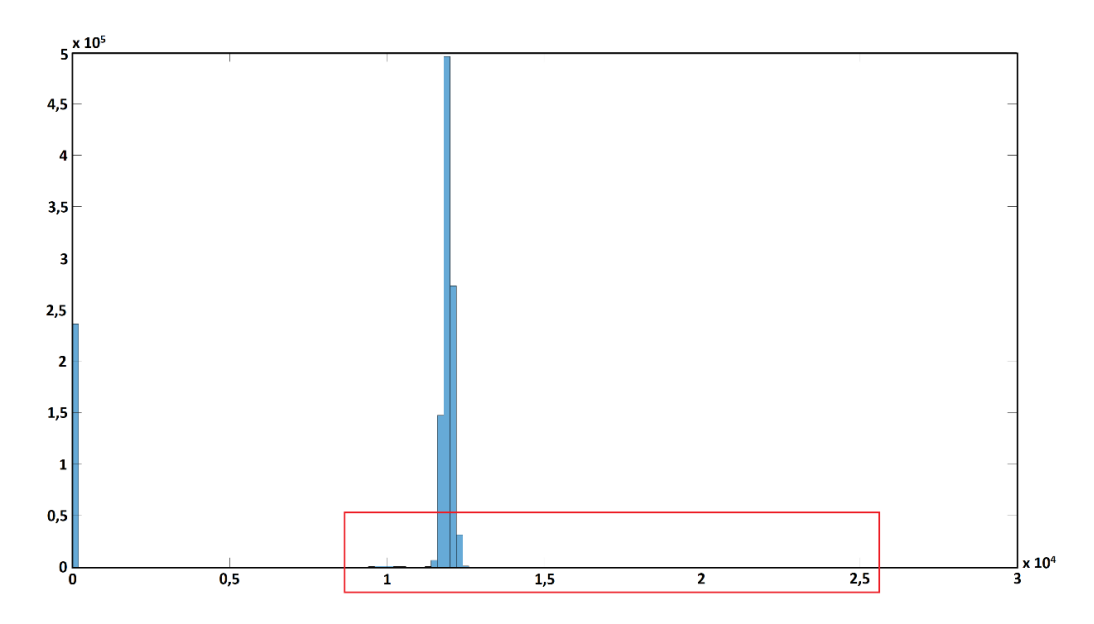

<span id="page-34-0"></span>Obr. 12: Histogram obrazu 190 ze vzorku 2431 WT, červený obdélník je oblast přiblížená na dalším obrázku.

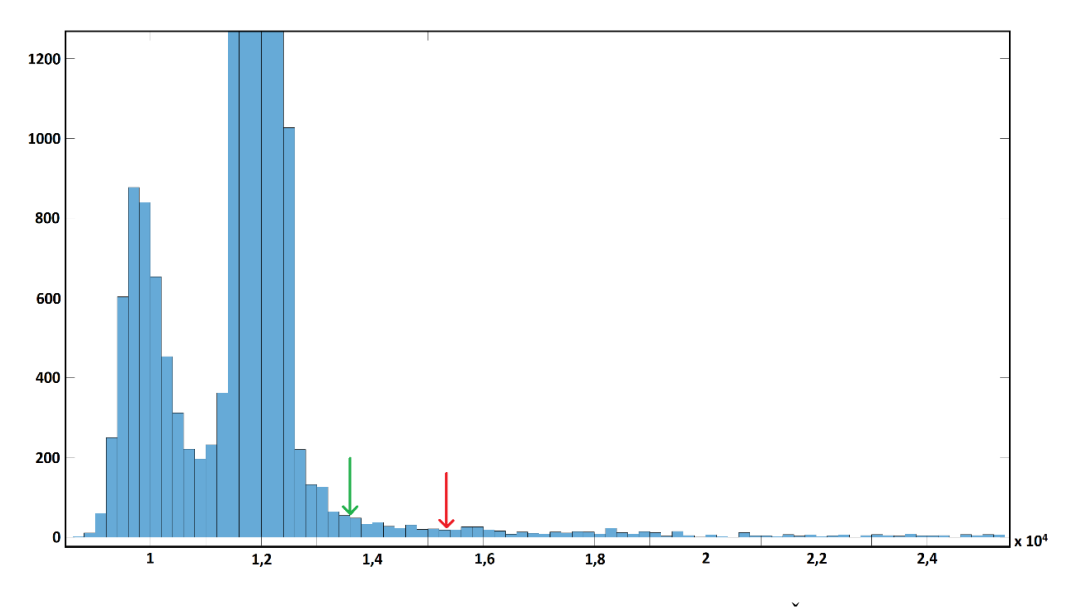

<span id="page-34-1"></span>Obr. 13: Přiblížená oblast histogramu obrazu 190 ze vzorku 2431 WT. Červenou šipkou je ukázáno umístění prahu vypočítaného automaticky (15371), zelenou šipkou nastavený podmínkový práh (13600).

Histogramy jsou si velmi podobné a jednotlivé snímky nejsou v datasetu daleko od sebe. Určující podmínka, při které automatické určení prahu funguje bude kombinace celkového jasu obrazu spolu s množstvím pixelů v oblastech cév v obraze a jejich individuálním jasem.

Než mohly DICOM soubory projít samotným zpracováním, byla raw data z CT nejprve upravena v grafickém programu VG Studio MAX [\[54\].](#page-59-4) Zde došlo k výřezu vnitřních částí zkumavky se vzorkem. Tímto ořezem se zmenšil počet dále zpracovávaných obrazů. Například pro vzorek 2404 WT došlo ke zmenšení z původních 2500 snímků na 1582 snímků. Tímto krokem se zmenšila i výpočetní náročnost. Zkumavku bylo nutné odstranit hlavně z důvodu stejné jasové intenzity jako má barvivo v celém vzorku.

Před prahováním prošla data mediánovou filtrací. Filtr byl nastaven na velikost 7 x 7, což odpovídá průměrům nejmenších cév, které byly v obrazech patrné. Mediánová filtrace byla vybrána pro svou vlastnost zachování hran, což je pro segmentaci nejmenších cév výhodné. Tato forma předzpracování výrazně pomohla ke snadnějšímu určování prahů a tím i celému procesu zpracování.

Výsledek segmentace pomocí prahování je ukázán na [Obr. 20.](#page-43-1) Vygenerované obrazy byly jednotlivě bezkompresně uloženy ve formátu TIFF. Set binárních obrazů byl poté znovu nahrán do VG Studia, kde byl zobrazen cévní strom ve 3D [\(Obr. 22\)](#page-45-0) a kde také probíhalo další zpracování. Blokový diagram popsané metody je na [Obr. 14](#page-35-0) [\[25\].](#page-56-11)

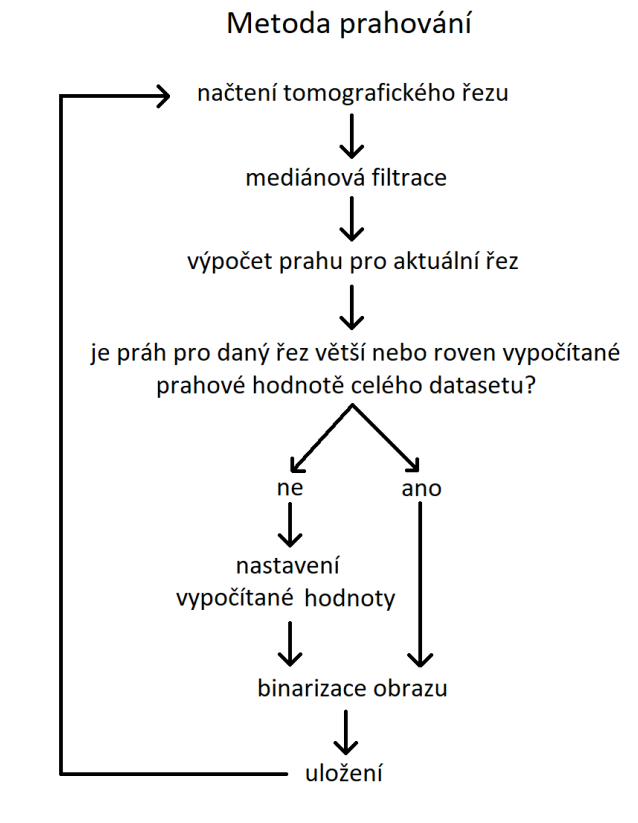

<span id="page-35-0"></span>Obr. 14: Vývojový diagram metody prahování.

## <span id="page-36-0"></span>**3.3 Metoda narůstání oblastí**

Další implementovanou metodou se stala metoda narůstání oblastí. Tento přístup je vlastně rozšířením předchozí metodiky, kdy k jasovému kritériu přidáme podmínku návaznosti do všech směrů. Tato cesta byla zvolena na základě rešerše využívaných přístupů k segmentaci cév, kde, jak je patrno z kapitoly [3.1,](#page-26-1) je metoda brána jako základ segmentačních postupů [\[44\].](#page-58-11)

Pro účely této práce byl využit již existující algoritmus z MathWorks [\[52\].](#page-58-12) K využití tohoto algoritmu bylo přistoupeno na základě časové náročnosti zpracovávání celého projektu. V citovaném kódu byla změněna podmínka prahu ohraničující nejvyšší jasové hodnoty. Dále se uživatelsky nastavily parametry jako souřadnice počátečního semínka a procentuální práh.

Blokové schéma funkce narůstání oblastí je zobrazeno na [Obr. 15.](#page-36-1) Vývojový diagram popisuje použitý algoritmus, ale také přesně kopíruje myšlenku a část původního algoritmus autorky diplomové práce [\[52\]](#page-58-12)[\[62\].](#page-59-0)

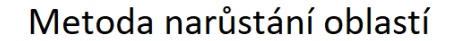

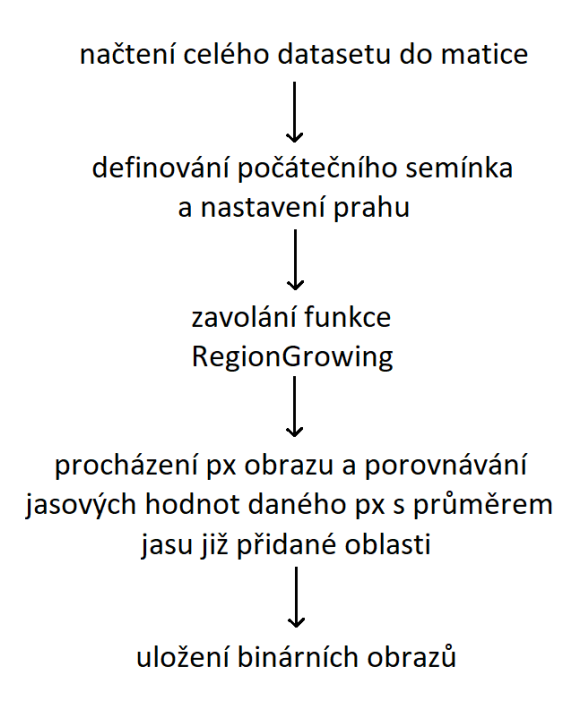

<span id="page-36-1"></span>Obr. 15: Vývojový diagram metody narůstání oblastí.

Segmentace byla uskutečněna ve variantě pro 3D narůstání oblastí. Počáteční semínko bylo voleno jenom jedno, neboť použitý algoritmus nedovoluje určit více počátečních bodů. Jasová hodnota tohoto počátečního pixelu jistě ovlivňuje výsledek prahování, proto bylo semínko voleno přibližně uprostřed datasetu a ve větší cévě, která neměla jas ovlivněn shlukem barviva, a tedy neměla větší jasovou hodnotu než většina ostatních cév. Ukázka jasných shluků barviva, kterým jsme se chtěli u volby počátečního semínka vyhnout, je na [Obr. 18.](#page-42-1) U všech vzorků byl postup vybrání iniciačního pixelu stejný.

Základem metody je tedy parametr jasové hodnoty, který se buď volí z obrazu adaptivně nebo je nastaven přímo. Skript nabízí možnost adaptivního prahování, které nastavuje prahovou hodnotu jako průměr jasů pixelů již do oblasti přidaných. Výpočetní náročnost tohoto postupu pro dané datasety je ale tak vysoká, že bylo přistoupeno k nastavení fixní hodnoty prahu.

Pro demonstraci časové náročnosti bylo adaptivně segmentováno 20 řezů vzorku 2431 WT. Pro srovnání byly vybrány řezy 901 až 920, na kterých se mimo jiné provádělo i srovnání výsledků segmentačních metod. Zpracování trvalo 55 minut a obraz byl vysegmentován jen částečně dobře, neboť do vybrané oblasti nebyly přidány pixely, které byly v důsledku shluků barviva příliš kontrastní a vymykaly se tak průměru. Adaptivní prahování se tedy v případě zpracovávaných dat a s ohledem na možnosti použitého algoritmu nevyplatí použít.

U přímo nastaveného prahu je podmínka přidání dalšího pixelu do oblasti zájmu založena na porovnávání jasové intenzity semínka s nastavenou prahovou hodnotou vůči intenzitě jasu porovnávaného pixelu. Pokud je rozdíl intenzit větší než srovnávané hodnoty, pixel do vybrané oblasti není přidán.

Použitý algoritmus pracuje s daty ve formátu double. Nastavená hodnota je procentuální součitnitel rozdílu max a min jasového hodnoty v obraze. Rozdíl jasových hodnot se vypočítává pro každý obraz zvlášť. Velikost součinitele se bude pohybovat vždy jen mezi nulou až jedničkou. Autor ve svém skriptu udává, že by prahový součinitel měl být nastaven na hodnotu 5 %. Nastavovaná hodnota  $T_k$ , tedy není práh v pravém slova smyslu, ale je to procentuální nastavení, se kterým se rozdíl maximálních a minimálních jasových hodnot v každém k-tém obraze násobí [\[52\].](#page-58-12)

$$
T_k = (I_k \text{max} - I_k \text{min}) * 0.05 \tag{3.2}
$$

kde *T<sup>k</sup>* je procentuální práh pro daný řez, *Ikmax* je maximální jasová hodnota v k-tém řezu, *Ikmin* je minimální jasová hodnota v k-tém řezu

Hodnota byla nastavena na 0,05 a experimentálně se ověřovala a měnila pro dané vzorky. Jednotlivé prahy pak byly nastaveny následovně: pro dvojici 2431 WT a 2401 NDR byl práh nastaven na hodnotu 0,065. Pro vzorek 2404 WT a 2405 NDR byl procentuální práh snížen, protože tyto vzorky jsou méně rozvětvené a v obrazech tvoří kontrastní nabarvené cévy menší plochy, tedy jasové intnzity barviva jsou v rámci celého vzorku i jednotlivých řezů zastoupeny méně. Práh pro vzorek 2404 WT je 0,021 a 2405 NDR 0,025 [\[52\]](#page-58-12)[\[62\].](#page-59-0)

Nastavení prahového součinitele má na výsledek segmentace velký vliv. Zatímco při zpracování 2D obrazů je nastavení procentuálního prahu průhlednější a jednodušší, u 3D zpracování velkého počtu obrazů, jak je to v případě této práce, je nastavení poměrně neprůhledné a těžko se hledá konkrétní optimální hodnota, která by se hodila pro všechny zpracovávané řezy.

Této skutečnosti nenahrává ani fakt, že zastoupení jasových hodnot se liší od krajů ke středu datasetu, a tedy co platí pro malé cévy z periferie, neplatí pro množství větších cév uprostřed vzorku. Použitý algoritmus navíc obsahuje i podmínku horní hranice jasu, tedy místa se značně zvýšenou intenzitou [\(Obr. 18\)](#page-42-1), do oblasti výběru nezahrne, neboť spadají nad úroveň hodnot, které by se měly přidat. Tato podmínka byla změněna pro lepší přizpůsobení algoritmu na zpracovávaná data.

Z výše uvedených důvodů, především z nastavení algoritmu, změny zastoupení jasů a nelehkého přesného určení prahu, měla metoda pro části dvou zpracovávaných vzorků větší problémy, které se pro větší hodnotu projevily segmentováním i šumových oblastí okolo cév [\(Obr. 39,](#page-65-0) [Obr. 40\)](#page-65-1), pro nižší hodnotu pak nedosegmentování krajních částí. Výsledek zpracování touto metodou je pro vzorek 2431 WT vidět ve 3D na [Obr.](#page-45-1) *23*.

## <span id="page-39-0"></span>**4 Hodnocení výstupů**

Hodnocení dat, získaných pomocí dvou popsaných postupů, probíhalo na základě srovnání výstupů metody s manuálně označenými daty. Manuálně označená data se považují za zlatý standard. Tvorba těchto dat probíhala v programu ImageJ [\[56\],](#page-59-5) kde byla načtena původní data, v nich byly označeny všechny cévy a obraz byl binarizován. Zlatý standard je zde použit jako ukázka toho, jak by výstupy segmentačních metod měly vypadat.

Pomocí funkce "uspesnost" z [\[57\],](#page-59-6) byly matice dat v Matlabu navzájem srovnány a výsledek shody byl zobrazen ve formě počtu pixelů ve třídách: "true positive" (TP), "true negative" (TN), "false negative" (FN), "false positive" (FP). Toto rozdělení vychází z 2 x 2 frekvenční tabulky [\(\[58\]\)](#page-59-7) na porovnání dvou datasetů v binární podobě. Rozdělení tříd v tabulce je vidět v [Tabulka 2](#page-39-2)

<span id="page-39-2"></span>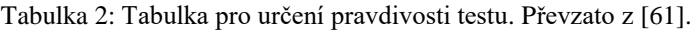

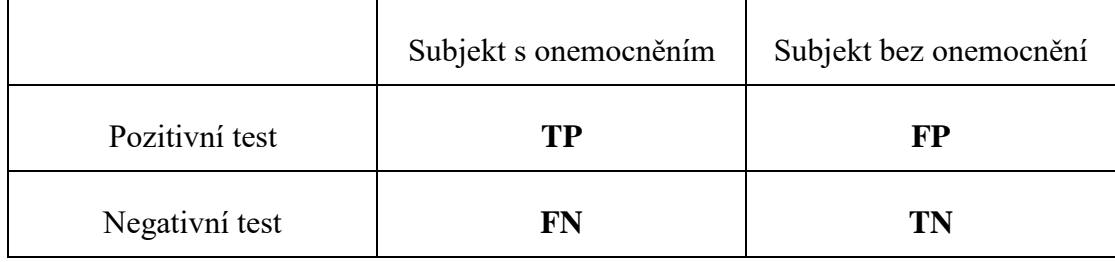

Termíny TP, FP, FN a TN se užívají při hodnocení účinnosti testů v medicíně, kdy už například z termínu falešně pozitivní lze vyvodit, že je to množství testů, které dopadly pozitivně (potvrzení onemocnění), ale ve skutečnosti byl testovaný vzorek negativní (tedy měly dopadnout negativně). Názorně je toto rozdělení vidět na [Obr. 16](#page-39-1) [\[58\]](#page-59-7)[\[61\].](#page-59-8)

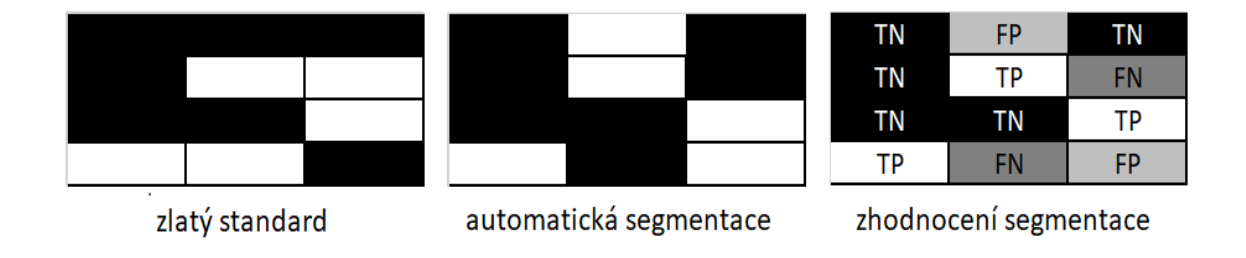

<span id="page-39-1"></span>Obr. 16: Vysvětlení pojmů TN, TP, FN, FP. Porovnání zlatého standardu s automatickou segmentací. Zhodnocení segmentace ukazuje popisované pojmy.

Počet pixelů v jednotlivých třídách byl využit k výpočtu hodnotících statistických koeficientů. Pro obě metody segmentace a všechny čtyři vzorky byly vypočteny hodnoty senzitivity (4.1, [\[57\]\)](#page-59-6), přesnosti (4.2, [\[61\]\)](#page-59-8) a Sørensen-Dice koeficientu(DSC) (4.3, [\[59\]](#page-59-9)[\[58\]\)](#page-59-7).

$$
sensitivity = \frac{TP}{TP+FN} \tag{4.1}
$$

$$
p\check{r}esnost = \frac{TP+TN}{TP+FP+TN+FN} \tag{4.2}
$$

$$
\text{DSC} = \frac{2TP}{2TP + FP + FN} \tag{4.3}
$$

Senzitivita se zaměřuje na pixely v oblasti výběru a posuzuje, jak byla segmentační metoda úspěšná pomocí podílu správně určených pixelů ku součtu správně určených pixelů plus množství pixelů, které měly být označeny a nebyly. Přesnost by se dala pojmenovat i jako celková úspěšnost segmentace, kde porovnáváme počty správně označených pixelů ku celkovému počtu testovaných pixelů. Sørensen-Dice koeficient přikládá dvojnásobnou váhu pixelům správně označeným pixelům a pracuje s pixely správně vybránými jako pixely v oblasti, s nesprávně vybranými a s těmi, které měly být vybrány, ale nebyly [\[58\]](#page-59-7)[\[61\].](#page-59-8)

Hodnota zvoleného prahu u segmentace obrazů metodou narůstání oblastí jistě velmi ovlivňuje výsledek celého zpracování. Hodnota byla nastavována, jak již bylo řečeno, dle doporučení autora a dále se s ní experimentálně pohybovalo. Aby bylo možné nastavenou hodnotu nějakým způsoben zhodnotit, byla zkonstruována ROC křivka. ROC křivka, z anglického *"Receiver Operating Characteristic curve",* je křivka, která ukazuje vztah mezi senzitivitou a specificitou [\[67\].](#page-59-10)

Ze křivky můžeme vyčíst, jak vhodně byl zvolen segmentační práh. Pokud byl práh příliš nízký segmentovaná oblast bude menší, než by ve skutečnosti měla být. Pokud bude naopak práh příliš vysoký, segmentační algoritmus vybere jako oblast zájmu téměř všechny pixely, bez ohledu na malé oblasti cév. Varianty nastavení prahu jsou vidět na [Obr. 17](#page-41-0) [\[67\].](#page-59-10)

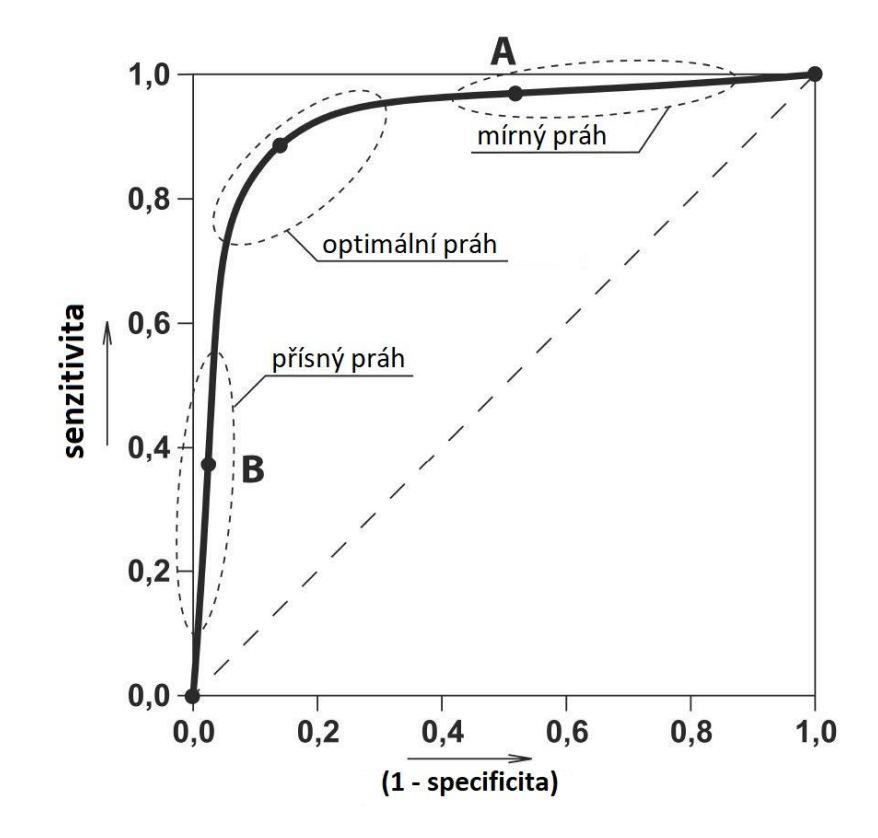

<span id="page-41-0"></span>Obr. 17: ROC křivka se znázorněním optimálního prahu. Převzato a upraveno z [\[67\].](#page-59-10)

V kapitole [5](#page-42-0) je popisovaná ROC křivka sestrojena pro čtyři zpracovávané vzorky a různé prahy. Touto cestou je také vyhodnoceno, zda nastavený práh byl zvolen vhodně či nikoliv a jak toto nastavení ovlivnilo kvalitu výstupů. V ideální případě bude zvolený práh v rozmezí optimální hodnoty a výsledky tak budou lépe srovnatelné s výsledky segmentace metodou prahování.

## <span id="page-42-0"></span>**5 Výsledky a diskuze**

V této kapitole jsou popsány výsledky, kterých bylo v průběhu diplomové práce dosaženo. Výsledky jsou prezentovány kvalitativně, formou obrazové dokumentace postupu a dílčích kroků, a také kvantitativně, ve zhodnocení správnosti segmentace či porovnání výsledku obou použitých metod mezi sebou.

Celkově bylo na CT naměřeno 14 vzorků, z nichž devět vzorků je nekvalitně nabarvených a data jsou nepoužitelná. V práci jsou zpracovány čtyři vzorky. Výsledky obou segmentačních metod jsou pro všechny vzorky vidět v příloze práce.

Naměřená data byla, i přes veškerou snahu, ne vždy dostatečně kvalitně nabarvená. Extrémní případ defektního vzorku je na [Obr. 7.](#page-24-1) Segmentační metody čelily zejména problému nehomogenity barviva, které se v úsecích cév shlukovalo a tvořilo tak ve výsledných obrazech kontrastnější místa [Obr. 18.](#page-42-1) Dalším problémem byla i skutečnost, že zkumavka, ve které se vzorky měřily, měla velmi podobnou jasovou hodnotu jako kontrastní látka obsažená v cévách.

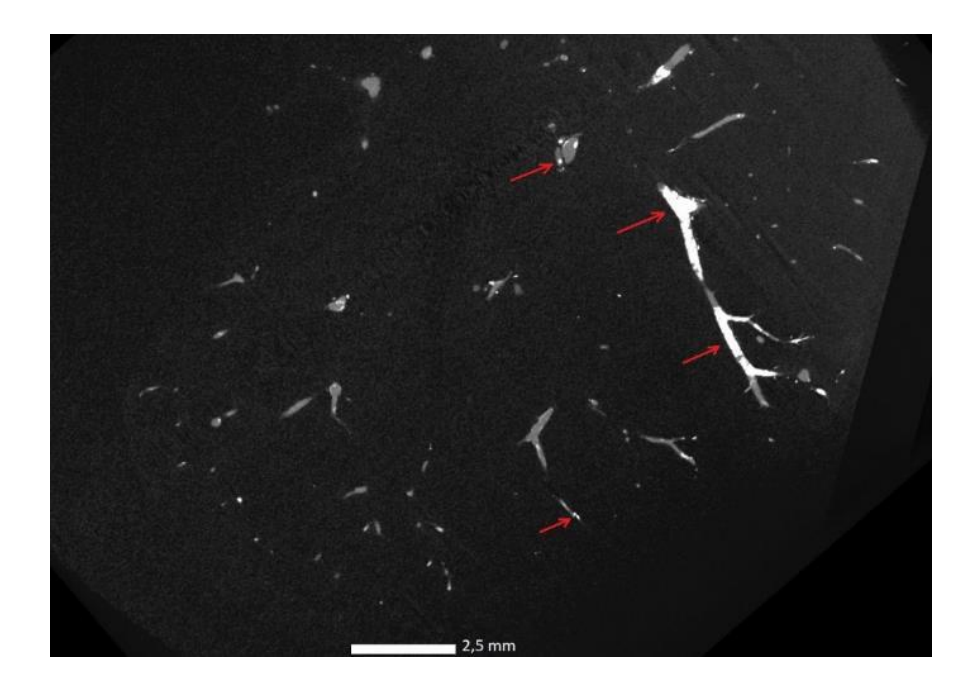

Obr. 18: Vzorek 2405 NDR, ukázka zpracovávaných dat – tomografický řez. Šipky ukazují místa nehomogenit barviva.

<span id="page-42-1"></span>Metoda prahování byla kvůli nehomogenitě barviva a nestálosti celkového jasu řezu v celém datasetu ošetřena podmínkou v podobě nastavené hodnoty prahu. Detailněji popsaný postup je v kapitol[e 3.2.](#page-30-0) Ukázka zpracování problematického snímku je na [Obr. 19.](#page-43-0) Obraz (A) ukazuje řez vzorku 2431 WT, který byl zpracován s automaticky vygenerovaným prahem, který pro tento řez selhal, a tak byl přenastaven na vypočítanou hodnotu prahu, jehož výsledek je vidět na obraze (B). Výstup tohoto procesu je v podobě binárního obrazu vidět na [Obr. 20.](#page-43-1) Shodná jasová hodnota zkumavky a barviva byla vyřešena jednoduchým manuálním ořezem zkumavky ze snímků.

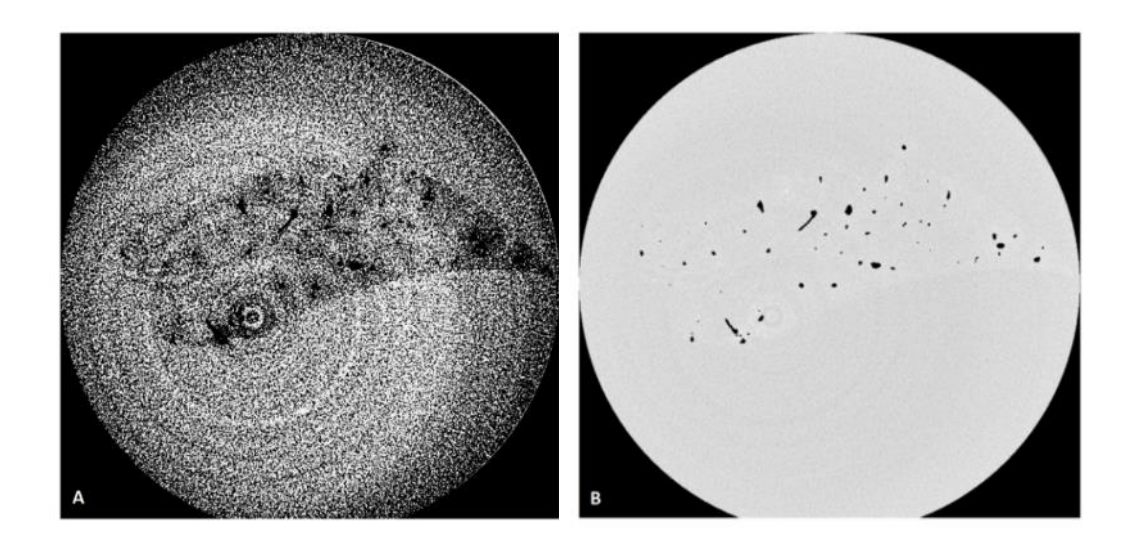

Obr. 19: Vzorek 2431 WT ukázka volby prahu a vizualizace výsledku, (A) automatický práh 11831, případ, kdy automatický výpočet selhal (B) nastavený práh 13600.

<span id="page-43-1"></span><span id="page-43-0"></span>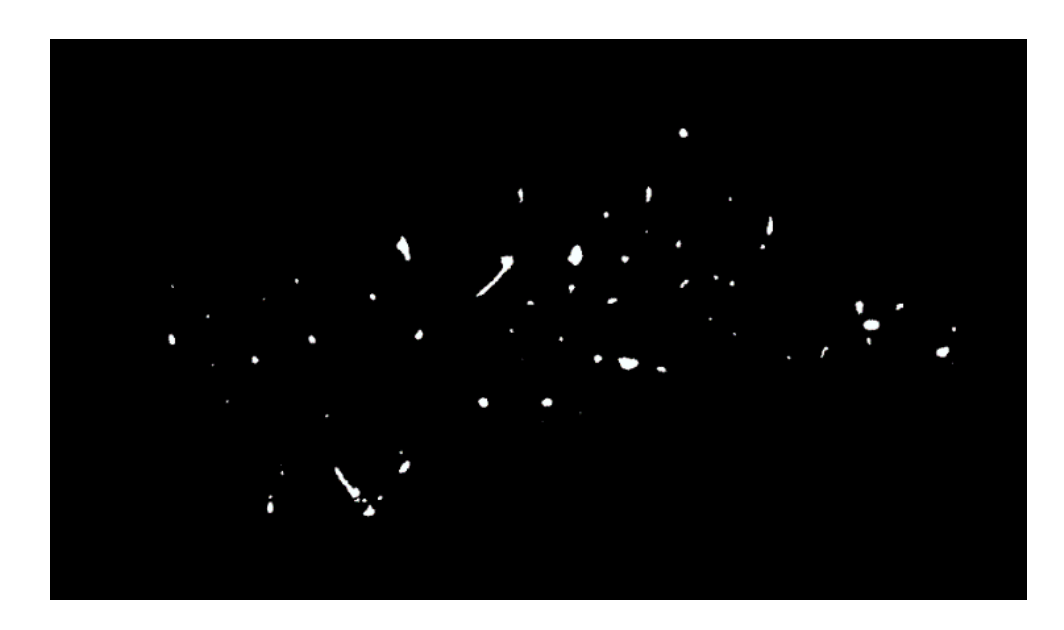

Obr. 20: Výsledek prahování řezu vzorku 2431 WT v podobě binárního obrazu.

Pokud se zaměříme na stejný vzorek a řez při zpracování metodou narůstání oblastí, dostaneme rozdílný výsledek. Metoda porovnává postupně sousedící pixely, z toho vyplývá, že může efektivně vysegmentovat jen spojité oblasti. Vzorek 2431 WT je ale složen ze dvou zcela oddělených cévních systémů, neboť ho tvoří jeden větší lalok a jeden maličký, těsně přimknutý k většímu. Proto bylo nutné segmentaci tohoto vzorku udělat s dvěma různými počátečními semínky, která byla vybrána tak, aby jedno patřilo do oblasti menšího laloku a segmentovalo jeho cévní systém, a druhé semínko náleželo většímu laloku. Výsledek v podobě dvou binárních obrazů je na [Obr. 21.](#page-44-0) U ostatních vzorků proběhla celá segmentace, vzhledem ke spojitosti cév, najednou.

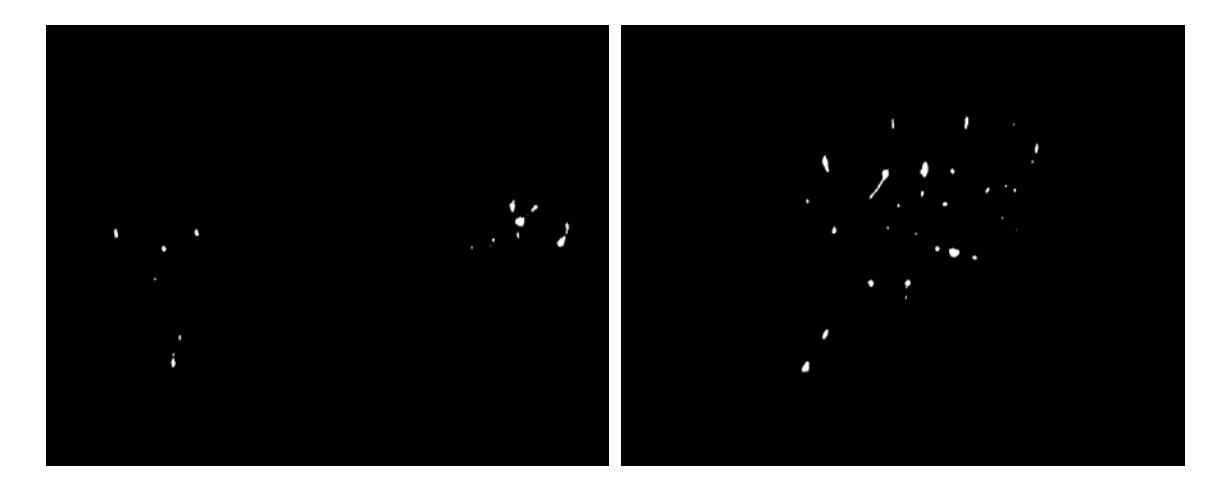

Obr. 21: 2431 WT binární obraz řezu většího laloku vzorku (vlevo), menšího laloku (vpravo).

<span id="page-44-0"></span>Pro vizuální zhodnocení jednotlivých výsledků segmentací, bylo nutné zpracované binární obrazy sesadit na sebe. Toho bylo dosaženo v grafickém programu VG Studia MAX, kde byly všechny snímky poskládány dohromady a zobrazena struktura cévního stromu v trojrozměrném prostoru. 3D model výsledků je vidět na [Obr. 22](#page-45-0) [a Obr. 23,](#page-45-1) každý snímek pro jednu metodu. Tyto modely nebyly nijak upravovány či vyhlazovány. Pro srovnání metod je na obrázcích ukázán jenom jeden vzorek přibližně ve stejné pozici. Všechny vzorky jsou pak ukázány v příloze práce.

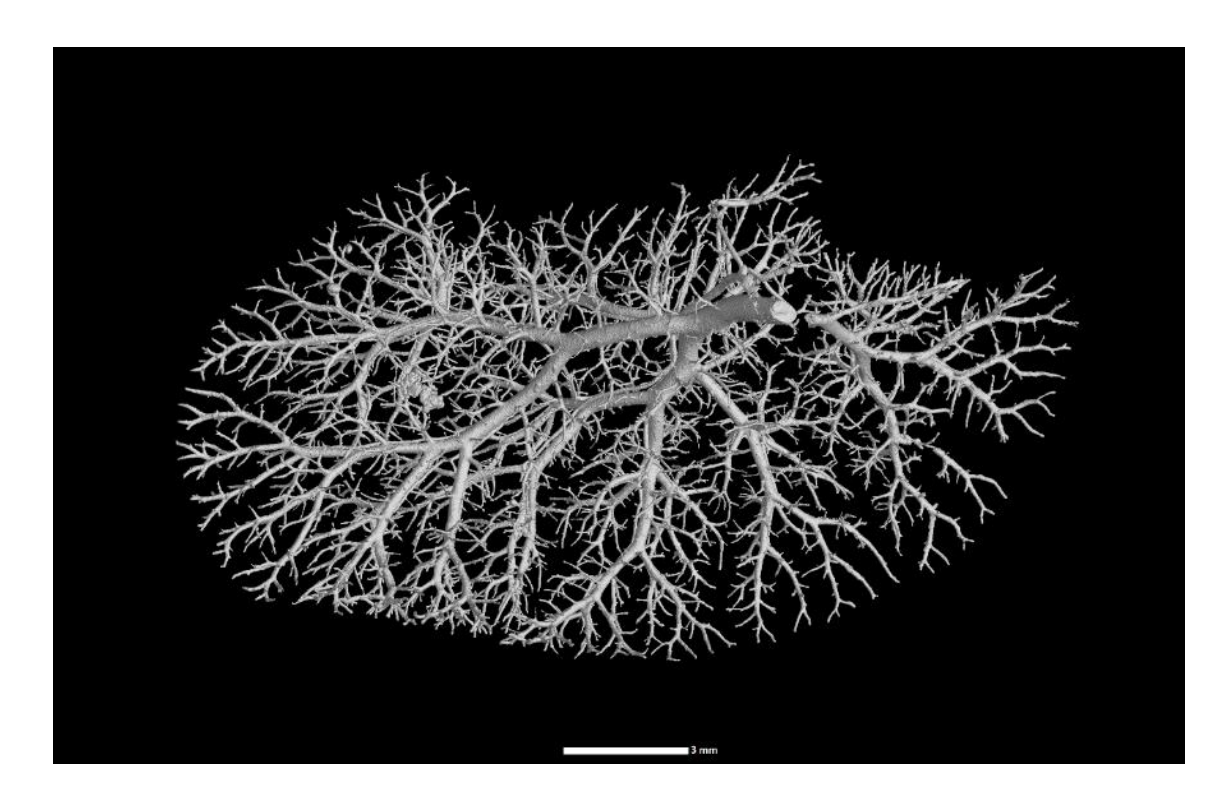

Obr. 22: Zobrazení segmentace vzorku 2431 WT pomocí prahování.

<span id="page-45-1"></span><span id="page-45-0"></span>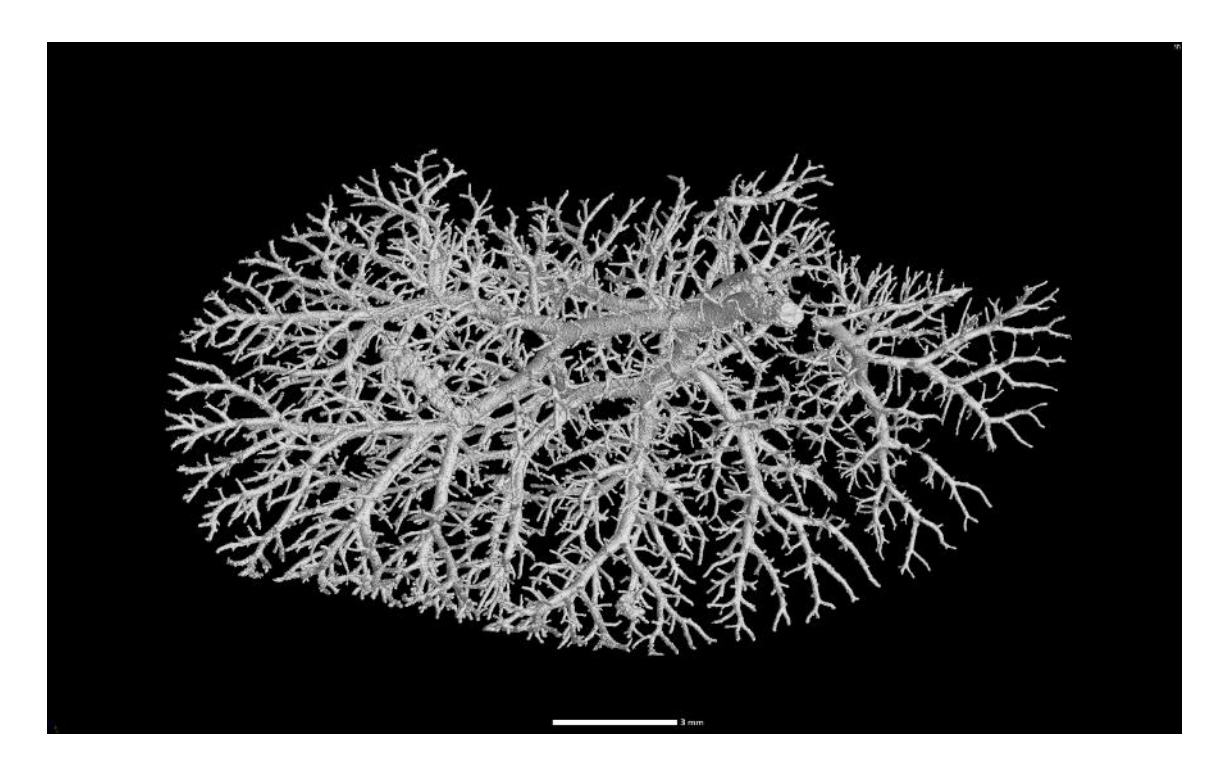

Obr. 23: Zobrazení segmentace vzorku 2431 WT pomocí narůstání oblastí.

Manuální segmentace z původních dat by vyžadovala velkou přesnost a byla by velice časově náročná. Proto byly tyto systémy odděleny sice manuálně, ale na základě binárních dat vzešlých z metody prahování, kde velmi pomáhala prostorová orientace ve 3D zobrazení, a také jasné vymezení cévních kanálků. Výhoda označování žlučovodu na binárních datech byla i ta, že bylo zapotřebí hlídat hranici segmentace jen na straně spojení s portální žilou.

Oddělování probíhalo s využitím trojrozměrného nástoje "Draw" v prostředí VG Studio [\[54\],](#page-59-4) s jehož pomocí se vytvořila oblast zájmu, tedy žlučové kanálky, a ta se poté odečetla z celkovho vysegmentovaného stromu. Výsledek separace je pro vzorek 2431 WT vidět na [Obr. 24](#page-46-0) – portální žíla, [Obr. 25](#page-47-0) – žlučové cesty a [Obr. 26](#page-47-1) – oba systémy dohromady, barevně označené (zeleně žlučové cesty).

<span id="page-46-0"></span>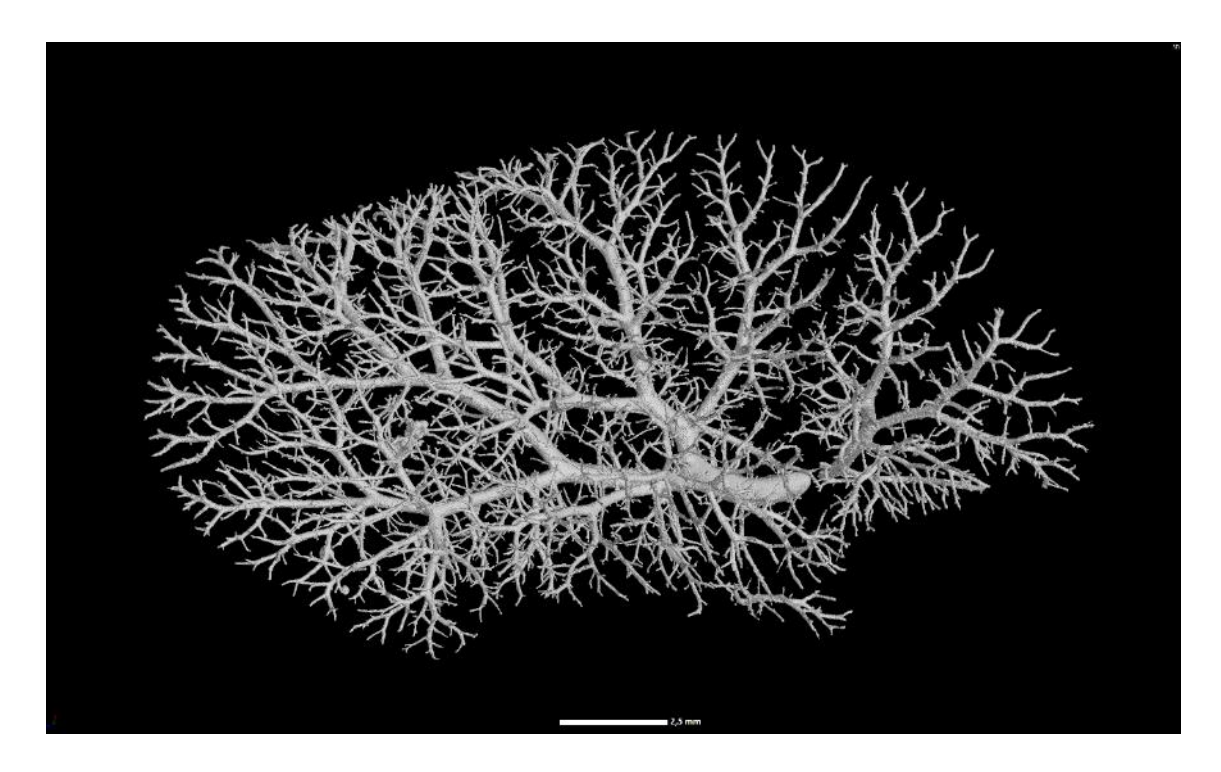

Obr. 24: Vzorek 2431, zobrazení cévního systému portální žíly.

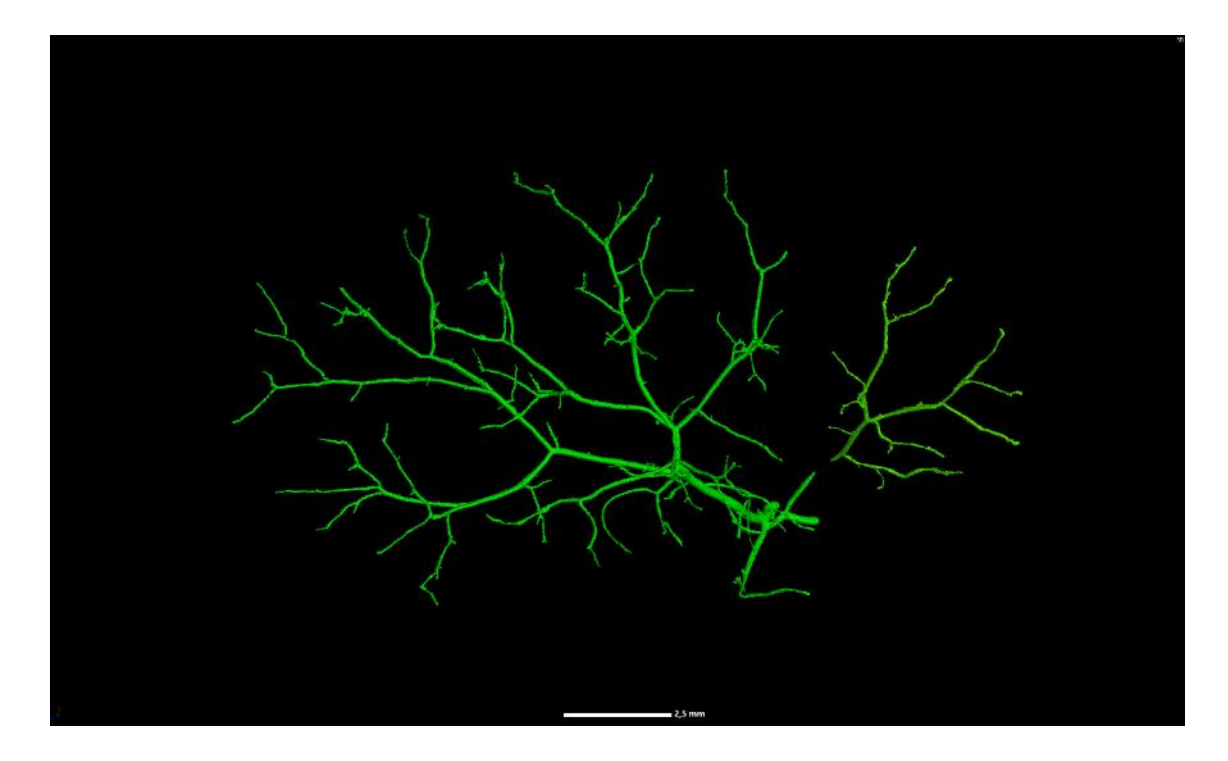

Obr. 25: Vzorek 2431, zobrazení žlučového systému.

<span id="page-47-1"></span><span id="page-47-0"></span>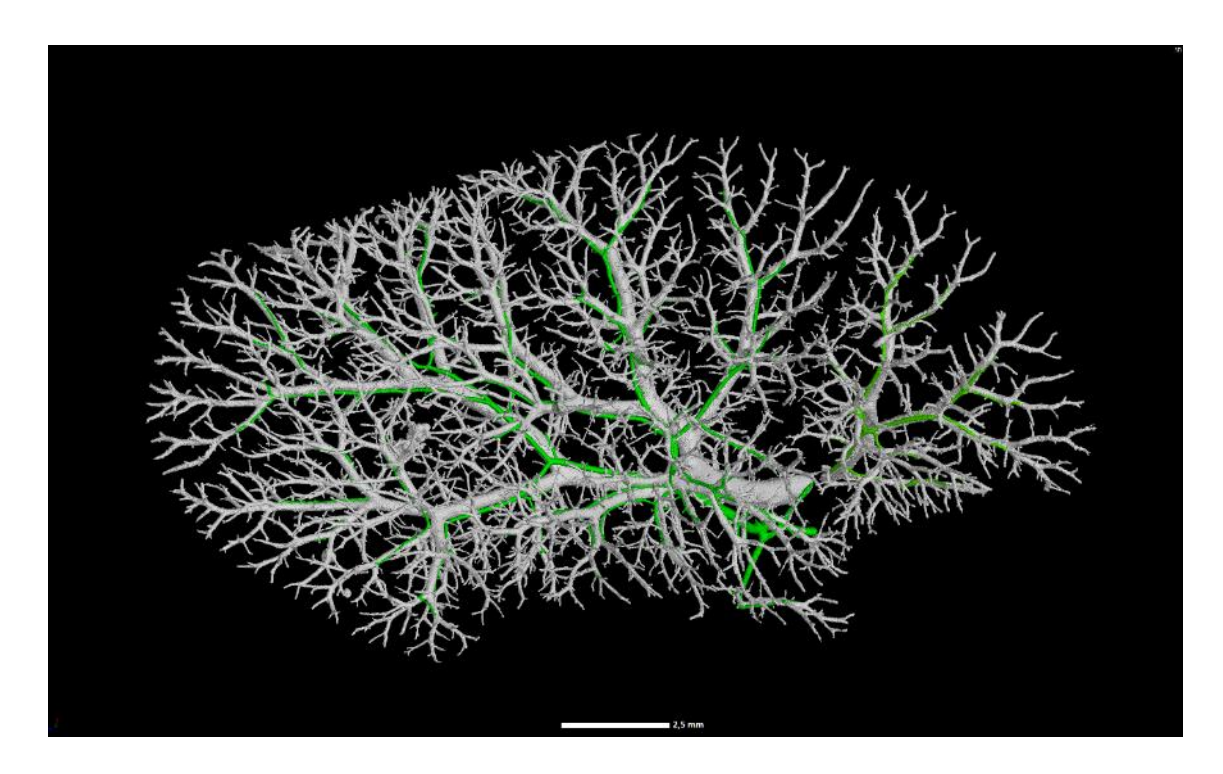

Obr. 26: Vzorek 2431, zobrazení obou systémů barevně oddělených, bíle portální žíla, zeleně žlučové cesty.

Aby bylo možné mluvit o vhodnosti jedné či druhé použité segmentační metody bylo vytvořeno 20 referenčních snímků (kapitola [4\)](#page-39-0). Segmentace probíhala v programu ImageJ, kde byla označená data i binarizována. K této referenci pak byly výsledky obou metod vztahovány [\[56\].](#page-59-5)

Srovnání snímků segmentovaných popsanými metodami se zlatým standardem probíhalo v Matlabu za pomoci již zmíněné funkce [\[57\].](#page-59-6) Jednotlivé hodnoty lze vyčíst z [Tabulka](#page-48-0) *3* pro hodnocení metody prahování a z [Tabulka 4,](#page-48-1) pro hodnocení metody narůstání oblastí. Význam jednotlivých tříd je detailněji popsán v kapitol[e 4](#page-39-0) a graficky na [Obr. 16.](#page-39-1)

|                 | ТP     | FP    | FN    | ΤN       | senzitivita | přesnost | <b>DSC</b> |
|-----------------|--------|-------|-------|----------|-------------|----------|------------|
| 2404 WT         | 41638  | 7786  | 6182  | 45550394 | 0,8707      | 0,9997   | 0,8564     |
| 2405 NDR        | 149572 | 16435 | 26036 | 23353037 | 0,8517      | 0,9982   | 0,8757     |
| <b>2431 WT</b>  | 257767 | 5491  | 67641 | 23622261 | 0,7921      | 0,9969   | 0,8758     |
| <b>2401 NDR</b> | 238493 | 29709 | 12237 | 33314821 | 0,9512      | 0,9988   | 0,9192     |

<span id="page-48-0"></span>Tabulka 3: Srovnání zlatého standardu s daty vygenerovanými metodou prahování.

<span id="page-48-1"></span>Tabulka 4: Srovnání zlatého standardu s daty vygenerovanými metodou narůstání oblastí.

|            | ΤP     | FP    | FN    | ΤN       | senzitivita | přesnost | <b>DSC</b> |
|------------|--------|-------|-------|----------|-------------|----------|------------|
| 2404 WT    | 41504  | 9754  | 6316  | 45548426 | 0,8679      | 0,9996   | 0,8378     |
| l 2405 NDR | 132022 | 20449 | 43586 | 23349023 | 0,7518      | 0,9973   | 0,8048     |
| 2431 WT    | 255125 | 48311 | 70283 | 23579441 | 0,7840      | 0,9950   | 0,8114     |
| 2401 NDR   | 180680 | 6218  | 70050 | 33338312 | 0,7206      | 0,9977   | 0,8257     |

Vypočítaná přesnost dává pro každou metodu a vzorek skoro stoprocentní hodnotu, a proto se bude tímto parametrem efektivita segmentace dané metody srovnávat jen těžko. V [Tabulka 5](#page-49-1) jsou tedy srovnány pouze výsledky výpočtu senzitivity a Sørensen-Dice koeficientu. Z tabulky je patrné, že rozdíly mezi segmentačními metodami jsou hlavně u mutantních vzorků, neboť u WT vzorků se jedná o rozdíly v řádech několika setin. Největší rozdíl mezi metodami se projevuje zejména u vzorku 2401 NDR, kde metoda prahování koresponduje se zlatým standardem nejvíce ze všech vzorků, a naopak pro metodu narůstání oblastí je tento vzorek, dle výsledku senzitivity, nejhorší.

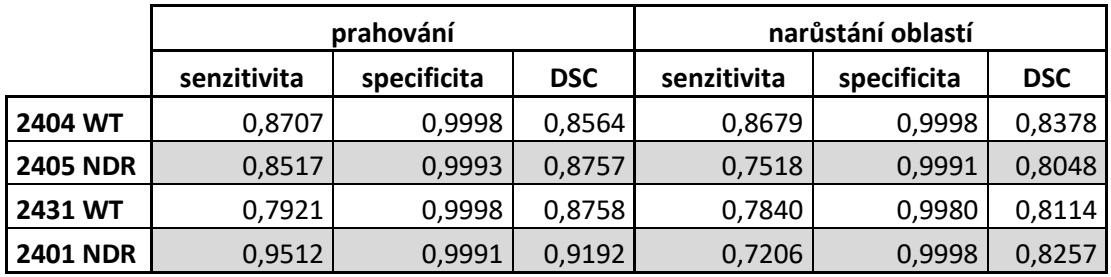

<span id="page-49-1"></span>Tabulka 5: Srovnání senzitivity a DSC pro všechny vzorky a obě metody. Šedě jsou mutantní vzorky, u kterých došlo k největším rozdílům pro srovnávané metody.

Další hodnocení, které bylo provedeno, je vizuální hodnocení vysegmentovaných binárních obrazů pomocí barevné škály. Na [Obr. 27](#page-49-0) a [Obr. 28,](#page-50-0) je srovnán zlatý standard se snímky vygenerovanými jednou i druhou metodou v programu GOM Inspect [\[64\].](#page-59-11)

Model zlatého standartu a segmentační model byl zobrazen jeden na druhém, tak došlo ke vzniku barevné škály, která ukazuje shodná a rozdílná místa v modelech v milimetrech. Zelená barva uprostřed barevné škály vyjadřuje naprostou shodu obou modelů. Šedá barva, která ve škále není zastoupena, zobrazuje místa, kde je jenom model zlatého standardu, a tedy segmentační model ho vůbec nepřekrývá.

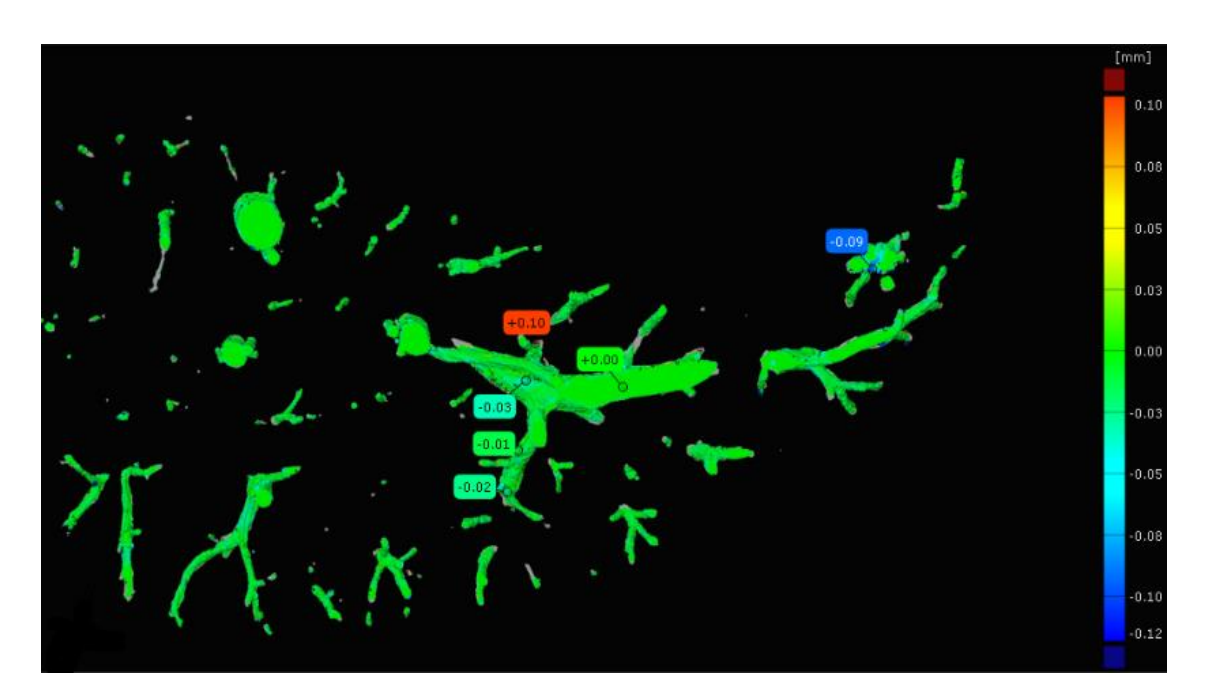

<span id="page-49-0"></span>Obr. 27: Obrázek z GOM Inspect, zobrazení rozdílů standardu s výsledkem metody prahování, rozdíl segmetnační metody od standardu je vyjádřen v milimetrech v barevné škále, šedě jsou oblasti pouze zlatého standardu.

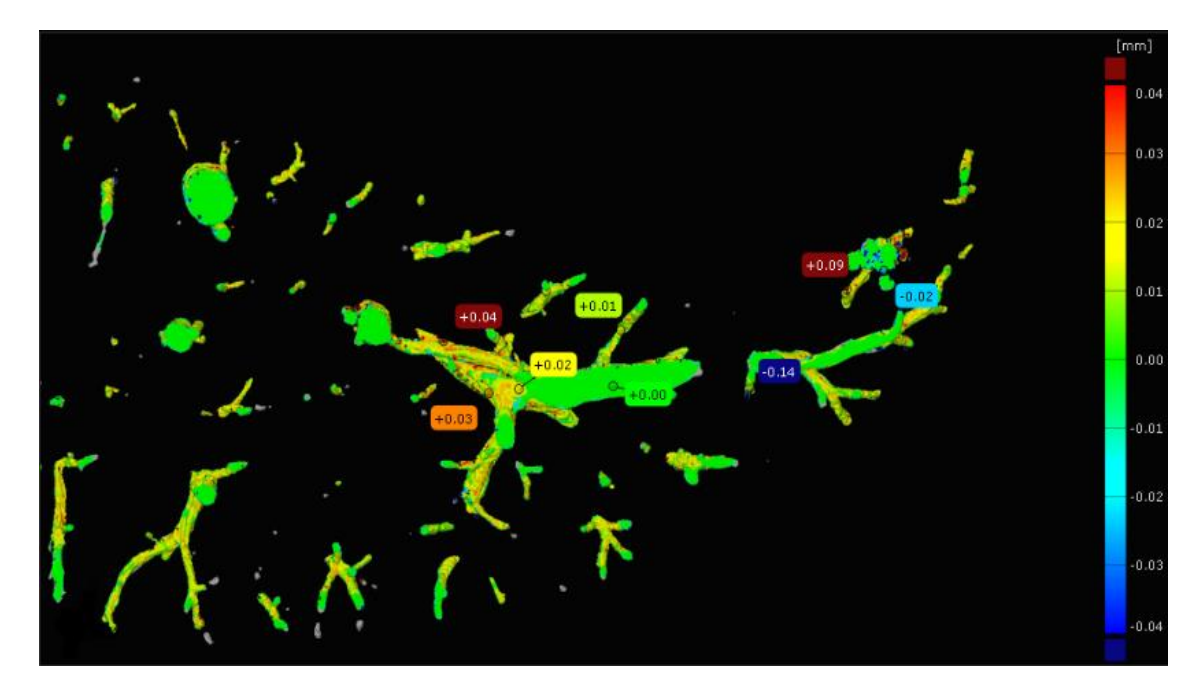

Obr. 28: Obrázek z GOM Inspect, zobrazení rozdílů standardu s výsledkem metody narůstání oblastí, rozdíl segmentační metody od standardu je vyjádřen v milimetrech v barevné škále, šedě jsou oblasti pouze zlatého standardu.

<span id="page-50-0"></span>Další hodnocení probíhalo pomocí ROC křivky. ROC křivka pro metodu prahování je na [Obr. 29,](#page-51-0) detail [Obr. 30,](#page-51-1) a křivka pro narůstání oblastí na [Obr. 31,](#page-52-0) detail na [Obr. 32.](#page-52-1) Jak lze z obrázků vidět, křivka u metody prahování se blíží ideální ROC křivce. Nastavené prahové podmínky jsou podle křivky v pásmu přísného prahu. Je třeba však zdůraznit, že pro metodu prahování byl prahy voleny automaticky, prezentovaná ROC křivka vypovýdá pouze o vhodnosti volby podmínkového prahu.

Křivka zobracující různé hodnoty procentuálních prahů u metody narůstání oblastí, vypadá ve srovnání s předešlou křivkou velmi odlišně. Hodnoty se tak těsně nepřibližují bodu [0,1] a hodnoty 1-specificita se pohybují v tisícinách. Dle křivky se použité prahové hodnoty pro vzorek 2401 NDR, 2404 WT a 2405 NDR pohybují v pásmu optimálního prahu, pouze u vzorku 2431 WT se zvolený práh pohybuje mimo toto pásmo.

Vzhledem ke vhodné volbě prahů pro obě metody, lze konstatovat, že metoda narůstání oblastí je i přes dobře nastavené parametry ve výsledném vzorku horší, a tedy metoda prahování i z tohoto hodnocení vyšla jako lepší.

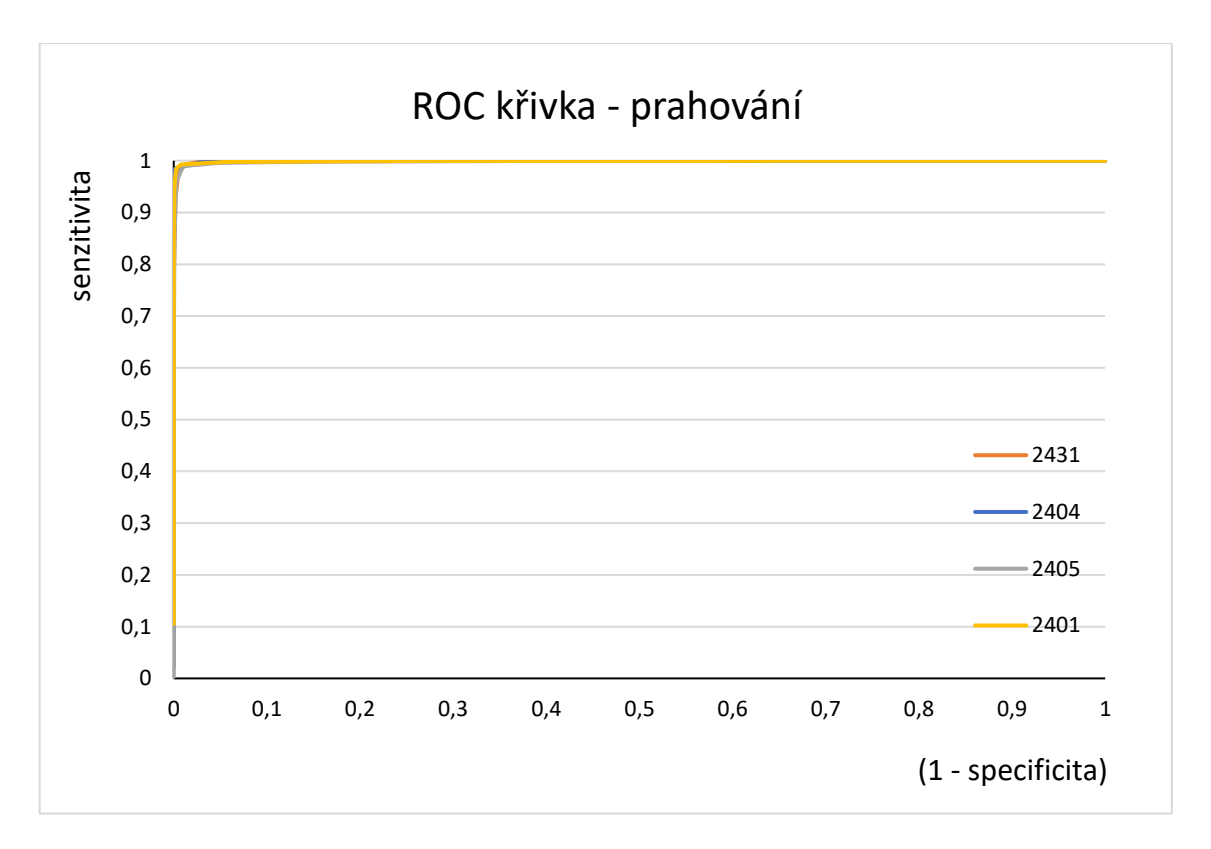

<span id="page-51-0"></span>Obr. 29: ROC křivka pro čtyři vzorky a metodu prahování

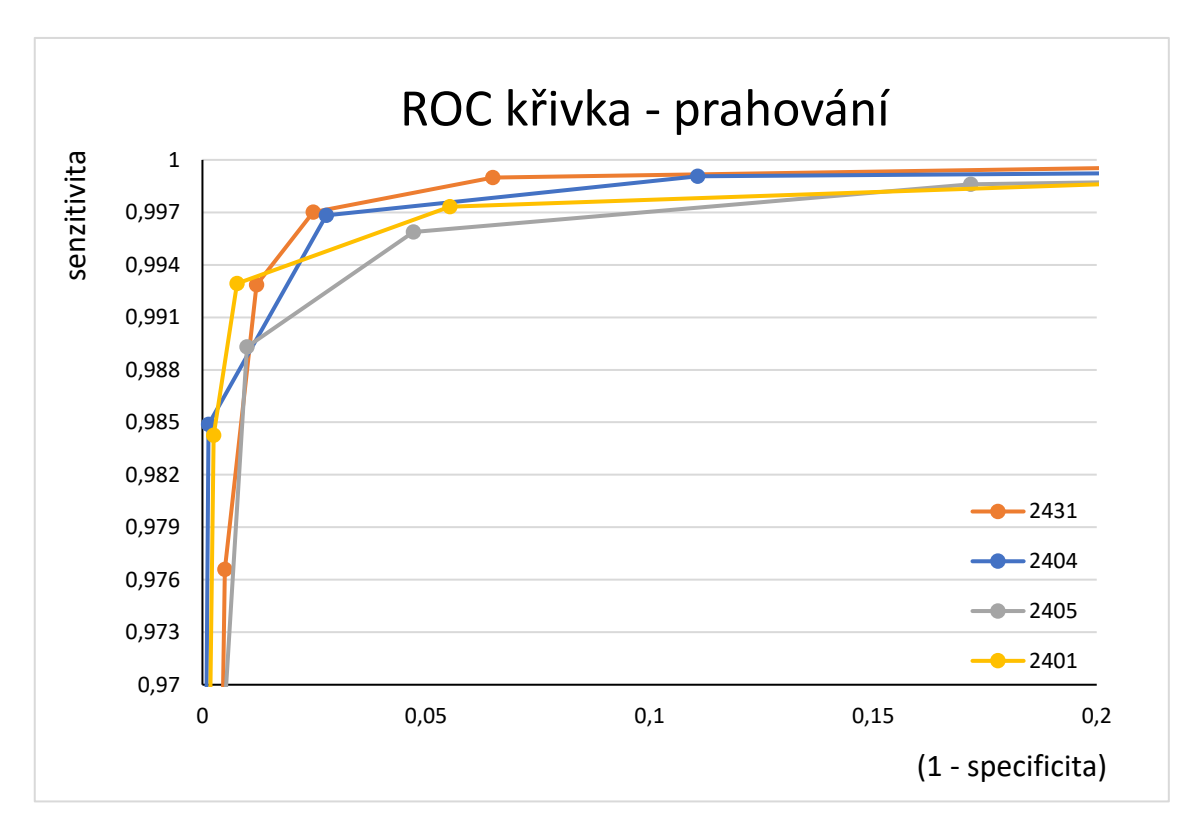

<span id="page-51-1"></span>Obr. 30: Detail ROC křivky pro čtyři vzorky a metodu prahování.

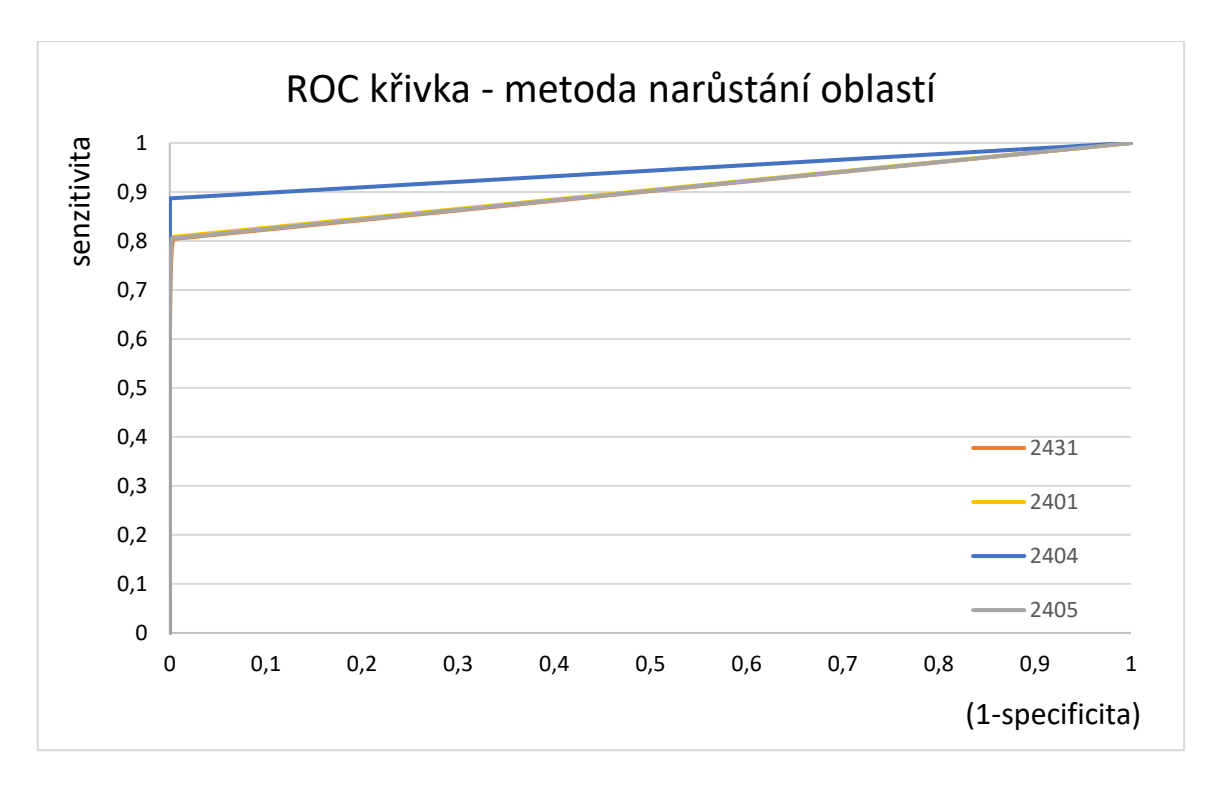

<span id="page-52-0"></span>Obr. 31: ROC křivky pro čtyři vzorky a metodu narůstání oblastí

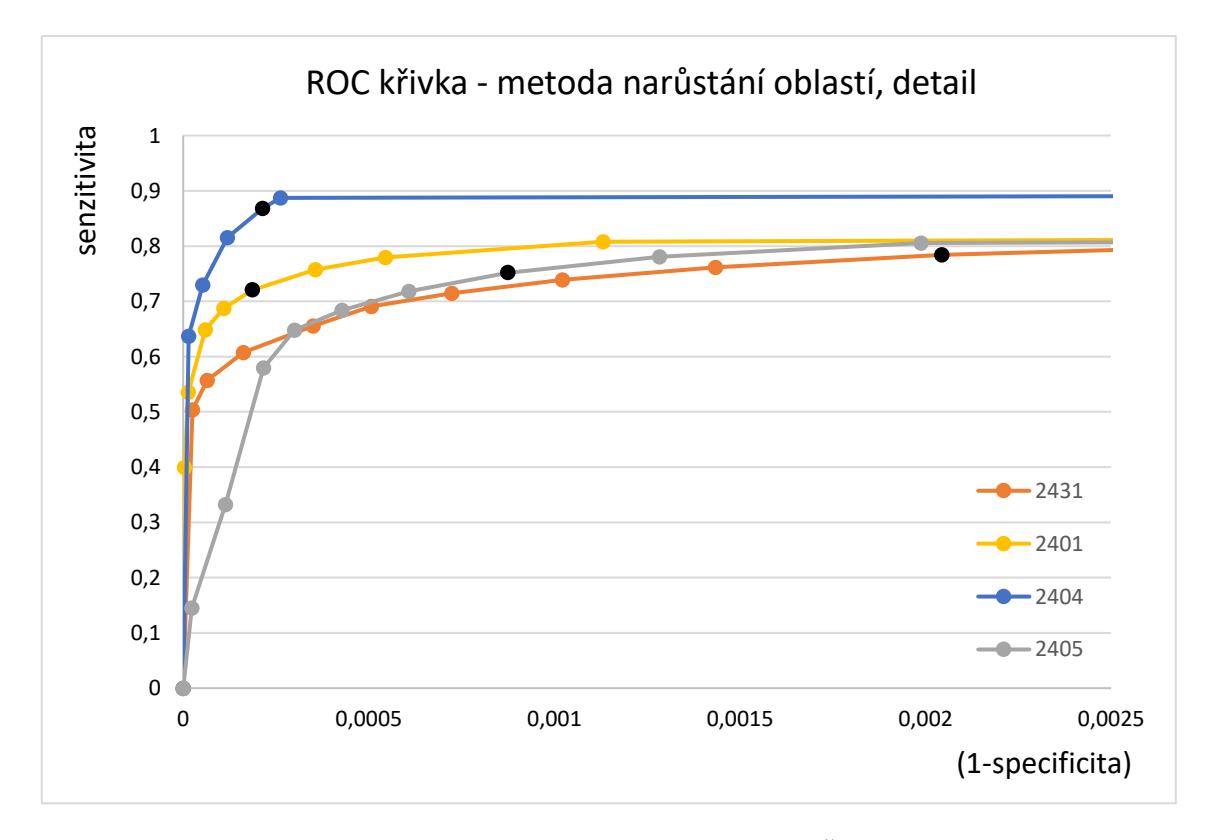

<span id="page-52-1"></span>Obr. 32: Detail ROC křivky pro čtyři vzorky a metodu narůstání oblastí. Černě jsou nastavené prahy.

Z výpočtů vyplývá, že na správnou segmentaci měly vliv nejen dvě různé metody zpracování, ale také různé vzorky, kvalita barvení vzorku, možná i velikost cév. To se nejspíše odrazilo u NDR vzorků, kde se čísla liší více než u WT. NDR vzorky mají díky mutaci cévy užší a mnohem více zakřivené, což mohlo hrát roli i při segmentaci. Z výsledků nicméně vyplývá, že metoda prahování byla z kvantitativního i vizuálního pohledu lepší.

Výsledky jsou navíc vztahovány ke zlatému standardu, který byl vytvořen manuálně, a u označování mohlo snadno dojít k subjektivnímu zvětšení či zmenšení oblasti cév. Pro korektnější srovnání by tedy bylo nutné segmentaci zlatého standardu udělat vícekrát, nebo by ho vytvářelo více osob. Výsledky by se poté zprůměrovaly.

Z výpočtů DSC i senzitivity vychází, že metoda prahování byla lepší [\(Tabulka 5\)](#page-49-1) a tento závěr potvrzuje i ROC křivka, která se při této metodě blíží optimálnímu tvaru. I další hodnotící metoda, která obrazově srovnává dané modely, vychází pro metodu prahování jako lepší. Barevná škála ukazuje větší shodu zlatého standardu s výsledky metody prahování než s výsledky narůstání oblastí [\(Obr. 27,](#page-49-0) [Obr. 28\)](#page-50-0).

Výpočetní čas u obou metod byl přibližně srovnatelný, neboť například u vzorku 2404 WT se 20 srovnávaných řezů zpracovávalo pro metodu prahování 29 minut a pro metodu narůstání oblastí s pevně nastaveným prahem 23 min.

Popsané výsledky nelze srovnat s výstupy článků popsaných v kapitole [3.1](#page-26-1) neboť tato práce zkoumá data, která se v jiných publikacích nenachází. Unikátnost je jednak v metodě barvení tkáně, na snímcích není kontrastního nic kromě barviva v cévách, a jedinečné jsou i popisované vzorky, neboť data zpracovávaná v této práci, která vznikla měřením jednoho orgánu *ex vivo,* nebyla jinde popsaná.

Ačkoliv výsledky zde diskutované nejdou srovnat s výsledky jiných výzkumů popsaných v kapitole [3.1,](#page-26-1) autorka diplomové práce se inspirovala alespoň metodami zhodnocení výstupů ve formě výpočtu hodnoty senzitivity, přesnosti a Sørensen-Dice koeficientu. Tyto hodnotící metriky se vyskytovaly v popsaných publikacích nejčastěji, proto byly použity i v této práci [\[42\]](#page-58-2)[\[43\]](#page-58-7)[\[46\]](#page-58-4)[\[47\]](#page-58-5)[\[49\]](#page-58-8)[\[50\]](#page-58-9)[\[51\].](#page-58-10)

# <span id="page-54-0"></span>**ZÁVĚR**

Diplomová práce se zabývala problematikou měření a zobrazení měkké tkáně, zhodnocením výsledků měření a vizualizací cévních stromů jaterní tkáně. Práce měla jako hlavní cíl implementaci a testování postupů pro segmentaci dat. Byly tedy vybrány dvě metody segmentace. Obě tyto metody se ukázaly jako aplikovatelné na daná data, což potvrdilo i hodnocení výsledků.

Po detailnějším zkoumání dosažených výsledků lze konstatovat, že metoda prahování dává o něco lepší výsledky než metoda narůstání oblastí. Zdá se, že v kombinaci s kvalitním barvením, jehož postup je v práci popsán, je prahování ideální metoda k segmentaci zpracovávaných dat, neboť metoda je efektivní, snadno aplikovatelná a výpočetně nenáročná.

Dílčích cílů jako je teoretické popsání rentgenové výpočetní tomografie, měření vzorků a jejich barvení bylo rovněž dosaženo. V práci je uveden výsledek 3D vizualizace získaných dat a také rozdělení systému portální žíly a žlučových kanálků. Tento výsledek si je možné prohlédnout v příloze práce v podobě obrazů jednotlivých vzorků [\(Obr. 36,](#page-63-1) [Obr. 37,](#page-64-0) [Obr. 38,](#page-64-1) [Obr. 39,](#page-65-0) [Obr. 40,](#page-65-1) [Obr. 38,](#page-64-1) [Obr. 39,](#page-65-0) [Obr. 40\)](#page-65-1) nebo ve formě videa.

V práci byly ověřeny poznatky odborné literatury zabývající se metodami segmentace podobných dat. V posledních částech práce je uvedeno i kvalitativní srovnání dosažených výsledků, ze kterých mimo jiné vyplývá, že úspěšnost segmentačních metod byla ovlivněna i rozdílností testovaných vzorků, neboť se ukázalo, že segmentační metody měly větší problémy s mutantními vzorky. Tato rozdílnost vzorků jistě přispěla i ke zkvalitnění hodnocení dosažených výsledků a poukázala na rozdíly v kvalitě výstupů mezi metodami.

Diplomová práce tedy obsáhla všechny body zadání a svými výstupy přispěje k publikaci metodického článku. I přes veškeré výzvy, které se v průběhu práce objevily, je tedy nutné konstatovat, že cíle práce byly splněny.

## <span id="page-55-0"></span>**Literatura**

- <span id="page-55-1"></span>**[1]** HSIEH, Jiang. *Computed tomography: principles, design, artifacts, and recent advances*. 2nd ed. Hoboken, N.J.: Bellingham, Wash: Wiley Interscience; SPIE Press, 2009. 556 s. ISBN 978-0-470-56353-3.
- <span id="page-55-2"></span>**[2]** CHRISTOPH, Ralf a Hans Joachim NEUMANN. *X-Ray Tomography in Industrial Metrology*. 2nd ed. MESSTECHNIK Werth: Germany, 2012. ISBN 978-3-86236-045-1.
- <span id="page-55-3"></span>**[3]** *The Nobel Prize in Physiology or Medicine 1979*. [online]. [Cit. 2017-22-11]. Dostupné z: http://www.nobelprize.org/nobel\_prizes/medicine/laureates/1979/
- <span id="page-55-4"></span>**[4]** BUSHBERG, Jerrold T. *The essential physics of medical imaging*. 2nd ed. Philadelphia: Lippincott Williams & Wilkins, 2002. 933 s. ISBN 978-0-683- 30118-2.
- <span id="page-55-5"></span>**[5]** ROSINA, Jozef, et al*. Biofyzika: Pro zdravotnické a biomedicínské obory*. První vydání. Grada: Praha, 2013. ISBN 978-80-247-4237-3.
- <span id="page-55-6"></span>**[6]** BARUCHEL, José. *X-ray tomography in material science*. Paris: Hermes Science, 2000. 204 s. ISBN 978-2-7462-0115-6.
- <span id="page-55-7"></span>**[7]** BENEŠ, Jiří, et al. *Základy lékařské biofyziky: učební text pro 1. lékařskou fakultu UK.* 3. upravené vyd. Praha: Karolinum, 2011. ISBN 978-80-246-2034-3.
- <span id="page-55-8"></span>**[8]** *The Nobel Prize in Physics 1901*. [online]. [Cit. 2017-30-11]. Dostupné z: https://www.nobelprize.org/nobel\_prizes/physics/laureates/1901/
- <span id="page-55-9"></span>**[9]** FERDA, Jiří, et al. *Základy zobrazovacích metod*. Praha: Galén, c2015. 148 s. ISBN 978-80-7492-164-3.
- <span id="page-55-10"></span>**[10]** KALASOVÁ, Dominika. *Využití fázového kontrastu v rentgenové počítačové tomografii*. Brno, 2016. 56 s. Diplomová práce. Vysoké učení technické v Brně. Fakulta strojního inženýrství. Vedoucí práce Ing. Tomáš Zikmund, Ph.D.
- <span id="page-55-11"></span>**[11]** CARLSSON, Carl and Gudrun Alm CARLSSON. *Basic physics of X-ray imaging*. Sweden: Linköping university, Department of Radiation Physics, Faculty of Health Sciences, 1996. ISRN LIU-RAD-R-008.
- <span id="page-55-12"></span>**[12]** STOCK, R. Stuart. *Microcomputed tomography methodology and applications*. Boca Raton: CRC Press, 2009. ISBN 9781420058772.
- <span id="page-55-13"></span>**[13]** ŠEJNOHOVÁ, M. *Rentgenová počítačová tomografie embrya myši*. Brno: FEKT VUT v Brně, Ústav Biomedicínského inženýrství, 2015. 83 s. Vedoucí práce doc. Ing. Radim Kolář, Ph.D., konzultant Ing. Tomáš Zikmund, Ph.D.
- <span id="page-55-14"></span>**[14]** BARRETT, Julia F. a Nicholas KEAT. *Artifacts in CT: Recognition and Avoidance*. RadioGraphics. 2004, vol. 24, no. 6, s. 1679–1691. ISSN 0271-5333, 1527-1323.
- <span id="page-56-0"></span>**[15]** VAN DAATSELAAR, A. N., VAN DER STELT, P. F. WEENEN, J. Effect of number of projections on image quality of local CT. *Dentomaxillofacial Radiology*. 2004, vol. 33, no. 6, s. 361–369. ISSN 0250-832X, 1476-542X.
- <span id="page-56-1"></span>**[16]** KAK, Avinash C. and Malcolm SLANEY. *Principles of computerized tomographic imaging*. New York: IEEE Press, 1999. 262 s. ISBN 0-87942-198-3.
- <span id="page-56-3"></span>**[17]** SEIDL, Zdeněk a kol. *Radiologie pro studium i praxi.* Praha: Grada, 2012. ISBN: 978-80-247-4108-6.
- <span id="page-56-4"></span>**[18]** TESAŘOVÁ, Markéta. *Rentgenová počítačová tomografie chrupavčitých tkání embryí*. Brno, 2016. 45 s. Bakalářská práce. Vysoké učení technické v Brně. Fakulta strojního inženýrství. Vedoucí práce Ing. Tomáš Zikmund, Ph.D.
- <span id="page-56-8"></span>**[19]** SELLE, Dirk, et al. Analysis of vasculature for liver surgical planning. *IEEE Transaction on Medical Imaging*. 2002, 21.11: 1344-1357.
- <span id="page-56-7"></span>**[20]** GAO, Luomin, et al. Automatic liver segmentation technique for threedimensional visualization of CT data. *Radiology*, 1996, 201.2: 359-364.
- <span id="page-56-10"></span>**[21]** LÄTHÉN, Gunnar, JONASSON Jimmy; BORGA Magnus*.* Blood vessel segmentation using multi-scale quadrature filtering. *Pattern Recognition Letters. Elsevier*, 2010, 31.8: 762-767.
- <span id="page-56-9"></span>**[22]** HAHN, Horst K, et al. Visualization and interaction techniques for the exploration of vascular structures. In: *Visualization*, *2001*. *VIS'01. Proceedings*. IEEE, 2001. 395-578.
- <span id="page-56-6"></span>**[23]** Laboratoř počítačové tomografie [online]. [Cit. 2017-25-12]. Dostupné z: http://www.ctlab.cz/
- <span id="page-56-5"></span>**[24]** SMÉKALOVÁ, Veronika. *Rentgenová počítačová mikrotomografie měkkých tkání*. Liberec. 2016. 60 s. Bakalářská práce. Technická univerzita v Liberci. Ústav zdravotnických studií. Vedoucí práce prof. Ing. Aleš Richter, CSc.
- <span id="page-56-11"></span>**[25]** WALEK, Petr, Martin LAMOŠ a Jiří JAN. *Analýza biomedicínských obrazů: Počítačová cvičení* [online]. Druhé, aktualizované vydání. Brno: Vysoké učení Technické v Brně, Fakulta elektrotechniky a komunikačních technologií, Ústav biomedicínského inženýrství, 2015 [cit. 2018-01-02]. ISBN 978-80-214-4792-9.
- <span id="page-56-12"></span>**[26]** PELC, Lukáš. *Metody ditheringu obrazu.* Brno, 2012. 74 s. Diplomová práce. Vysoké učení technické v Brně, Fakulta elektrotechniky a komunikačních technologií, Ústav telekomunikací. Vedoucí práce Mgr. Pavel Rajmic, Ph.D.
- **[27]** HSIEH, Jiang. Image Artifacts: Appearances, Causes, and Correstions. *Computed tomography: principles, desingn, artifacts, and recent advances*. Third edition. Washington: SPIE, 2015, s. 245. ISBN 978-1-62841-825-5.
- <span id="page-56-2"></span>**[28]** WEVERS, Martine, et al. Applications of CT for Non-destructive Testing and Materials Characterization. In: *Industrial X-Ray Computed Tomography*. Springer, Cham, 2018. p. 267-331.
- <span id="page-57-2"></span>**[29]** ZIKMUND, T., et al. High-contrast differentiation resolution 3D imaging of rodent brain by X-ray computed microtomography. *Journal of Instrumentation*, 2018, 13.02: C02039.
- <span id="page-57-4"></span>**[30]** SHARIR, A., G. RAMNICEANU and V. BRUMFELD. High Resolution 3D Imaging of EX-Vivo Biological Samples by Micro CT. *Journal of Vizualized Experiments*. 2011, 5. DOI: 10.3791/2688.
- <span id="page-57-3"></span>**[31]** BADEA, C. T., M. DRANGOVA, D. W. HOLDSWORTH and G. A. JOHNSON. In vivo small-animal imaging using micro-CT and digital subtraction angiography. *Physics in Medicine and Biology*. 2008, 319-350. DOI: 10.1088/0031-9155/53/19/R01.
- <span id="page-57-5"></span>**[32]** METSCHER, Brian D. A Versatile Tool for High-Contrast 3D Imaging at Histological Resolutions. *Developmental Dynamics*. Wiley InterScience, 2009, 632-640. DOI: 10.1002/dvdy.21857.
- <span id="page-57-7"></span>**[33]** WALTER, T. J., E. E. SPARKS a S. S. HUPPERT. 3-Dimensional Resin Casting and Imaging of Mouse Portal Vein or Intrahepatic Bile Duct System. *Journal of Visualized Experiments*. 2012, 6. DOI: 10.3791/4272.
- <span id="page-57-6"></span>**[34]** HASHIZUME, Makoto, Seigo KITANO, Keizo SUIGIMACHI a Kastuo SUEISHI. Three-Dimensional View of the Vascular Structure of the Lower Esophagus in Clinical Portal Hypertension. *Hepatology*. 1988, **8**(6), 1482-1487.
- <span id="page-57-1"></span>**[35]** PAUWELS, E., D. VAN LOO, P. CORNILLIE a L. BRABANT. An exploratory study of contrast agents for soft tissue visualization by means of high resolution X-ray computed tomography imaging. *Journal of Microscopy*. 2013, **250**(1 2013), 21-31. DOI: 10.1111/jmi.12013.
- <span id="page-57-0"></span>**[36]** DOKLAND, Terje, et al. *Techniques in Microscopy for Biomedical Applications: Manuals in Biomedical Research*. Vol. 2. Singapore: World Scientific Publishing Co. Pte., 2006. ISBN 981-256-434-9 (pbk).
- <span id="page-57-9"></span>**[37]** HOLLANDER, C. F., C. F. A. VAN BEZOOIJEN a H. A. SOLLEVELD. Anatomy, Function and Aging in the Mouse Liver. *Mouse Liver Tumors*. Springer, Berlin, Heidelberg, 1987, **10**, 244-250.
- <span id="page-57-10"></span>**[38]** MILDENBERGER, Peter, Marco EICHELBERG and Eric MARTIN. Introduction to the DICOM standard. *Eur Radiol: Computer Applications*. Springer-Verlag, 2001, 920-927. DOI: 10.1007/s003300101100.
- <span id="page-57-11"></span>**[39]** BIDGOOD, W. Dean, et. al. Understanding and Using DICOM, the Data Interchange Standard for Biomedical Imaging. *Journal of the American Medical Informatics Association*. 1997, **4**(3), 199-212.
- <span id="page-57-8"></span>**[40]** *Flow Tech Inc.: MICROFIL® Injection Compounds* [online]. Carver: Flow Tech, c1999-2015 [cit. 2018-04-16]. Dostupné z: http://www.flowtech-inc.com/
- <span id="page-58-1"></span>**[41]** HEIMANN, Tobias, et al. Comparison and Evaluation of Methods for Liver Segmentation From CT Datasets. *IEEE Transactions on Medical Imaging*. 2009, **28**(8), 1251-1265.
- <span id="page-58-2"></span>**[42]** KUMAR, R. P., et al. Three-Dimensional Blood Vessel Segmentation and Centerline Extraction based on Two-Dimensional Cross-Section Analysis. *Anals of Biomedical Engineering*. 2014, 12. DOI: 10.1007/s10439-014-1184-4.
- <span id="page-58-7"></span>**[43]** IBRAGIMOV, Bulat, et al. Combining deep learning with anatomy analysis for segmentation of portal vein for liver SBRT planning. *Physics in Medicine & Biology*. 2017, **62**(23), 15. DOI: doi.org/10.1088/1361-6560/aa9262.
- <span id="page-58-11"></span>**[44]** BOLDAK, C., et al. An improved model-based vessel tracking algorithm with application to computed tomography angiography. *Biocybernetics And Biomedical Engineering*, 2003, 23.1: 41-64.
- <span id="page-58-3"></span>**[45]** CHENG, Yuanzhi. Accurate Vessel Segmentation With Constrained B-Snake. *IEEE Transactons on Image Processing*. 2015, **24**(8), 2440-2455.
- <span id="page-58-4"></span>**[46]** ESPONA, Lucia, et al. Retinal vessel tree segmentation using a deformable contour model. In: *Pattern Recognition, 2008. ICPR 2008. 19th International Conference on*. IEEE, 2008. p. 1-4.
- <span id="page-58-5"></span>**[47]** SHANG, Yanfeng, et al. Vascular Active Contour for Vessel Tree Segmentation. *IEEE Transactions on Biomedical Engineering*. 2011, **58**(4), 1023- 1032.
- <span id="page-58-6"></span>**[48]** FLASQUE, Nicolas, et al. Acquisition, segmentation and tracking of the cerebral vascular tree on 3D magnetic resonance angiography images. *Medical Image Analysis*, Elsevier, 2001, **5**(3), pp.173-183
- <span id="page-58-8"></span>**[49]** LI, Qiaoliang, et al. A cross-modality learning approach for vessel segmentation in retinal images. *IEEE Transactions on Medical Imaging*, 2016, 35.1: 109-118.
- <span id="page-58-9"></span>**[50]** KITRUNGROTSAKUL, Titinunt, et al. Robust hepatic vessel segmentation using multi deep convolution network. In: *Medical Imaging 2017: Biomedical Applications in Molecular, Structural, and Functional Imaging*. International Society for Optics and Photonics, 2017. p. 1013711. DOI: 10.1117/12.2253811.
- <span id="page-58-10"></span>**[51]** TETTEH, Giles, et al. DeepVesselNet: Vessel Segmentation, Centerline Prediction, and Bifurcation Detection in 3-D Angiographic Volumes. *arXiv preprint arXiv:1803.09340*, 2018.
- <span id="page-58-12"></span>**[52]** KELLNER, Daniel. Region Growing (2D/3D grayscale). In: *MathWorks®: File Exchange* [online]. United States: The MathWorks, c1994-2018 [cit. 2018-04-19]. Dostupné z: https://www.mathworks.com/matlabcentral/fileexchange/32532 region-growing--2d-3d-grayscale-
- <span id="page-58-0"></span>**[53]** Zikmund T., et al. 3D Analysis of Mouse Embryo by X-Ray Computed Tomography. Poster session presented at: BSDB Annual Spring Meeting; University of Warwick, 15 – 18 April 2018
- <span id="page-59-4"></span>**[54]** VGSUDIO MAX. c2018. *Volume Graphics* [online]. Available at: https://www.volumegraphics.com
- **[55]** Hankeova S., et al. Double resin casting micro computed tomography (DUCT) of biliary and vascular system. Poster session presented at: EASL, The International Liver Congress*;* Paris, France, 11 – 15 April 2018
- <span id="page-59-5"></span>**[56]** *ImageJ: An open platform for scientific image analysis* [online]. University of Wisconsin-Madison. Available at: https://imagej.net/Welcome
- <span id="page-59-6"></span>**[57]** ŠALPLACHTA, J. *Analýza 3D CT obrazových dat se zaměřením na detekci a klasifikaci specifických struktur tkání.* Brno: Vysoké učení technické v Brně, Fakulta elektrotechniky a komunikačních technologií, 2017. 93 s. Vedoucí diplomové práce prof. Ing. Jiří Jan, CSc.
- <span id="page-59-7"></span>**[58]** JARKOVSKÝ, Jiří, Simona LITTNEROVÁ a Ladislav DUŠEK. *Statistické hodnocení biodiverzity*. Brno: Akademické nakladatelství CERM, 1012.
- <span id="page-59-9"></span>**[59]** SØRENSEN, T. A method of establishing groups of equal amplitude in plant sociology based on similarity of species content and its application to analysis of the vegetation on Danish commons. Bial. Skr. 5.,1948.
- <span id="page-59-1"></span>**[60]** ANDERSSON, Emma R., et al. Mouse Model of Alagille Syndrome and Mechanisms of Jagged1 Missense Mutations. *Gastroenterology*, 2018, **154**(4), 1080-1095.
- <span id="page-59-8"></span>**[61]** ŠIMUNDIĆ, Ana-Maria. Measures of Diagnostic Accuracy: Basic Definitions. *EJIFCC,* 2009, **19**(4), 203-211.
- <span id="page-59-0"></span>**[62]** NIXON, Mark S. and Alberto S. AGUADO. *Feature Extraction and Image Processing*. Great Britain: Elsevier, 2002.
- **[63]** GONZALEZ, R. and R. WOODS. Digital image processing, Prentice Hall, 2008.
- <span id="page-59-11"></span>**[64]** *GOM: GOM Inspect Software* [online]. Available at: https://www.gom.com/3dsoftware/gom-inspect.html
- <span id="page-59-3"></span>**[65]** GREENSTED, Andrew. 2010. Otsu Thresholding. *The Lab Book Pages: An online collection of electronics information* [online]. Available at: http://www.labbookpages.co.uk/software/imgProc/otsuThreshold.html
- <span id="page-59-2"></span>**[66]** OTSU, Nobuyki. A Threshold Selection Method from Gray-Level Histograms. *IEEE Transactions on Systems: Man and Cybernetics,* 1979. **9**(1), 62-66.
- <span id="page-59-10"></span>**[67]** VRÁNOVÁ, Jana. 2009. ROC analýza a využití analýzy nákladů a přínosů k určení optimálního dělícího bodu. *Časopis lékařů českých*. **148**(9).

# <span id="page-60-0"></span>**Seznam zkratek**

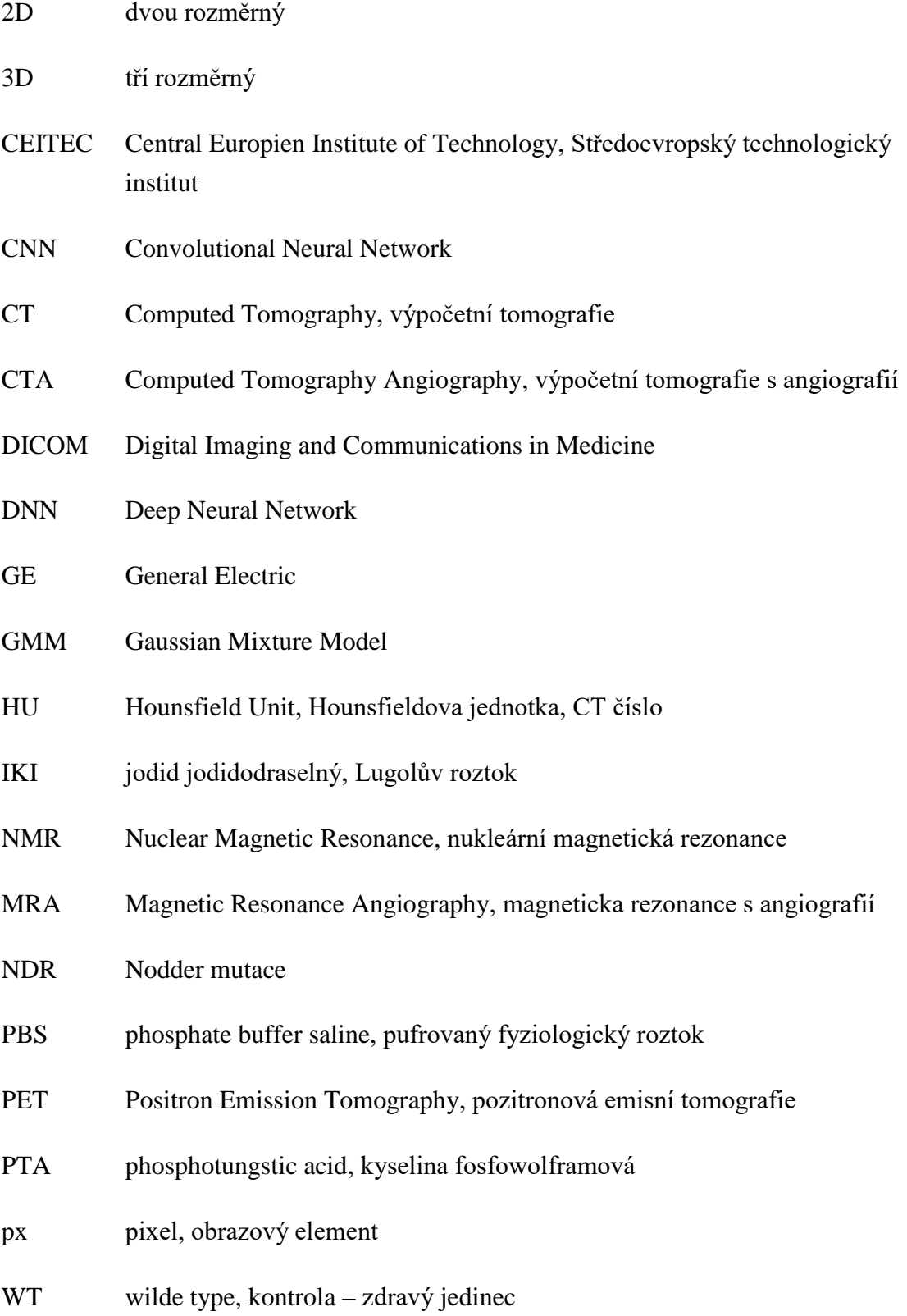

## <span id="page-61-0"></span>**Seznam příloh**

- Příloha 1 obrazové výstupy segmentace vzorků
- Příloha 2 protokol barvení
- Příloha 3 poster, konference: EASL, The International Liver Congress
- Příloha4 poster, konference: BSDB Annual Spring Meeting; University of Warwick

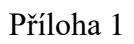

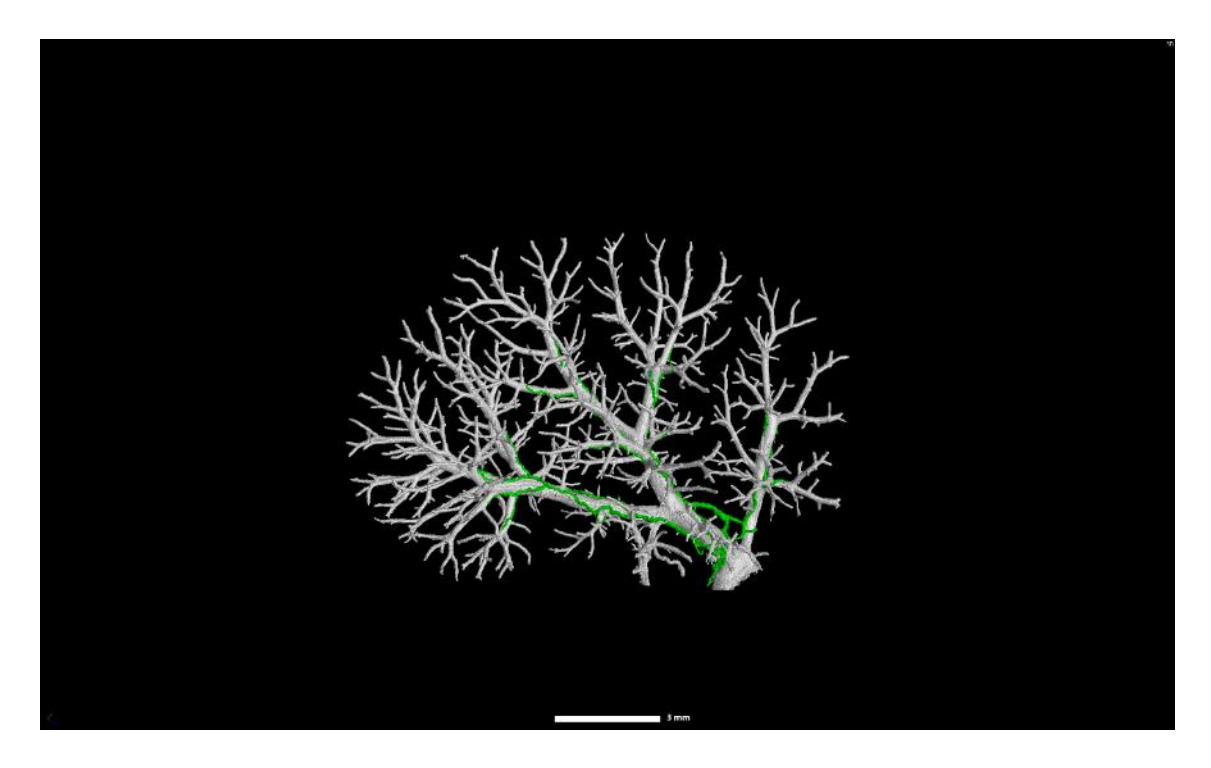

Obr. 33: Vzorek 2401 NDR, prahování

<span id="page-62-0"></span>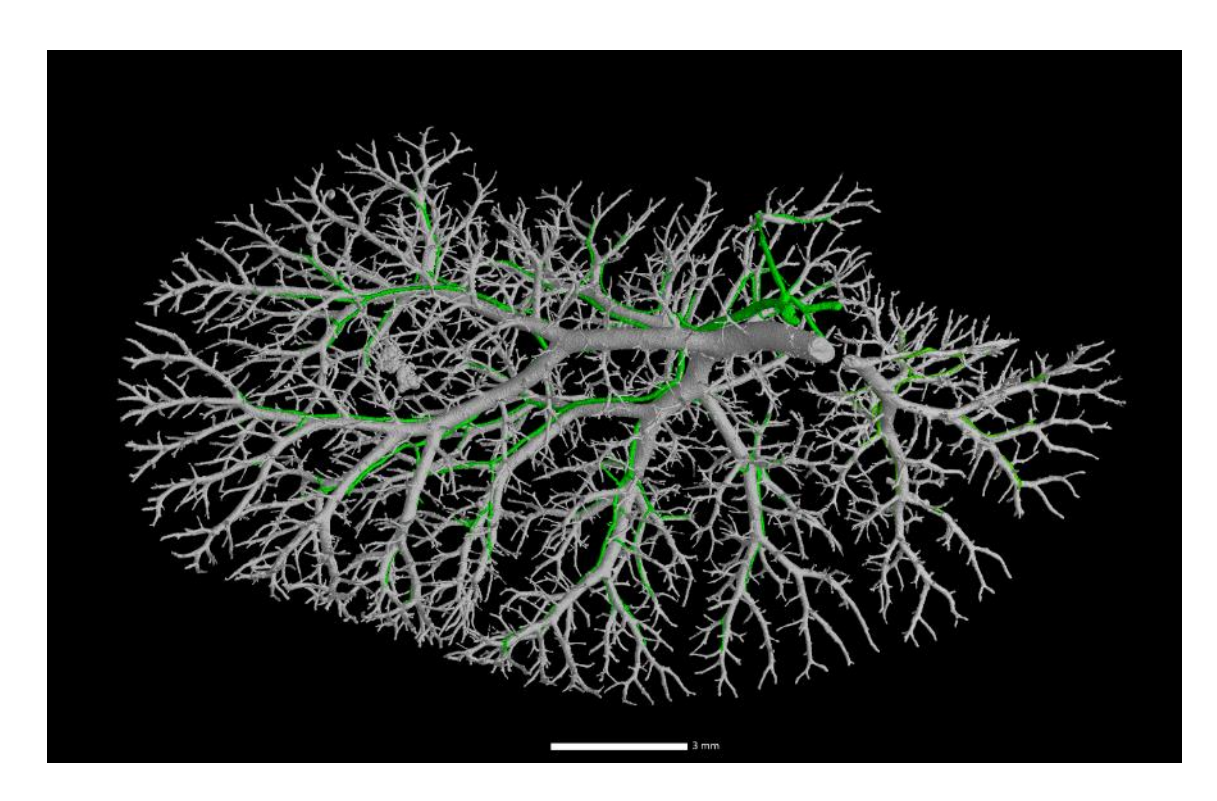

<span id="page-62-1"></span>Obr. 34: Vzorek 2431 WT, prahování

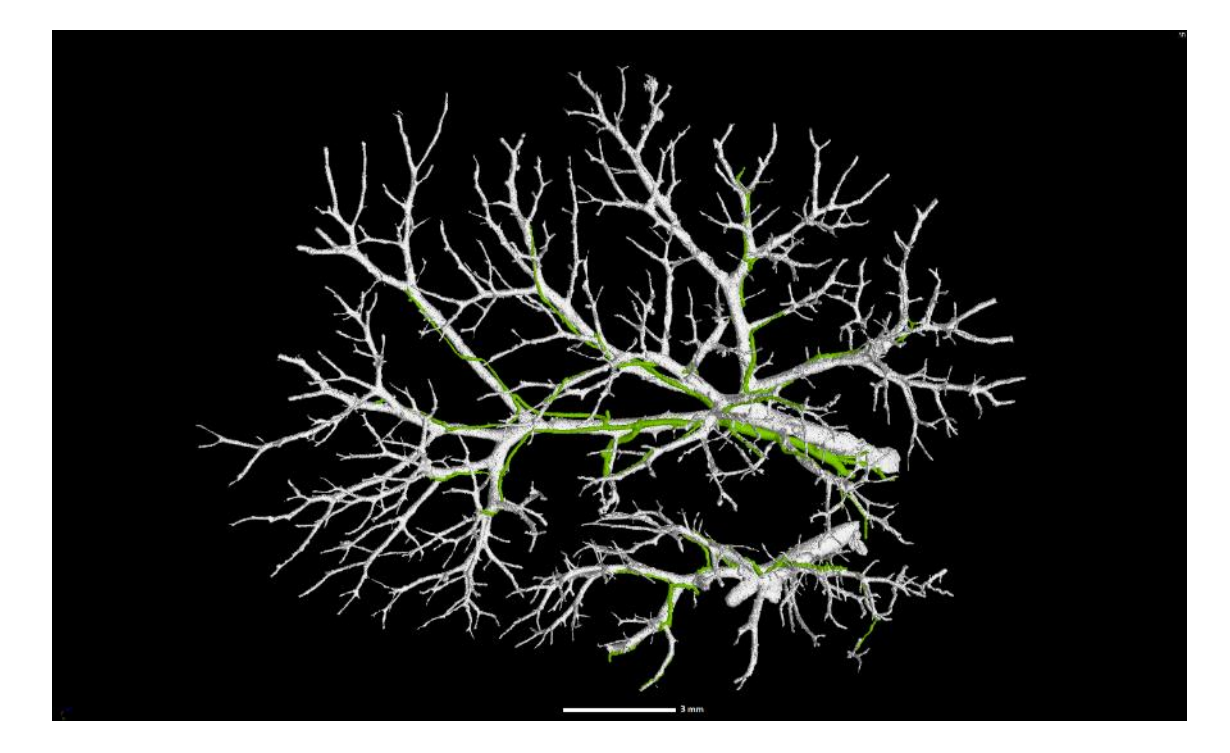

Obr. 35: Vzorek 2405 NDR, prahování

<span id="page-63-1"></span><span id="page-63-0"></span>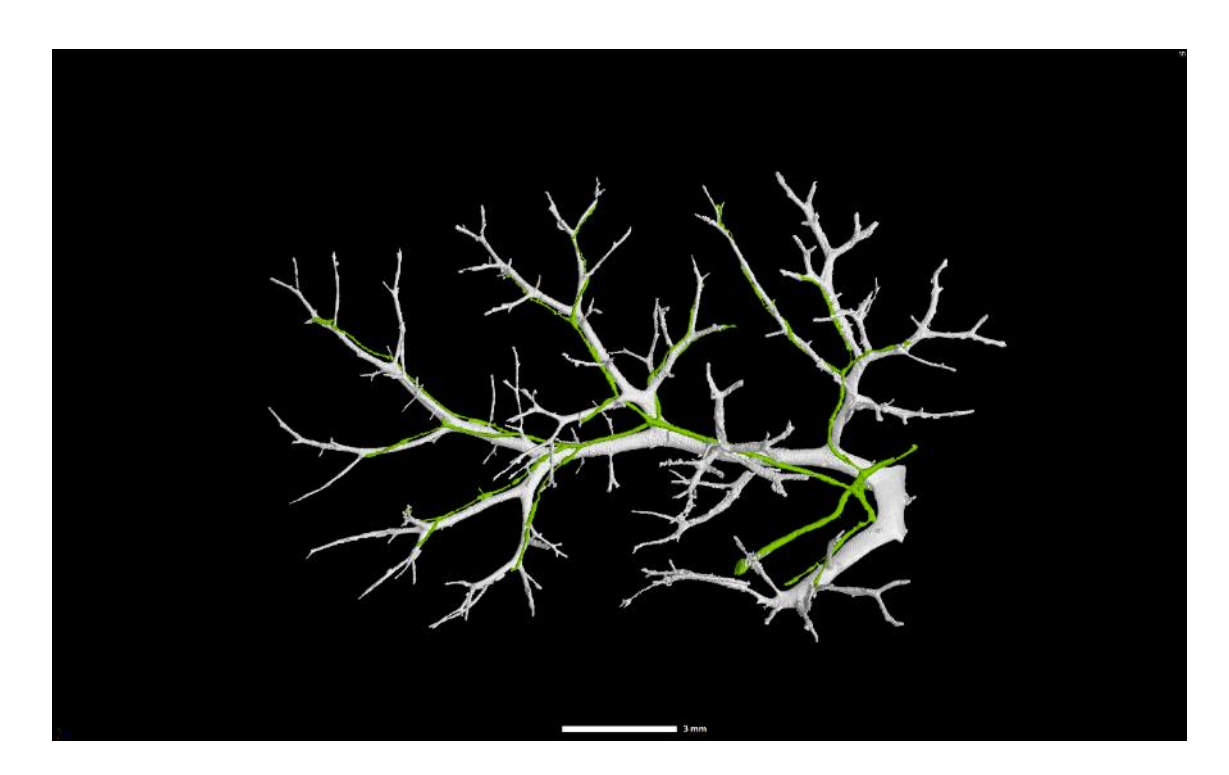

Obr. 36: Vzorek 2404 WT, prahování

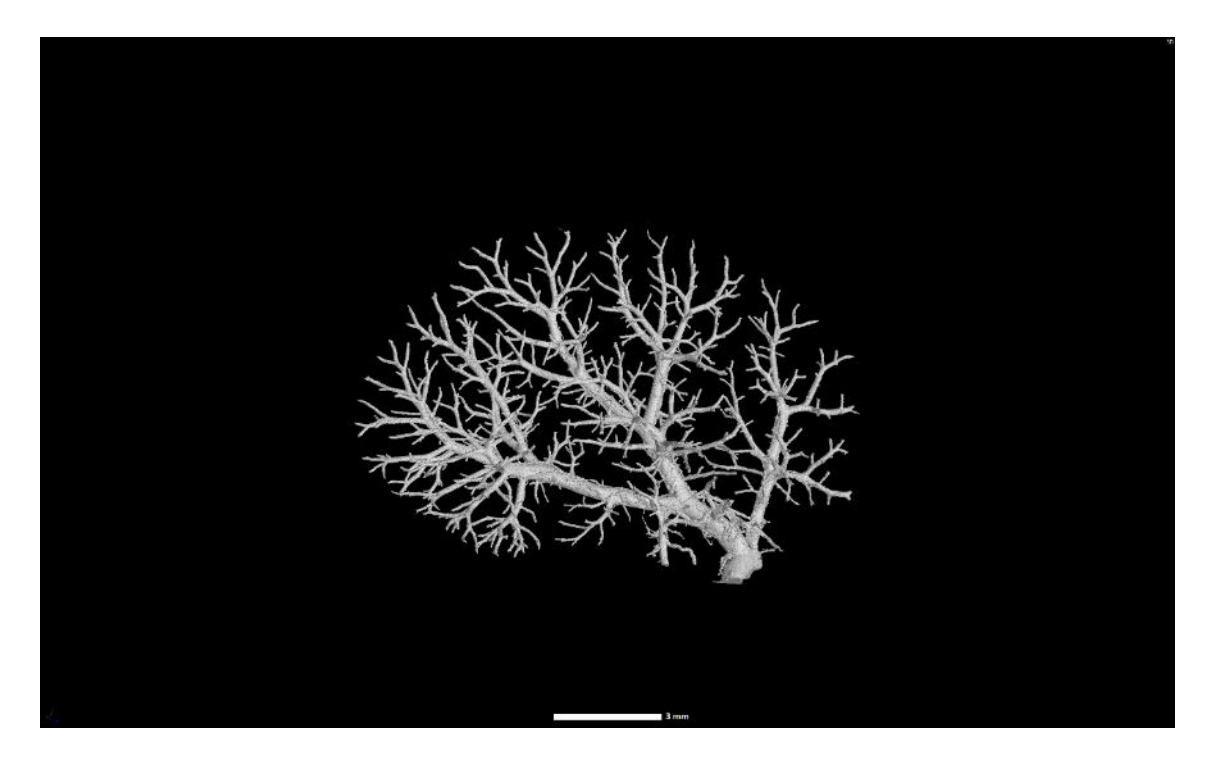

Obr. 37: Vzorek 2401 NDR, narůstání oblastí

<span id="page-64-1"></span><span id="page-64-0"></span>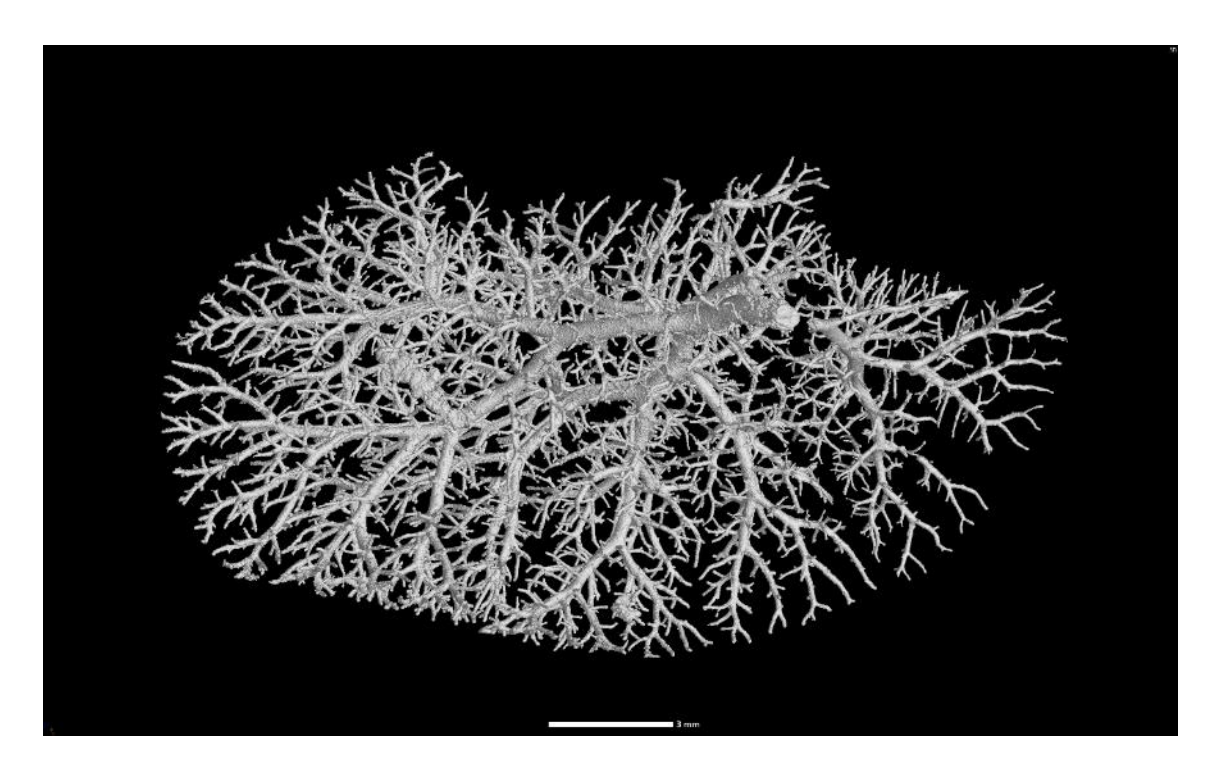

Obr. 38: Vzorek 2431 WT, narůstání oblastí

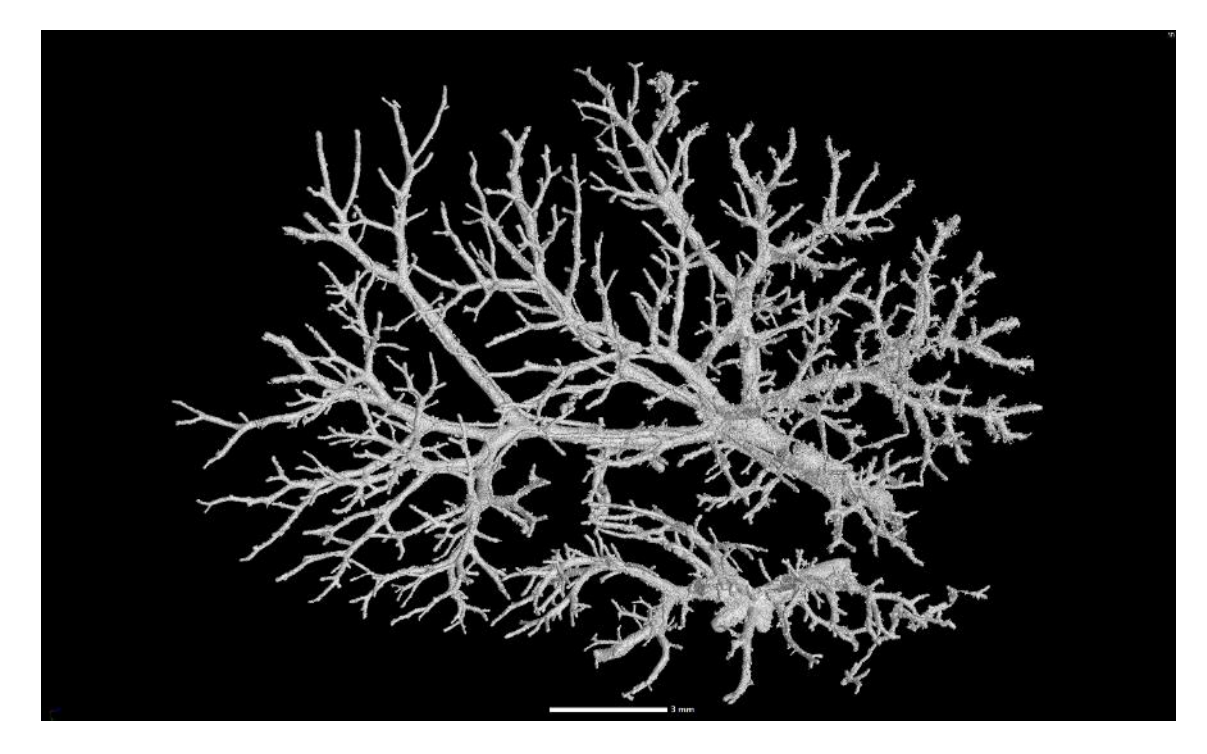

Obr. 39: Vzorek 2405 NDR, narůstání oblastí

<span id="page-65-1"></span><span id="page-65-0"></span>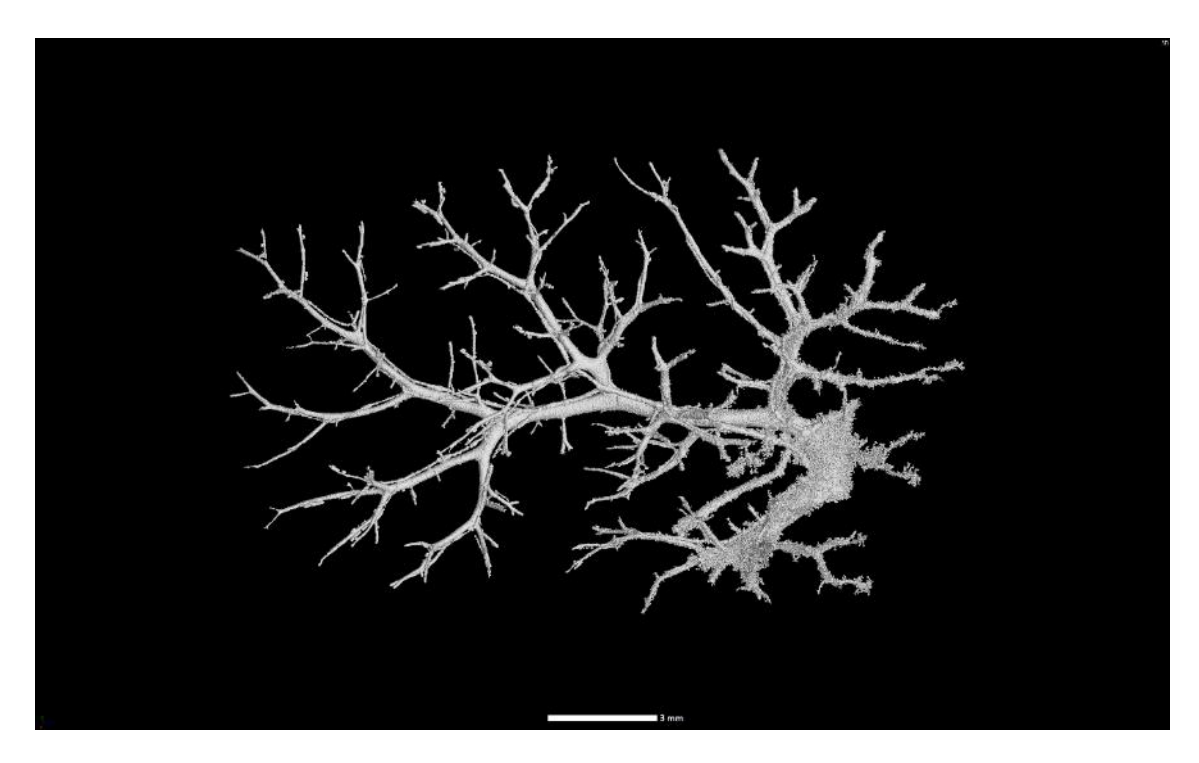

Obr. 40: Vzorek 2404 WT, narůstání oblastí

## Příloha 2

## **Protokol: Injikování Microfilu do jater**

## **Úvod:**

Injekce syntetické pryskyřice MIKROFIL® slouží k vytvoření 3D odlitku cévního a žlučového systému v játrech. Předpokladem pro tuto metodu bylo zlepšení kontrastu a odlišení těchto dvou systémů na mikroCT.

## **Pomůcky a chemikálie:**

polyethylenové hadičky, jehly 30G, injekční stříkačky 1 ml, tenká hedvábná vlákna, nůžky, pinzety, zkumavky, mikroskop, žlutý a modrý MICROFIL®, ředicí látka, formaldehyd, PBS, agarosa, myší játra

## **Příprava roztoků:**

Příprava žlutého Microfilu – rozředit žlutý MICROFIL® (cat. #MV-122) s čistou ředicí látkou (cat. #MV-Diluent) v poměru 1:3, dobře promíchat a protřepat

Příprava zeleného Microfilu – rozředit modrý MICROFIL® (cat. #MV-120) s čistou ředicí látkou (cat. #MV-Diluent) v poměru 1:1, a poté smíchat s naředěným žlutým Mikrofilem v poměru 1:1, dobře promíchat a protřepat

## **Pracovní postup:**

- práce pod mikroskopem se zvětšením 0,63x
- lokalizace a očištění portální žíly a žlučovodu od okolní tkáně
- polyethylenová hadička (PE10) se na jednom konci protáhne a ztenčí, tenký konec se ustřihne nůžkami pod úhlem 45° a druhý rovný konec se upevní na jehlu velikosti 30G a vsune do portální žíly nebo žlučovodu, upevní se tenkým hedvábným vláknem cca 4 cm dlouhým
- pokud se injektují naráz oba systémy, začíná se žlučovodem
- před začátkem samotného injikování se k roztoku Microfilu přidá 10 % tužidla (součást balení MICROFIL®)
- stříkačka se naplní 1 ml roztoku Microfilu, poté se stříkačka spojí s odpovídající jehlou s hadičkou
- injikuje se ručně do žlučových cest dospělé myši asi 50 µl, do cévního systému asi 80 ul roztoku Microfilu
- po naplnění systému se vyjme hadička s jehlou a příslušný vývod se podváže hedvábným vláknem, aby Microfil nemohl vytéct ven
- po naplnění se játra umístí do zkumavky a uloží do lednice (4 °C), kde vzorek zůstane přes noc, aby Microfil ve vzorku ztuhnul
- játra se poté fixují ve 4% roztoku formaldehydu a opět se nechají v lednici po dobu 24 hodin, poté se promyjí PBS roztokem
- pro snímání pomocí mikroCT se játra zalijí do 0,5% roztoku agarosa gelu

## **Závěr:**

Tímto postupem jsme se snažili dosáhnout vyplnění cév a žlučových kanálků. Tím, že jsme systémy vyplnili, jsme docílili lepšího rozlišení na mikroCT snímcích. Injikace dvou barevných Mikrofilů by měla vést k odlišení systémů na CT snímcích. Dobrý výsledek vznikne za předpokladu, že se Microfil dostane do celého systému rovnoměrně a roztok Mikrofilu je homogenní.

## Příloha 3

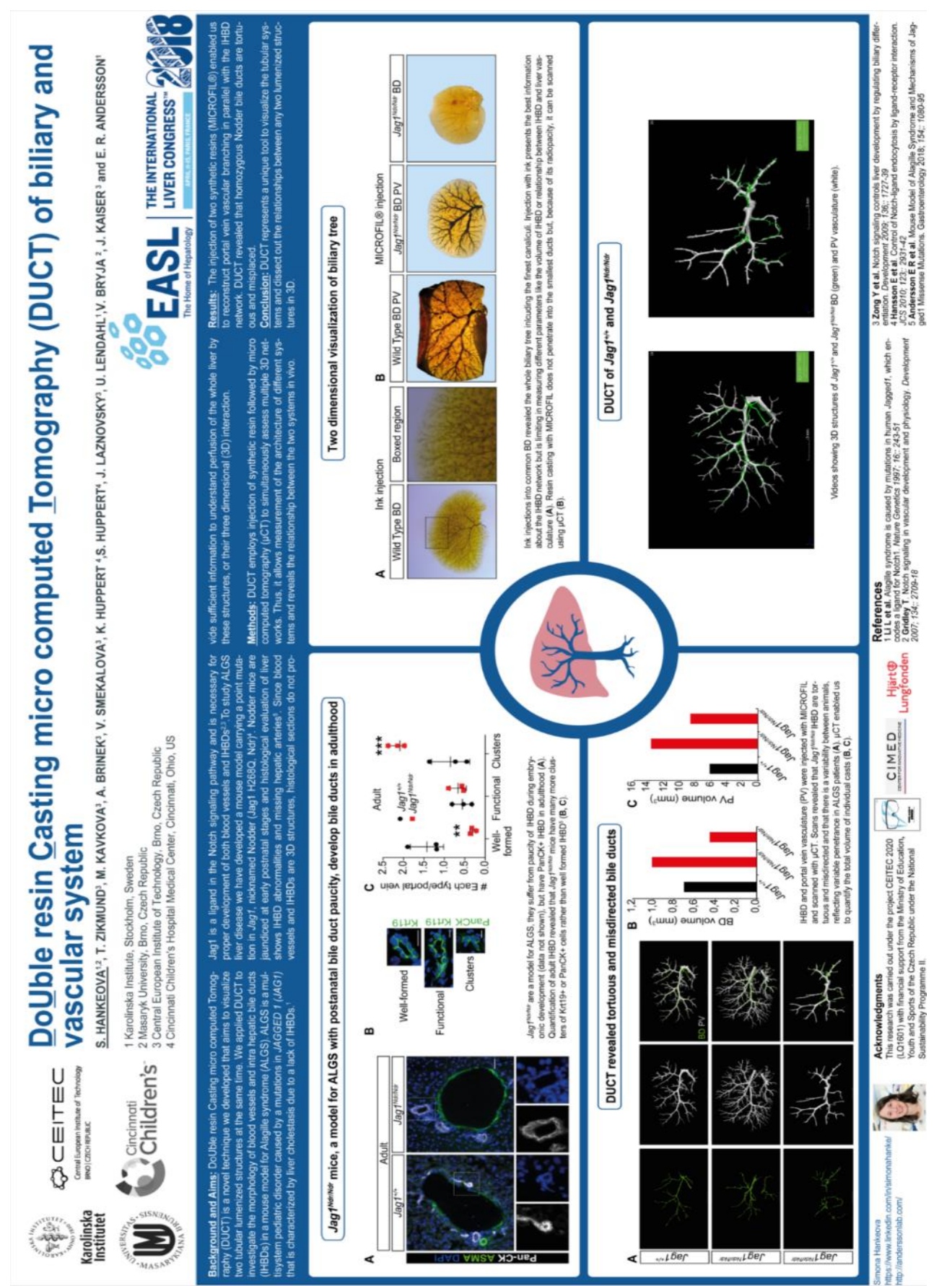

#### Příloha 4

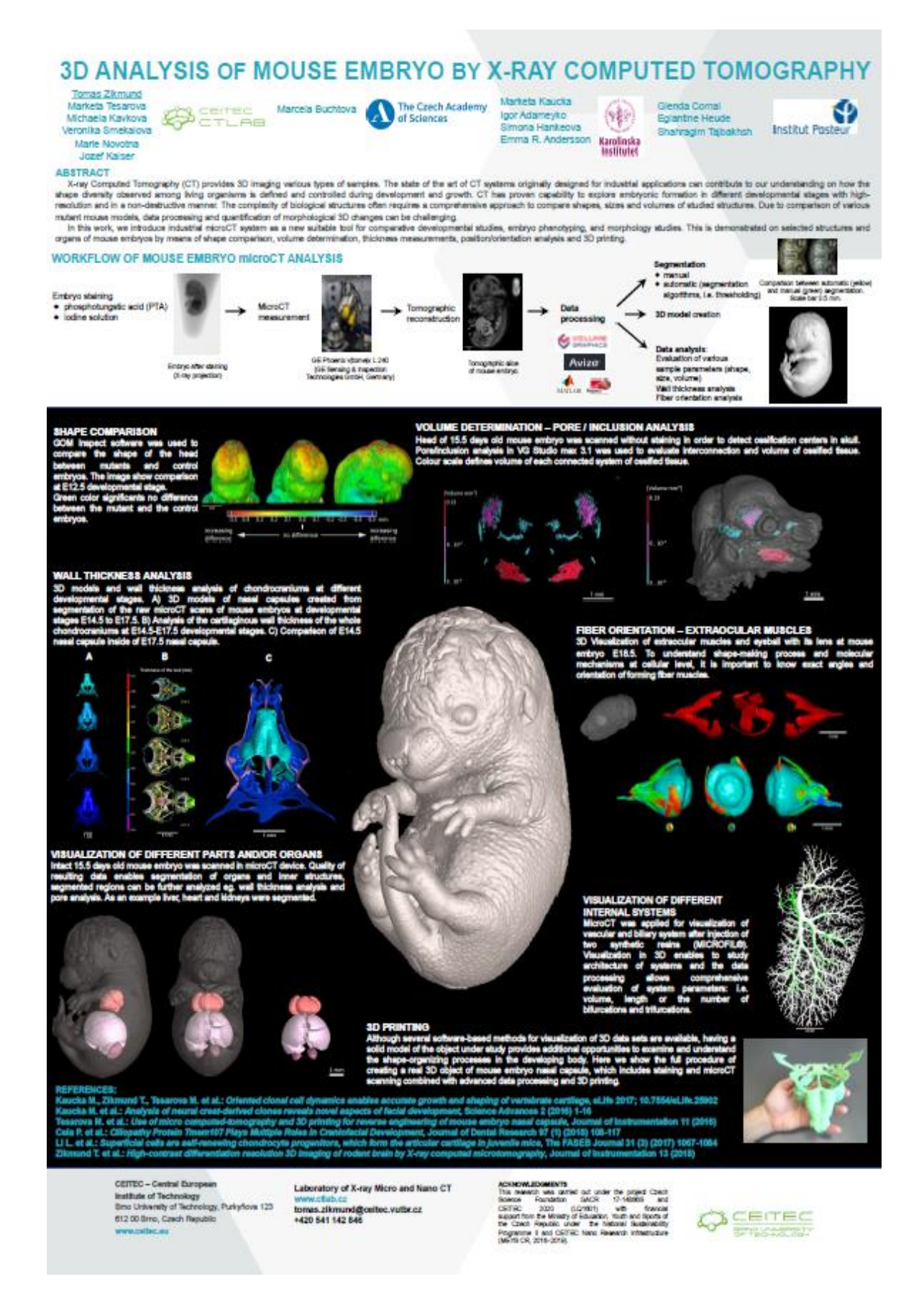